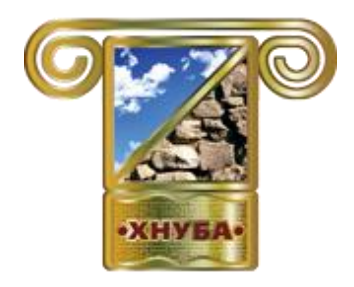

**МІНІСТЕРСТВО ОСВІТИ І НАУКИ УКРАЇНИ**

ХАРКІВСЬКИЙ НАЦІОНАЛЬНИЙ УНІВЕРСИТЕТ БУДІВНИЦТВА ТА АРХІТЕКТУРИ

> КАФЕДРА КОМП'ЮТЕРНИХ НАУК ТА ІНФОРМАЦІЙНИХ ТЕХНОЛОГІЙ

# **МАТЕРІАЛИ**

## **ХI-ої МІЖНАРОДНОЇ НАУКОВО-ПРАКТИЧНОЇ КОНФЕРЕНЦІЇ «FREE AND OPEN SOURCE SOFTWARE»**

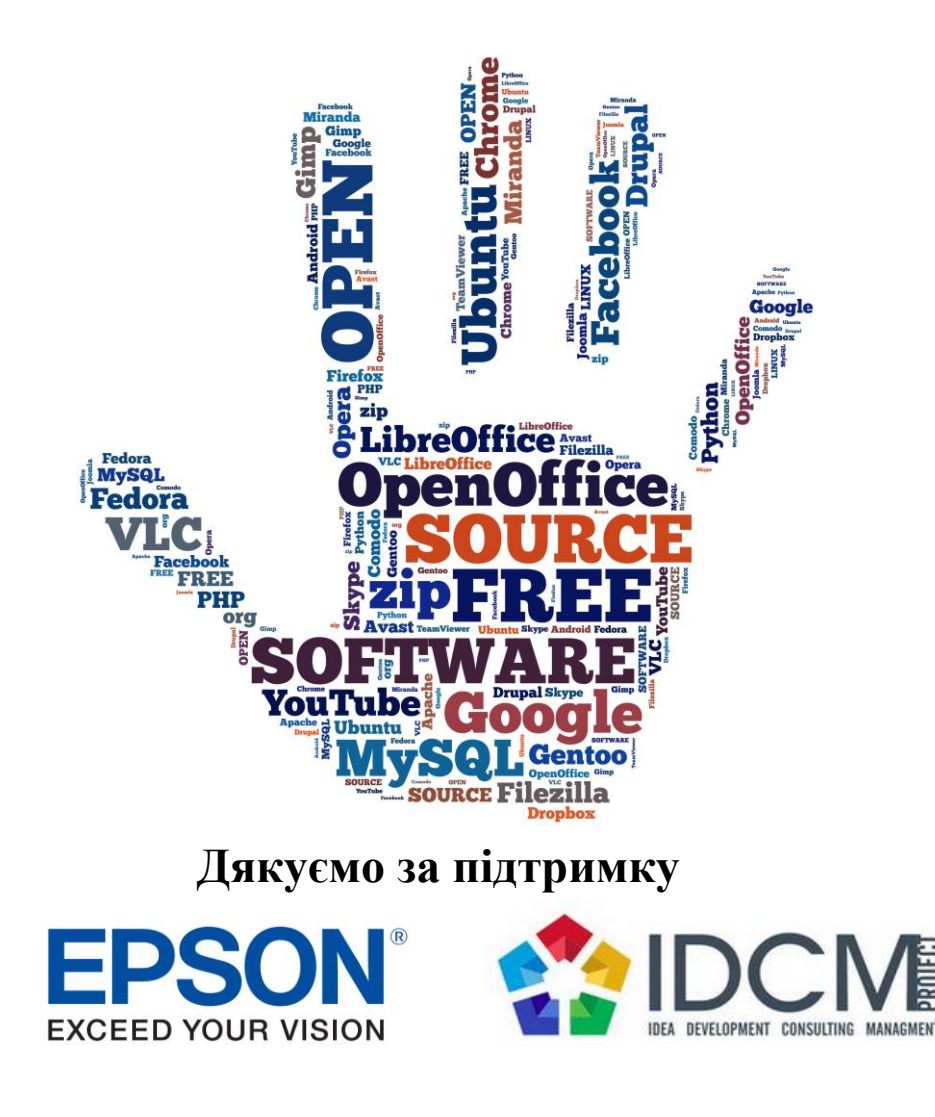

19-21 листопада 2019 р. м. Харків

МІНІСТЕРСТВО ОСВІТИ І НАУКИ УКРАЇНИ

## ХАРКІВСЬКИЙ НАЦІОНАЛЬНИЙ УНІВЕРСИТЕТ БУДІВНИЦТВА ТА АРХІТЕКТУРИ

КАФЕДРА КОМП'ЮТЕРНИХ НАУК ТА ІНФОРМАЦІЙНИХ ТЕХНОЛОГІЙ

## **МАТЕРІАЛИ**

**ХI МІЖНАРОДНОЇ НАУКОВО-ПРАКТИЧНОЇ КОНФЕРЕНЦІЇ**

# **«FREE AND OPEN SOURCE SOFTWARE»**

19-21 листопада 2019 р.

ХАРКІВ 2019

УДК 004 БК 32.973.202

Матеріали ХI-ої Міжнародної науково-практичної конференції «Free and Open Source Software», Харків, 19-21 листопада 2019 р. – Харків: Харківський національний університет будівництва та архітектури, 2019. – 100 с.

Представлено матеріали пленарних та секційних засідань ХI-ої Міжнародної науковопрактичної конференції «Free and Open Source Software». Обговорено основні проблеми, науково-технічні досягнення, впровадження і досвід використання сучасних технологій в області безкоштовних програмних продуктів, а також з відкритим вихідним кодом. Висвітлено основні питання безкоштовного прикладного, серверного програмного забезпечення та прикладного програмного забезпечення з відкритим вихідним кодом, безкоштовних сервісів, а також ліцензування та правових аспектів використання безкоштовного програмного забезпечення. Для фахівців науково-дослідних, комерційних організацій, аспірантів та студентів.

Редакційна колегія: Старкова О.В. – голова, доц., д.т.н.; Міхєєв І.А. – к.т.н.;

Відповідальний за випуск: д.т.н., доц. Старкова О.В.

Роботи надруковані з авторських оригіналів, що надані оргкомітету, за авторської редакції.

Електронний варіант матеріалів конференції доступний на сайті кафедри ЕКІТ ХНУБА:

## <http://kn-it.info/>

та на сайті конференції:

<https://foss.kn-it.info/>

©ХНУБА

## **ЗМІСТ**

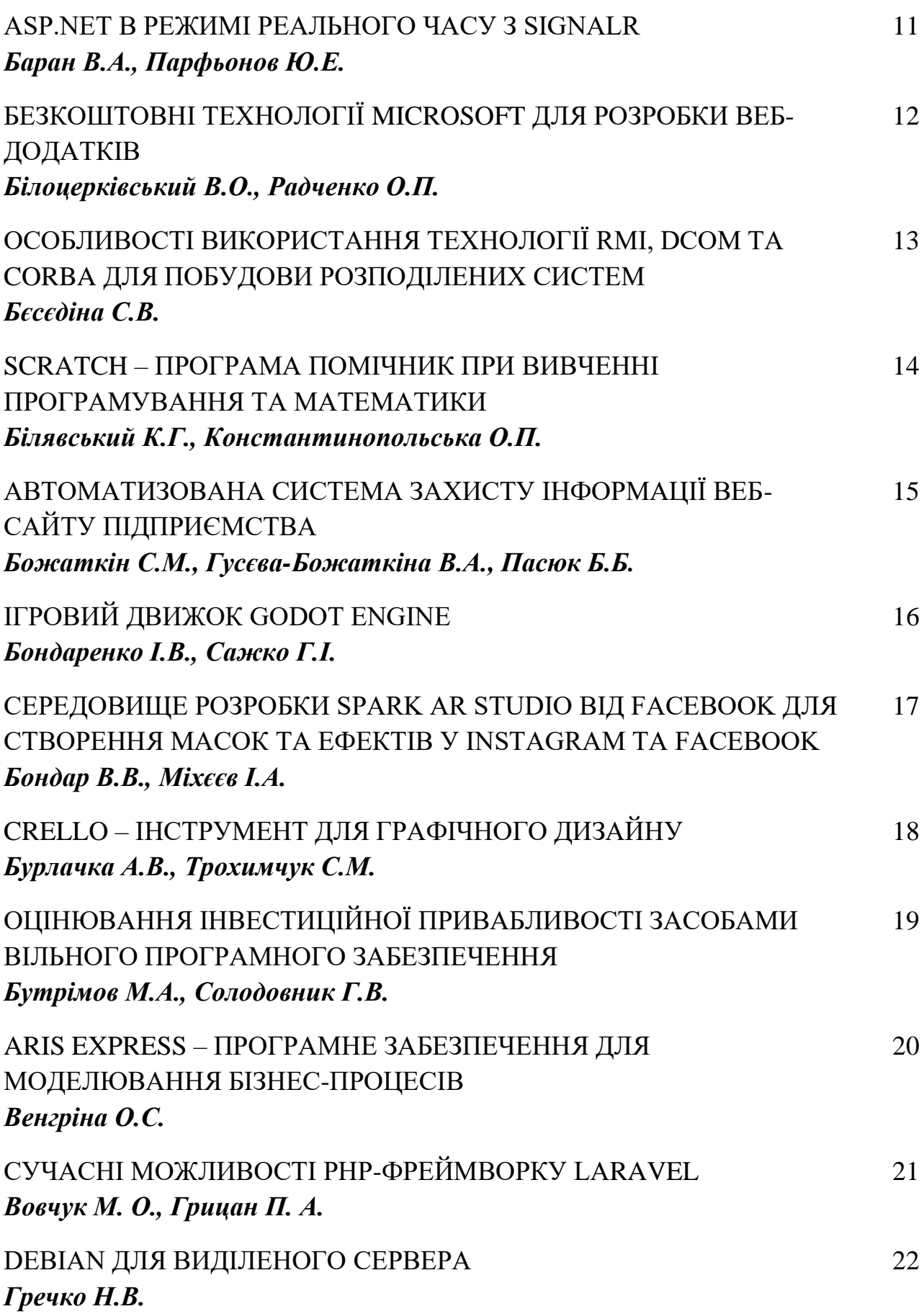

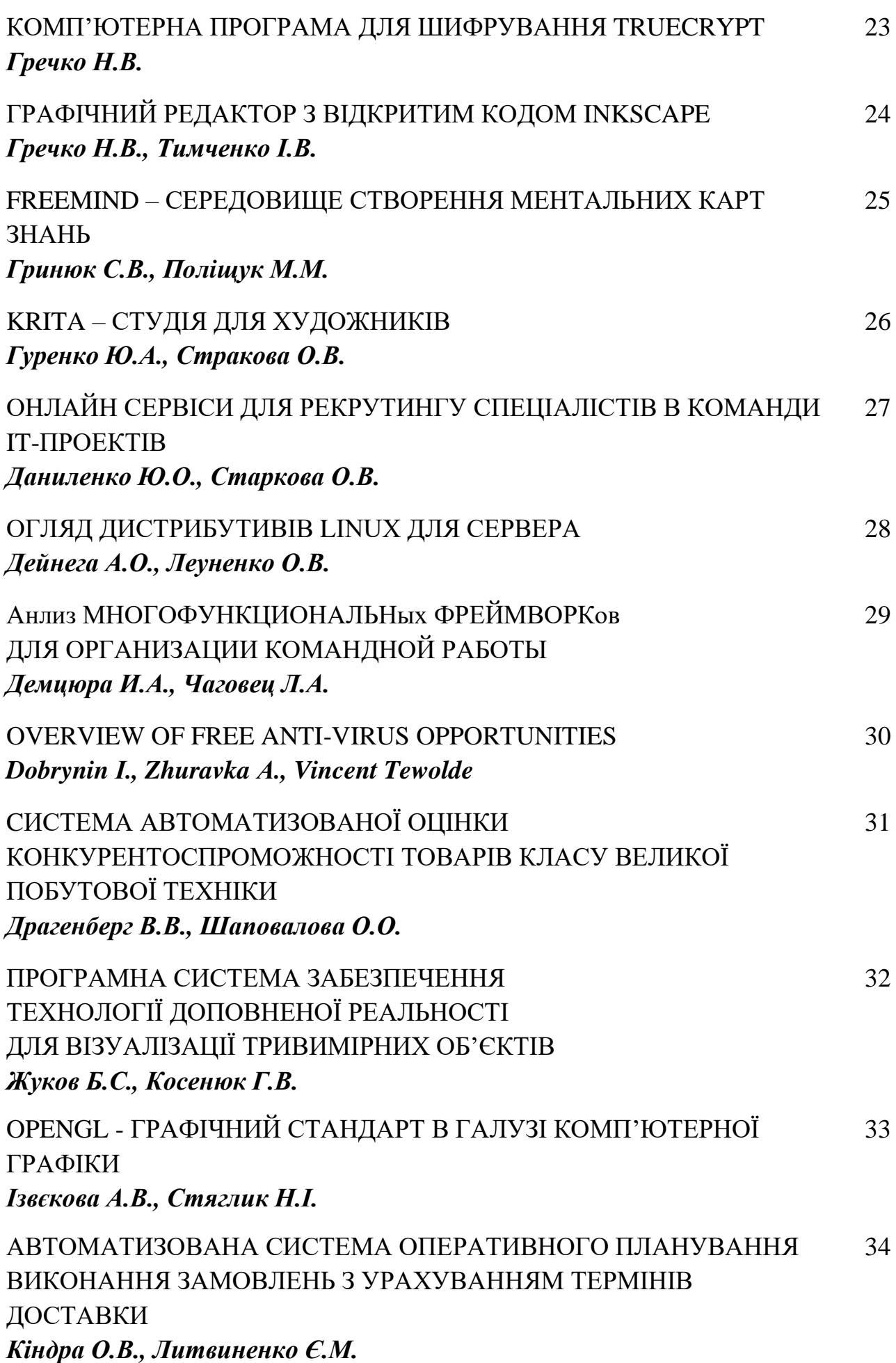

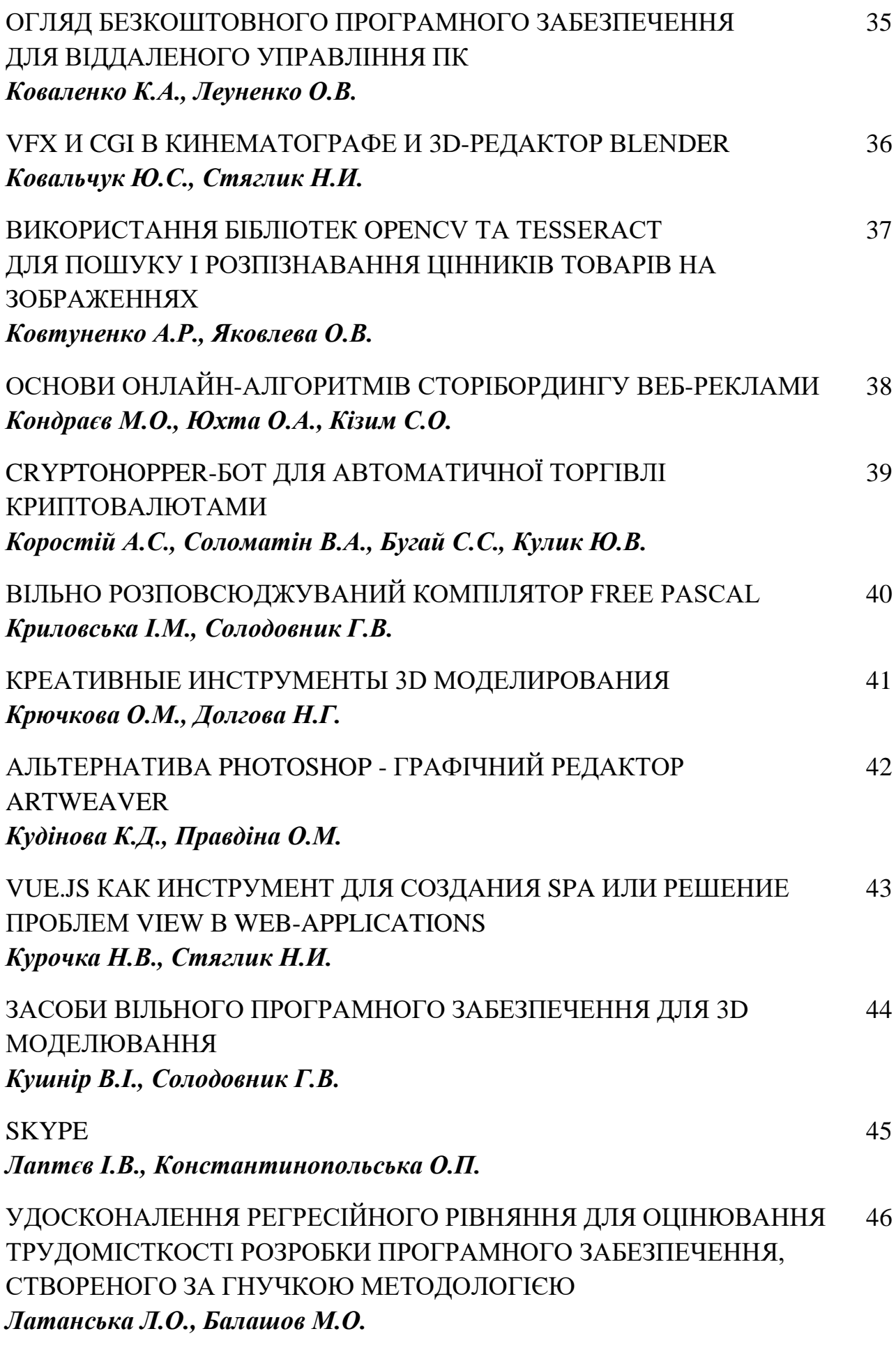

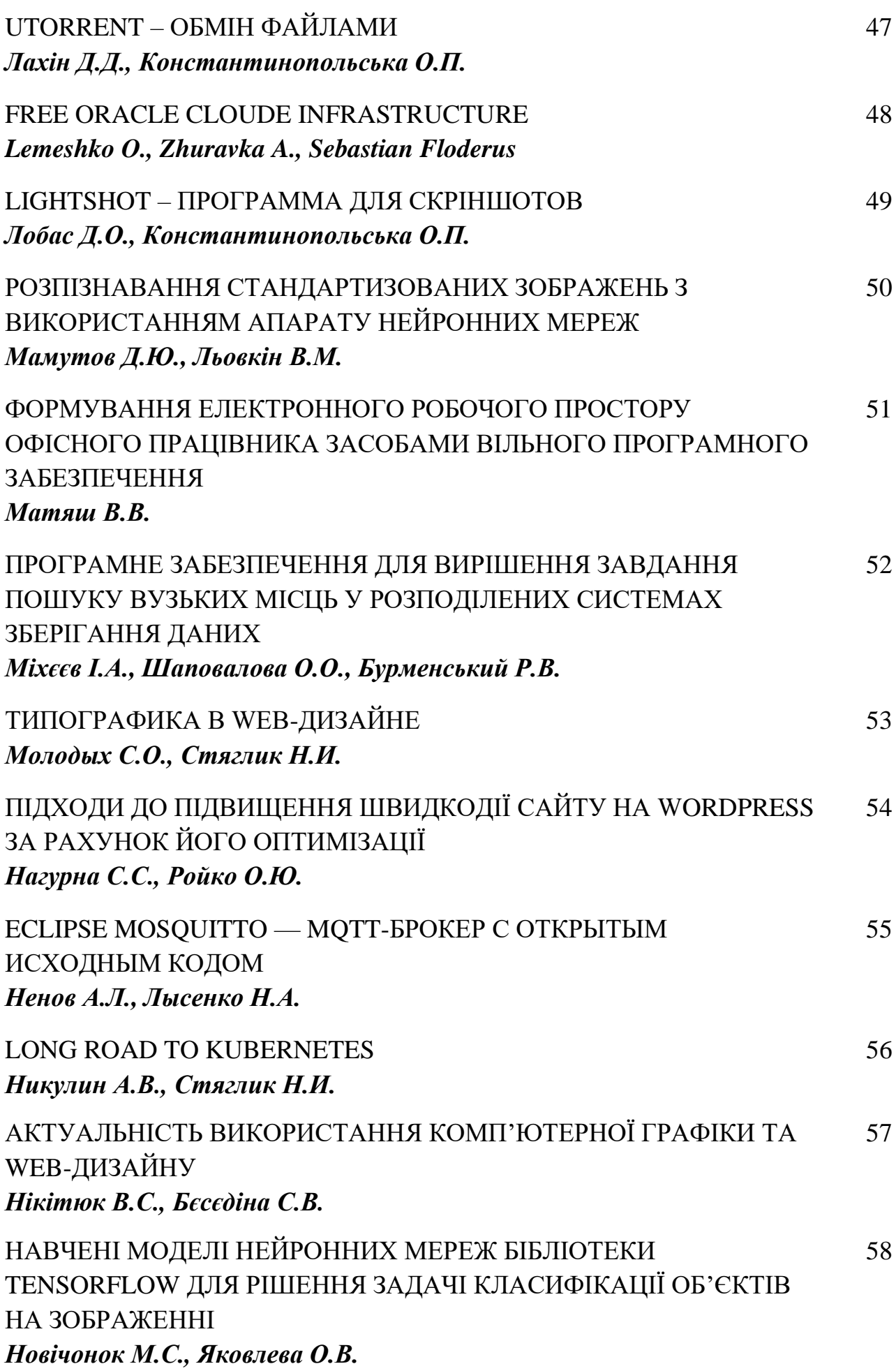

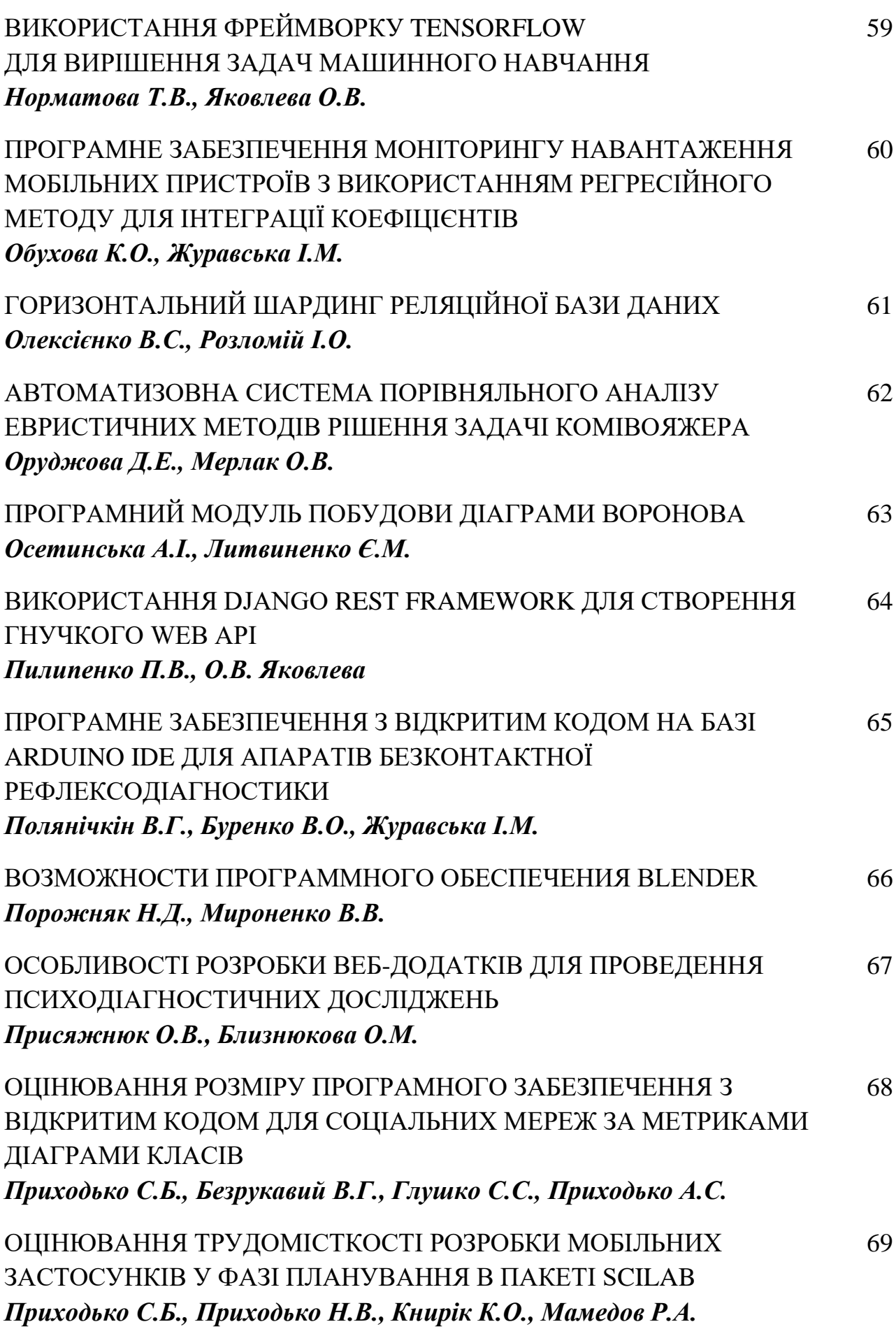

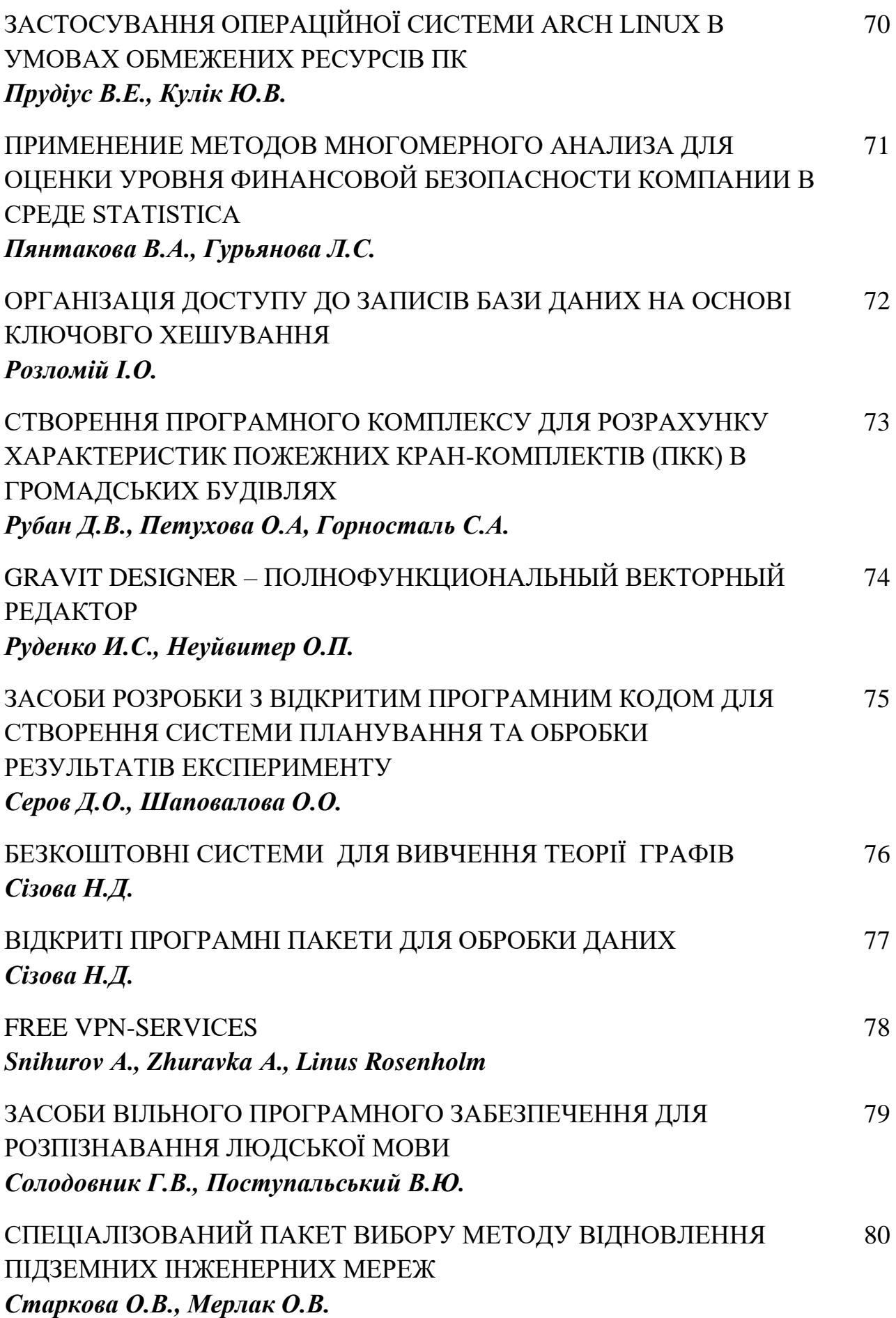

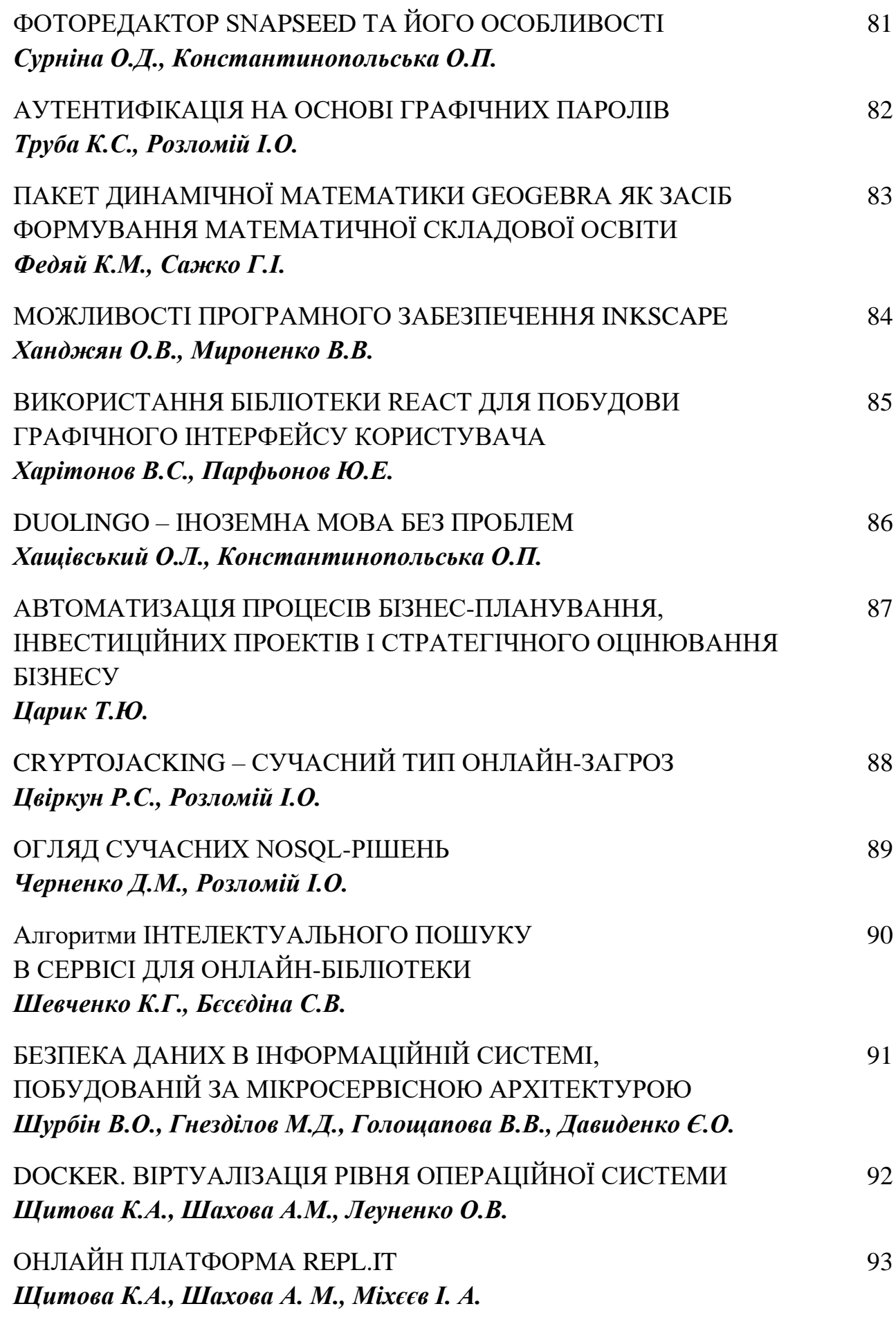

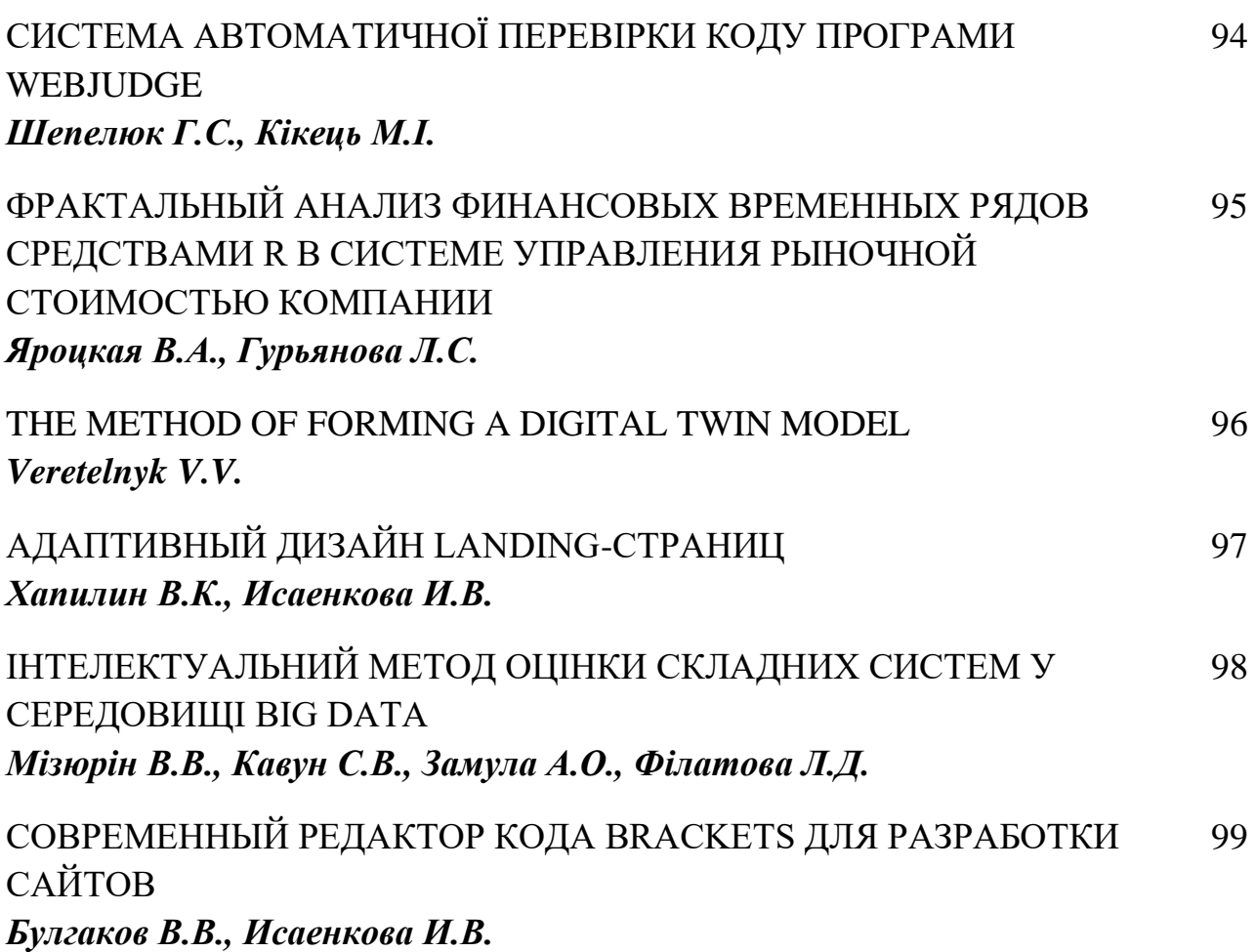

#### **ASP.NET В РЕЖИМІ РЕАЛЬНОГО ЧАСУ З SIGNALR**

Баран В.А.

Керівник: Парфьонов Ю.Е.

*E-mail: baranvasiliy28@gmail.com*

*Харків, Харківський національний економічний університет ім. С. Кузнеця*

SignalR - це бібліотека для ASP.NET-розробників, яка спрощує додавання в застосунки компонентів, які працюють в реальному часі. Її функціональність, дозволяє серверу надавати нові дані підключеним клієнтам негайно, замість того, щоб чекати поки клієнти запитають ці дані. Саме ця технологія підійде для емуляції роботи розумного будинку, а саме для зв'язування клієнтів, з програмою інтерфейсом яка є аналогом серверу [1].

У 2013 році компанія Microsoft опублікувала бібліотеку з відкритим вихідним кодом SignalR для ASP.NET, яка була переписана в 2018 році для ASP.NET Core. SignalR абстрагується від всіх деталей, пов'язаних з комунікаційними механізмами, і вибирає найкращий з доступних. Результатом є можливість написати код ніби застосунок завжди в push-режимі. За допомогою SignalR сервер може викликати методи JavaScript на всіх підключених клієнтах або на конкретному [2].

Для створення застосунків з SignalR використовується середовище розробки VS SignalR, технологія надає ряд корисних можливостей, серед яких [3]:

Додавання до ASP.NET-застосунків будь-якого виду веб-функціональності, що працює в реальному часі.

Надає простір для нового типу веб-застосунків, де потрібен швидкий обмін даними з сервером, а в нашому випадку технологія буде використовуватися для отримання статистики з пристроїв у реальному часі.

Технологія має простий API для виклику віддалених процедур від сервера до клієнта (RPC server-to-client), які викликають Javascript функції в клієнтських браузерах з коду .NET сервера. SignalR також має API для управління з'єднаннями (наприклад, підключенням або відключенням) і угрупованням з'єднань.

Дозволяє управляти підключеннями автоматично, і відсилає повідомлення всім підключеним клієнтам одночасно. Можливо також надсилати повідомлення тільки певним клієнтам. З'єднання між клієнтом і сервером постійне, на відміну від класичного HTTP з'єднання, яке повторно встановлює зв'язок для кожного підключення, завдяки цьому ми можемо дізнатися в який саме час девайс було підключено або відключенно.

Застосунки можуть масштабуватися на багатьох клієнтах, використовуючи Service Bus, SQL Server або Redis, а саме це дозволить використовувати безліч пристроїв для тестування системи.

Таким чином, SignalR надає .NET-розробнику багато можливостей для створення застосунків, які будуть працювати в реальному часі. Саме тому було прийнято рішення використовувати цю технологію в дипломній роботі.

#### **Література**

[1] Real-time ASP.NET with SignalR [Електронний ресурс]. – Режим доступу до ресурса: <https://dotnet.microsoft.com/apps/aspnet/signalr>

[2] What is SignalR [Електронний ресурс]. – Режим доступу до ресурса: https://www.codehint.ru/articles/2013-08-16 introduction signalr

[3] Real-time applications with SignalR, ASP.NET Core and Angular [Електронний ресурс]. – Режим доступу до ресурса: [https://www.blexin.com/en-US/Article/Blog/Real-time-applications](https://www.blexin.com/en-US/Article/Blog/Real-time-applications-with-SignalR-ASPNET-Core-and-Angular-46)[with-SignalR-ASPNET-Core-and-Angular-46](https://www.blexin.com/en-US/Article/Blog/Real-time-applications-with-SignalR-ASPNET-Core-and-Angular-46)

## **БЕЗКОШТОВНІ ТЕХНОЛОГІЇ MICROSOFT ДЛЯ РОЗРОБКИ ВЕБ-ДОДАТКІВ**

Білоцерківський В.О. Керівник: Радченко О.П. *E-mail: vova555ua@gmail.com Харків, Харківський радіотехнічний коледж*

Роль платформи .NET:

Ось її основні особливості:

- − Можливість використання декількох мов: C #, F #, C ++, VB.NET, Delphi.NET. При компіляції код компілюється в збірку спільною мовою CIL (Common Intermediate Language) – свою низькорівневу мову платформи .NET.
- − Кросплатформеність. .NET є переносимою платформою (з деякими обмеженнями). На сьогодні .NET Framework використовується на Windows 10 / 8.1 / 8/7 / Vista. А за допомогою проекту Mono – на Linux, Android і iOS.
- − .NET має велику кількість різних бібліотек.
- − Використання різних технологій. Основою для цілого стека технологій є базова бібліотека класів і загальномовне середовище виконання CLR. ADO.NET – для роботи з базами даних [1]. Для створення графічних додатків з багатим насиченим інтерфейсом – технологія WPF. Для створення веб-сайтів – ASP.NET та інш.

.Net Core – це частина .NET Framework, яка спрямована на підтримку невеликого розгортання, яке скорочує час завантаження.

Microsoft Azure – гібридна хмара для створення, розгортання додатків і управління ними у великій глобальній мережі з використанням різних інструментів і платформ. Кожному користувачу безкоштовно доступні: служба додатків, сховище, машинне навчання, центр безпеки, служба повідомлень, пакетна служба, служба автоматизації, каталог даних та інші [2].

Microsoft Visual Studio сommunity Edition – середовище розробки програмних продуктів, що складається з:

- − редактора вихідного коду з підтримкою технології IntelliSense;
- − можливості систематичного приведення коду в порядок, для скорочення вірогідності появи нових помилок до мінімуму;
- − вбудований відладчик [3].

C# – об'єктно-орієнтована та типобезпечна мова програмування, яка підтримує компонентно-орієнтоване програмування та має статичну типізацію, підтримку поліморфізму, перевантаження операторів (в тому числі операторів неявного і явного приведення типу), делегатів, подій, атрибутів, властивостей, узагальнених типів і методів, анонімних функцій з підтримкою замикань, ітераторів, LINQ, виключення, коментарі у форматі XML [4].

Таким чином, технології Microsoft надають великі можливості для розробки проектів різного рівня складності, не витрачаючи на початкових етапах розробки проектів ніяких фінансових ресурсів.

#### **Література**

[1] ADO.NET [Электронный ресурс]. – https://docs.microsoft.com/ruru/dotnet/framework/data/adonet/

[2] Что такое Azure? [Электронный ресурс]. – Режим доступа к ресурсу: <https://azure.microsoft.com/ru-ru/overview/what-is-azure/>

[3] Visual Studio Community [Электронный ресурс]. – Режим доступа к ресурсу: https://visualstudio.microsoft.com/ru/vs/community

[4] Язык C# и платформа .NET [Электронный ресурс]. – Режим доступа к ресурсу: https://metanit.com/sharp/tutorial/1.1.php

## **ОСОБЛИВОСТІ ВИКОРИСТАННЯ ТЕХНОЛОГІЇ RMI, DCOM ТА CORBA ДЛЯ ПОБУДОВИ РОЗПОДІЛЕНИХ СИСТЕМ**

Бєсєдіна С.В.

*E-mail: bes\_sv@ukr.net*

*Черкаси, Черкаський національний університет імені Богдана Хмельницького*

Сьогодні, за умов швидкого розвитку обчислювальної техніки та прикладного програмного забезпечення, з'являються нові напрямки, технології та архітектурні рішення побудови інформаційних систем, що призводить до швидкого зростання їх складності. Здійснюється перехід до динамічної, гнучкої структури інформаційної системи, яка базується на розподілених системах отримання та обробки інформації. Нині виділяють три різні технології, які підтримують концепцію розподілених об'єктних систем: RMI, CORBA та DCOM.

Архітектура RMI (Remote Method Invocation – виклик віддаленого методу) інтегрована JDK1.1, є продуктом компанії JavaSoft і реалізує розподілену модель. RMI дає змогу клієнтським та серверним додаткам через мережу викликати методи клієнтів/серверів, які виконуються на Java Virtual Machine [1].

DCOM – корпоративна технологія Microsoft, призначена для написання мережевих розподілених об'єктно-орієнтованих застосувань. ActiveX використовує DCOM (Distributed Component Object Model) – розподілену компонентну об'єктну модель, яка реалізує бібліотеки ActiveX. Стандарт ActiveX дозволяє програмним компонентам взаємодіяти один з одним по мережі незалежно від мови програмування, на якій вони написані. ActiveX включає в себе клієнтску і серверну частини, а також бібліотеки для розробника та дозволяє окремим програмним компонентам на різних комп'ютерах «склеюватися» в єдину розподілену систему [2].

CORBA (Common Object Request Broker Architecture) – це архітектура, яка з максимальними зручностями забезпечує створення і функціонування розподілених застосувань (програм, званих CORBA-додатками). У стандарті CORBA чітко прописаний рівень міжмережевих взаємодій поза всякою залежністю від місцезнаходження, мови і архітектури [3].

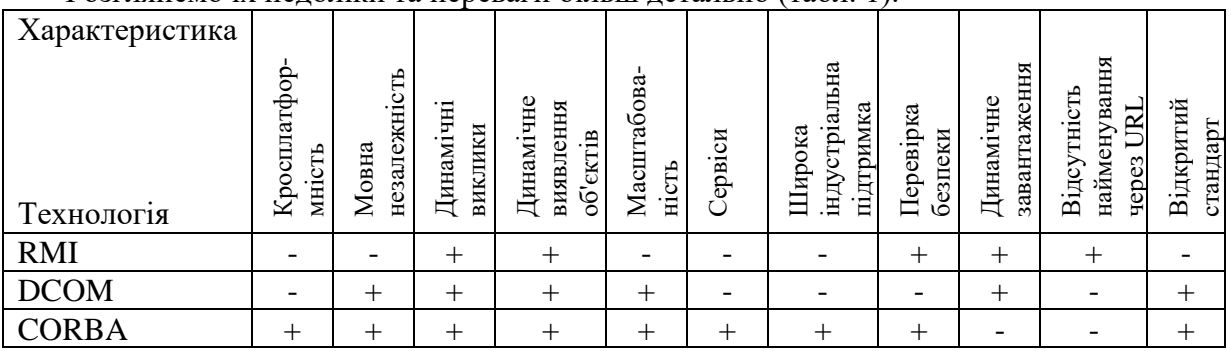

Розглянемо їх недоліки та переваги більш детально (табл. 1).

Отже, можна зробити висновок, що найбільш сучасною, ефективною для використання в розподілених системах є технологія CORBA, що представляється як краща клієнт/сервер middleware-система, але на практиці вона хороша лише настільки, наскільки хороші продукти, що її реалізовують.

#### **Література**

[1] Описание и пример RMI технологии [Електронний ресурс]. – Режим доступу до ресурсу:<http://java-online.ru/java-rmi.xhtml>

[2] Технология ActiveX [Електронний ресурс]. – Режим доступу до ресурсу: <http://bourabai.kz/alg/ActiveX.htm>

[3] Вікіпедія. CORBA [Електронний ресурс]. – Режим доступу до ресурсу[:https://uk.wikipedia.org/wiki/CORBA](https://uk.wikipedia.org/wiki/CORBA)

## **SCRATCH - ПРОГРАМА ПОМІЧНИК ПРИ ВИВЧЕННІ ПРОГРАМУВАННЯ ТА МАТЕМАТИКИ**

Білявський К.Г. Керівник: Константинопольська О.П. *E-mail: kirill.mail@bigmir.net Харків, Харківський національний університет будівництва та архітектури*

Програмування – процес проектування написання тестування зневадження і підтримки комп`ютерних програм.

Scratch – це чудова та унікальна програма яка дозволяю дитині вивчати програмування граючись. Завдякі цій програмі можна допомогти дитині вивчити основи програмування, не сильно навантажуючи різними складними термінами та кодюваннями. Також завдяки цій програмі у дітей є можливість познайомитися з азами дизайну.

Через те що Scratch з самого початку був розроблений для дітей, то інтерфейс програми спрощений настільки щоб у юних користувачів не виникало серйозних труднощів.

Усі роботи відбуваються у проектах, проект можна не тільки створювати новий але й редагувати вже створений проект. За допомогою цієї програми дитина може створювати ігри анімацію інтерактивні історії та багато іншого.

Scratch 1.4 був написаний на мові Squeak, а Scratch 2.0 був переписаний на Flash та ActionScript. Scratch 3.0 був зроблений на HTML5, та використовує движок WebGL, що дає йому можливість запускатися на мобільних телефонах та планшетах. Scratch 2.0 та 3.0 були сфокусовані на роботі онлайн.

Основні елементи скретч-програми є об`єкти-спрайти спрайт це набір кадрів та сценарій-скрипт. Для редагування спрайті у скрет-програму вмонтований графічний редактор для більш зручної роботи.

У програмі усі блоки діляться на кольори за призначенням, усього їх десять: синій, фіолетовий, рожевий, жовтий, помаранчевий, блакитний, зелений, червоний, світло-рожевий, темно-зелений.

Також проект був портований на мікроконтролер Arduino, проект має назву S4A.

Програма запускається на таких системах як Windows, MacOS, Linux.

Програма Scratch є найпопулярнішою програмою для вивчення програмування для дітей, також існування програми на телефонах та планшетах дозволяю вчитися не залежно від того є в тебе можливість скористатися ПК чи ні.

### **Література**

[1] Вікіпедія Scratch [Електронний ресурс] - Режим доступу до ресурсу: https://ru.wikipedia.org/wiki/Скретч

[2] Scratch [Електронний ресурс] - Режим доступу до ресурсу: https://soft.mydiv.net/win/download-Scratch.html

[3] Scratch програмування [Електронний ресурс] - Режим доступу до ресурсу: https://ru.wikipedia.org/wiki/Скретч (язык программирования)

## **АВТОМАТИЗОВАНА СИСТЕМА ЗАХИСТУ ІНФОРМАЦІЇ ВЕБ-САЙТУ ПІДПРИЄМСТВА**

Божаткін С.М., Гусєва-Божаткіна В.А., Пасюк Б.Б.

*E-mail: bsm@mksat.net, GusevaBozh@meta.ua, bwolverine44@gmail.com Миколаїв, Національний університет кораблебудування імені адмірала Макарова*

Інформаційні ресурси держави або суспільства в цілому, а також окремих організацій і фізичних осіб являють собою певну цінність, мають відповідне матеріальне вираження і вимагають захисту від різноманітних за своєю сутністю впливів, які можуть призвести до зниження цінності інформаційних ресурсів.

Захист інформації, що є невід'ємною частиною будь-якого підприємства, полягає у постійній підтримці системи конкретних технічних (інженерних, програмно-апаратних) і нетехнічних (правових, організаційних) заходів. Це дозволяє запобігти або ускладнити можливість реалізації зовнішніх та внутрішніх загроз, а також знизити потенційні збитки від результатів їх діяльності [1].

Дослідженням різних теоретичних і практичних аспектів проблем інформаційної безпеки, методів побудови захищених інформаційних систем присвячені численні роботи провідних вчених усього світу.

Метою системи інформаційної безпеки підприємства є забезпечення власного сталого функціонування шляхом запобігання загроз його безпеці, захисту законних інтересів самого підприємства та його клієнтів від протиправних посягань, недопущення розкрадання фінансових коштів, розголошення, втрати, витоку, спотворення і знищення службової інформації, забезпечення нормальної виробничої діяльності всіх підрозділів підприємства. Поставлена мета досягається за умови розробки та впровадження методики, що дозволить провести повний аналіз і оцінку захищеності інформаційної системи підприємства, виявити її слабкі місця, вирішити проблему забезпечення оптимального захисту та розвитку.

Запропонована модель побудови системи захисту інформаційної системи безпеки підприємства поєднує в собі зовнішні і внутрішні фактори та демонструє їх вплив на стан інформаційної безпеки підприємства і на збереження, збільшення, підвищення ефективності матеріальних та інформаційних ресурсів. Вона базується на аналізі таких об'єктивних чинників, як загрози інформаційній безпеці, що характеризуються витоком інформації та її неправомірного використання.

Під час розробки політики безпеки інформації, разом з «моделлю загроз» рекомендується використовувати «модель порушника». У залежності від мотивів, мети і методів, дії порушників безпеки інформації можна розділити на чотири категорії: шукачі пригод; ідейні «хакери»; «хакери»-професіонали; ненадійні співробітники.

Основні можливості запропонованої системи захисту інформації - виявлення (IDS) і запобігання (IPS) вторгнень, що дозволяє реєструвати пакети і управляти трафіком в IPмережах. Система захисту інформації може використовувати попередньо створені набори правил для автоматизації роботи. Розроблена система захисту інформації сайту дозволяє уникнути таких вразливостей як: автоматизований підбір; авторизація; атаки на клієнта; виконання коду; розголошення інформації; логічні атаки.

Розроблений програмний продукт в свою чергу коректо виявив усі використані види атак, витримала перевірку bruteforce атакою, спробами SQL і PHP ін'єкцій, а також спробами підміни інформації отриманої завдяки sniffing. Запропонована розробка вчасно виявила та сигналізувала про початок атаки за технологією DDOS.

Зручний інтерфейс і простота роботи з автоматизованою системою змушують забути про всю ту складну, рутинну і кропітку роботу пов'язану аналізом загроз.

#### **Література**

[1] Захист інформації в комп'ютерній системі підприємства: Взято з https://web.posibnyky.vntu.edu.ua/fmib/41yaremchuk\_kompleksni\_systemy\_zahystu\_informaciyi/r ozdil7.html

## **ІГРОВИЙ ДВИЖОК GODOT ENGINE**

Бондаренко І.В. Керівник: Сажко Г.І. *E-mail: igorb6766@gmail.com Харків, Українська Інженерно-Педагогічна Академія*

Передумова. Unity та Unreal Engine – справжні мастодонти у індустрії розробки комп'ютерних ігор, їх функціонал вражає, а ігри створені з їх допомогою досягають неймовірних висот. Однак людині, яка вперше береться за розробку, буде складно орієнтуватися у цих величезних програмах повних вкладок та непотрібних, поки що, функціях. Натомість, я хочу запропонувати Godot Engine, він доволі простий, має власну зручну мову і виконує всі потрібні початківцю функції.

Постановка завдання. Дослідити ігровий движок Godot Engine, виявити його переваги та недоліки, функціонал та дізнатися, чи підходить він починаючим юзерам.

Результати. Godot Engine – неймовірно простий та зручний движок, його інструментарій дозволяє створювати 2D та 3D ігри на консолі, ПК, мобільні телефони, а також розробляти додатки та програми. Програма має зрозумілий, новітній дизайн тож новий користувач не буде плутатися у нескінченній кількості вкладок та кнопок. Godot - не конструктор, тож для продуктивної роботи з ним рекомендується знати хоча б одну мову програмування.

При запуску програми відкривається менеджер проектів, у якому можна редагувати, тестувати, створювати, імпортувати та видаляти проекти, він потрібен для того, щоб розробник не плутався у великій кількості папок та файлів.

Движок працює по залежності: сцена, вузол, об'єкт. Також Godot підтримує так звану тайлову сітку, яка прискорює створення об'єктів та оформлення гри.

Основним недоліком Godot є недостача матеріалу на російській та українській мовах для його вивчення, але на англійській мові матеріалу більше ніж достатньо - це офіційний сайт, на якому повністю описаний принцип роботи, і велика кількість відео та сторонніх сайтів.

Програма має свою мову програмування - GDScript, яка являє собою поєднання Python, Lua та Squirrel Вона зрозуміла і її освоїть навіть людина, яка взагалі не займалася написанням кодів. Однак, Godot також підтримує VisualScript С# та С++.

Сам движок постійно оновлюється і його можна безкоштовно завантажити у мережі Steam, в якій є безліч груп по розробці ігор на Godot.

Висновок. Godot підходить, як починаючим так і професійним розробникам, людям які хочуть почати розробки ігор вже через 15 хвилин, тим хто не знає як написати «Hello World» і тим, хто досконало вивчив 5 мов програмування.

## **СЕРЕДОВИЩЕ РОЗРОБКИ SPARK AR STUDIO ВІД FACEBOOK ДЛЯ СТВОРЕННЯ МАСОК ТА ЕФЕКТІВ У INSTAGRAM ТА FACEBOOK**

## Бондар В.В. Керівник: Міхєєв І.А. *E-mail: wnnrvb@gmail.com Харків, Харьківський національний університет будівництва та архітектури*

Завдяки розвитку технологій, більшість людей щоденно використовує смартфони у різних цілях. Популярним середовищем для вивчення повного потенціалу поєднання фізичних і цифрових елементів є доповнення реальність (Augmented Reality).

Spark AR Studio – це платформа доповненої реальності для Mac і Windows, яка дозволяє з легкістю створювати AR-ефекти у мобільній камері [1]. Яскравий приклад використання Spark AR - соціальні медіа (більш, ніж 500 мільйонів активних користувачів щодня). Instagram і Facebook найбільш популярні майданчики для поширення AR, оскільки генерацію AR-масок зробили доступною всім бажаючим. Spark AR працює у зв'язці комп'ютера та смартфона.

SparkAR дозволяє додавати: 3D об'єкти, JavaScript-коди, спрайтову анімацію (перетворений gif), ефекти камери і світла, реакцію на дії [2]. Схема створення маски виглядає так: додаєте в SparkAR трекери особи і потрібні об'єкти, сполучаєте смартфон і комп'ютер через USB, натискаєте кнопку "Mirror" у програмі на комп'ютері [3].

Для початку роботи в Spark AR Studio, потрібно авторизуватися через Facebook. У правому нижньому кутку привітального вікна натисніть «Create project», щоб потрапите до інтерфейсу. Перед початком роботи додайте трекер особи: натисніть «Add object», і у спливаючому вікні двічі клікніть на «Face Tracker».

Щоб додати зображення для відображення перед обличчям. Знову натисніть «Add object», а після два рази клікніть на «Rectangle». В «Scene», під «Face Tracker» повинні з'явитися «rectangle0» і «canvas0». Натискайте на «canvas0» і перемістіть «Face Tracker» так, щоб «canvas0» виявився його підгрупою. Для того, щоб «canvas0» міг відстежити ваше обличчя, в блоці 'Mode' виставите «World Space». Далі виконуються всі необхідні модифікації з об'єктами і текстурами. Для коригування положення Spark AR-ефекту, натискайте на «canvas0» і редагуйте висоту текстури (зелений покажчик - вгору/вниз, червоний - вліво/вправо, синій - вперед/назад). Після тестування перевіряємо, що маска не виходить за межі максимально допустимого розміру та в верхньому меню натискаємо «File» – «Export».

Після цього потрібно буде перейти на https://www.facebook.com/sparkarhub, натиснути на «Завантаження ефекту», обрати майданчик, на який буде завантажено ефект і слідувати вказівкам. Потім маска піддається модерації Facebook і можна відстежити її статус (відправлено, на розгляді, схвалено чи не схвалено).

Історії Instagram і Facebook дозволяють вам виразити себе в даний момент і спілкуватися з друзями, а AR додає багаті, інтерактивні, динамічні шари та дозволяє створювати ефекти, щоб ділитися ними зі своєю аудиторією і спільнотами, використовуючи більш яскраві форми цифрового виразу. Spark AR Studio є частиною нового творчого кордону, доступного кожному, у кого є ідея.

#### **Література**

[1] «Learn Spark AR Studio»: [Електронний ресурс]. – Режим доступу до ресурсу: [https://sparkar.facebook.com/ar-studio/learn/documentation/before-you-start/basics/finding-your](https://sparkar.facebook.com/ar-studio/learn/documentation/before-you-start/basics/finding-your-way-around/)[way-around/;](https://sparkar.facebook.com/ar-studio/learn/documentation/before-you-start/basics/finding-your-way-around/)

[2] Пошаговая инструкция: как создать свои маски для Insta-Stories.: [Електронний ресурс]. – Режим доступу до ресурсу: [https://dnative.ru/poshagovaya-instruktsiya-kak-sozdat](https://dnative.ru/poshagovaya-instruktsiya-kak-sozdat-svoi-maski-dlya-insta-stories/)[svoi-maski-dlya-insta-stories/;](https://dnative.ru/poshagovaya-instruktsiya-kak-sozdat-svoi-maski-dlya-insta-stories/)

[3] SPARK AR STUDIO ДЛЯ INSTAGRAM. ПОЛНОЕ РУКОВОДСТВО: [Електронний ресурс]. – Режим доступу до ресурсу: http://look-journal.ru/news/spark-ar-studio-dla-instagrampolnoe-rukovodstvo.

## **CRELLO - ІНСТРУМЕНТ ДЛЯ ГРАФІЧНОГО ДИЗАЙНУ**

Бурлачка А.В. Керівник: Трохимчук С.М. *E-mail: aburlachka7@gmail.com Харків, Українська інженерно-педагогічна академія*

Crello - це графічний редактор від Depositphotos. Він дозволяє створювати зображення для соціальних мереж, рекламні банери, плакати, шапки електронних листів та інші популярні формати. Crello дуже простий у використанні - неважливо, досвідчений ви дизайнер або новачок. Цю програму створено для маркетологів, SMM-фахівців, підприємців, блогерів і всіх тих, кому необхідна просте рішення для творчих проектів.

Український фотобанк Depositphotos запустив редактор Crello в червні 2017 року. Команда хотіла заощадити час всім, хто працює з візуальної рекламою, SMM та іншими видами просування. Тоді засновник Depositphotos Дмитро Сергєєв сказав: «У Crello кожен може створювати графічний дизайн зі смаком, навіть якщо він не довіряє власному».

Користуючись платформою Crello раныше можно було через браузери, згодом додали мобільний додаток для користувачів IOS. На сьогодняшній рік є і додаток для користувачів Android.

Значними позитивними можливостями Crello є:

- − Доступ до бібліотеки, що має безліч безкоштовних та платних фотографій, макетів, шаблонів, логотипів тощо.
- − Можливість зберігати Ваші готові роботи не лише на ПК або смартфоні, а й вашому акаунті Crello, що робить перехід з одного пристрою на інший зручнішим.
- − Наявність мобільних додатків, які роблять користування платформою більш зручною.
- − Можливість переглянути та перевірити як буде виглядати, створена Вами презентація, картинка, листівка тощо.
- − Додаваня тексту до фото та зображень.
- − Редагування вже збережиних проектів.
- − Простий інтерфейс.
- − Зберігати файл в форматі, якому зручно.
- − Оригінальні публікації для Instagram і Facebook.
- − Візуальні матеріали високої якості.
- − На вибір користувачів представлено 37 готових форматів певних розмірів це заготовки, які ви можете змінювати, доповнювати та редагувати на свій смак.

Крім того, у кожного окремого формату є цілий набір готових шаблонів, які розсортовані по категоріям:

- − краса, мода і стиль;
- − здоров'я і медицина;
- − їжа та напої;
- − подорожі і відпочинок;
- − дозвілля і розваги;
- − мистецтво, рукоділля і т.д.

Але є й певні недоліки у цієї платформи. Наприклад, відсутність офлайн доступу до неї. Зазначу, що програма Crello умовно безкоштовна. Ні, вам не доведеться оплачувати ніяких тарифів. Однак, не всі візуальні матеріали за просто так. На сайті є і платний контент, але його ціна швидше символічна: всього 0,99 \$.

Погодьтеся, для якості такого рівня - це більш ніж доступний варіант.

#### **Література**

[1] Crello. Crello – інструмент для графічного дизайну. [Електроний ресурс]. – Режим доступу до ресурсу: https://crello.com/

## **ОЦІНЮВАННЯ ІНВЕСТИЦІЙНОЇ ПРИВАБЛИВОСТІ ЗАСОБАМИ ВІЛЬНОГО ПРОГРАМНОГО ЗАБЕЗПЕЧЕННЯ**

## Бутрімов М.А. Керівник: Солодовник Г.В. *E-mail: mbutrimov97@gmail.com Харків, Харківський національний університет будівництва та архітектури*

Актуальність роботи обумовлена тим, що інвестування це процес, результати якого зазвичай значно відкладені у часі, а тому виникає потреба у побудові комп'ютерних моделей для оцінювання можливих наслідків інвестиційних рішень.

Об'єктом роботи є вільно розповсюджувані застосунки для обробки інформації поданої в табличному вигляді. Предметом є програмна реалізація моделі визначення кількісної оцінки інвестиційної привабливості об'єктів будівництва засобами вільного програмного забеспечення. Мета – аналіз застосування вільного програмного забеспечення для програмної реалізації моделі визначення кількісної оцінки інвестиційної привабливості об'єктів будівництва.

Оцінка інвестиційної привабливості визначає варіант, який забезпечить найкраще поєднання очікуваного прибутку та ступеня інвестиційного ризику. В даному випадку необхідно обрати один з варіантів забудови земельної ділянки житловим будинком, що відрізняються кількістю поверхів. Вхідними даними є: загальна площа будинку, корисна площа будинку, термін будівництва, постійні витрати, амортизація, норма дисконту, податок на прибуток, початкові інвестиції. На підставі цих даних визначається грошовий потік за кожним варіантом за певний період часу. Розмір грошового потоку за певним варіантом є випадковою величиною, значення якої залежить від попиту на житлову нерухомість. Тому на наступному етапі слід для кожного варіанту обрахувати такі числові характеристики випадкової величини: середньоочікований грошовий потік; дисперсію; стандартне відхилення; коефіцієнт варіації; семідисперсію; семістандартне відхилення; коефіцієнт семіваріації [1]. В результаті порівняння цих числових характеристик слід зробити вибір варіанту найбільш привабливого для інвестування.

Початкові дані, а також статастичні дані щодо можлиого попиту на житлову нерухомість зручно подати та обробляти у табличному вигляді. З метою зниження витрат на розробку відповідної програмної реалізації бажано застосувати вільне програмне забеспечення.

Серед табличних процесорів, що розповсюджуються за умовами вільних ліцензій найпоширенішими є: LibreOffice Calc, OpenOffice.org Calc, Gnumeric, WPS Spreadsheets [2-4]. Табличний процесор LibreOffice Calc містить також візуальний редактор HTML і є частиною офісного пакету LibreOffice. Електронні таблиці LibreOffice Calc розповсюджуються за вільною ліцензією Mozilla Public License v2.0. Застосунок OpenOffice.org Calc є складовою відкритого кросплатформеного офісного пакету OpenOffice.org. Серед його можлтей обробка та візуалізація табличних даних. Calc має сучасні засоби аналіза даних, побудови діаграм, прийняття рішень, містить понад 300 функцій, надає можливість експорту електронних таблиць в Adobe PDF та в HTML.

#### **Література**

[1] Сізова Н.Д, Петрова О.О., Солодовник Г.В. Інформаційне забезпечення для визначення інвестиційної привабливості регіонів України // Матеріали IX Міжнародної науково-практичної конференції «Регіональна, галузева та суб'єктна економіка України на шляху до євроінтеграції», Частина 3, ХНУБА, квітень 2017р., С. 83-85

[2] Вікіпедія. Табличний процесор [Електронний ресурс]. – Режим доступу до ресурсу: https://uk.wikipedia.org/wiki

[3] OpenOffice Calc [Електронний ресурс]. – Режим доступу до ресурсу: https://studwood.ru/1966364/informatika/openoffice\_calc

[4] WPS Office [Електронний ресурс]. – Режим доступу до ресурса: <https://installprogram.ru/wps-office.html>

## **ARIS EXPRESS – ПРОГРАМНЕ ЗАБЕЗПЕЧЕННЯ ДЛЯ МОДЕЛЮВАННЯ БІЗНЕС-ПРОЦЕСІВ**

Венгріна О.С.

*E-mail: vengrina@kn-it.info*

*Харків, Харківський національний університет будівництва та архітектури*

ARIS Expres – це безкоштовний інструмент від компанії Software AG для моделювання бізнес-процесів. Даний інструмент орієнтований на звичайних користувачів та новачків у сфері BPM.

ARIS Expres базується на перевіреній методології ARIS та індустріальних стандартах. ARIS Expres – продукт сімейства ARIS (ARchitecture of Integrated Information Systems). Продукт ARIS Express належить до продуктів платформи ARIS Design Platform.

ARIS Express – open source, дистрибутив можна завантажити для установки на офіційному сайті http://www.ariscommunity.com/arisexpress.

Програмне забезпечення для моделювання бізнес-процесів пропонується в якості альтернативи таким використовуваним в багатьох компаніях інструментів для моделювання процесів, як MS Visio та ін.

ARIS Express підтримує тільки 9-ть типів моделей:

- − Організаційна діаграма (Organizational chart)
- − Бізнес-процес (Business process)
- − ІТ-інфраструктура (IT infrastructure)
- − Карта процесів (Process landscape)
- − Модель даних (Data model)
- − Карта систем (System landscape)
- − Дошка (Whiteboard)
- − BPMN діаграма версії 2.0 (BPMN diagram)
- − Загальні діаграми (General diagram)

Будь-яку діаграму можна експортувати в PDF або RTF-формат, а також зберегти як картинку або роздрукувати. Більш того, моделі, збережені в формат «adf» можуть бути перенесені в повноцінну версію ARIS. Збережені моделі можна захистити за допомогою пароля.

ARIS Express – прекрасний продукт для «малювання» моделей, особливо якщо Ви віддаєте перевагу нотації eEPC або BPMN. Однак з існуючими функціональними обмеженнями дана програма не є конкурентом повноцінним інструментів для бізнесмоделювання, таким як Business Studio або Fox Manager або справжнім BPM-систем, наприклад, ELMA. Але при цьому ARIS Express безкоштовний і значно перевершує Microsoft Visio, в першу чергу в плані зручності використання завдяки заготовленим фрагментами діаграм і редактору SmartDesign.

#### **Литература**

[1] Википедия. ARIS [Электронный ресурс]. – Режим доступа к ресурсу: https://ru.wikipedia.org/wiki/ARIS

[2] Моделирование бизнес-процессов с использованием методологии ARIS [Электронный ресурс]. – Режим доступа к ресурсу: http://library.miit.ru/methodics/29.09.17/Учмет.ARIS.pdf

[3] Download ARIS Express [Электронный ресурс]. – Режим доступа к ресурсу: https://www.ariscommunity.com/aris-express

[4] Моделирование в среде ARIS Express [Электронный ресурс]. – Режим доступа к ресурсу: http://www.bazt.ru/publications/моделирование-aris-express

## **СУЧАСНІ МОЖЛИВОСТІ PHP-ФРЕЙМВОРКУ LARAVEL**

Вовчук М. О. Керівник: Грицан П. А. *E-mail: doc25900@gmail.com Луцьк, Волинський коледж Національного університету харчових технологій*

Laravel – безкоштовний веб-фреймворк з відкритим кодом, призначений для розробки веб-додатків із використанням архітектурної моделі MVC (англ. Model View Controller модель-представлення-контролер). Laravel випущений під ліцензією MIT. Він містить у своєму складі модулі, які дозволяють гнучко вирішувати різні задачі, швидкі механізми кешування даних, створювати і підтримувати веб-додатки на мові PHP, а також працювати із базами даних, конфігурувати процеси аутентифікації і авторизації на сайтах, і багато іншого.

Laravel був створений Тейлором Отвеллом як більш функціональна альтернатива CodeIgniter, який не передбачав різні додаткові функції, такі як вбудовану підтримку для аутентифікації і авторизації користувачів. Перша бета-версія Laravel стала доступною 9 червня 2011 року, Laravel 1 вийшов в цьому ж місяці. Laravel 1 включає в себе вбудовану підтримку для аутентифікації, локалізації, моделі, представлення, сесій, маршрутизації та інших механізмів, але відсутня підтримка контролерів, що не заважає йому бути справжнім MVC фреймворком [1].

Для сучасних PHP-фреймворків основні файли можна встановити за допомогою менеджера пакетів Сomposer, тому для роботи із ним потрібно втановити Сomposer.

Laravel надає низку корисних можливостей, а саме такі як:

- − Інверсія контейнера управління Laravel. Ін'єкційна залежність це метод усунення твердо кодованих залежностей класу. Натомість залежності вводяться під час виконання, що забезпечує більшу гнучкість, оскільки реалізацію залежностей можна легко замінити.
- − Використання архітектури MVC (Model-view-controller) дозволяє відокремити логіку роботи веб-додатку від його візуалізації, що зменшує взаємозалежність модулів додатка, полегшує його модифікацію і дозволяє розділити процес розробки між візуалізацією і логікою.
- − Модульність. Модульність це ступінь, в якому компоненти веб-додатків можна розділити та рекомбінувати. Тобто можна розділити бізнес-логіку на різні модулі, які працюють разом, щоб зробити веб-додаток функціональним.
- − Кешування. Кешування це метод тимчасового зберігання даних, які можна швидко отримати за потреби. Laravel кешує майже всі дані від перегляду до маршрутів. Що допомагає скоротити час обробки, тим самим збільшуючи продуктивність.
- Великий функціонал Eloquent ORM дозволяє повністю забезпечити себе від атак типу SQL Injection, а забезпечує він підтримку майже всі популярні рушії бази даних.

Таким чином, на сьогоднішній день Laravel є популярним серед PHP-розробників, він надає безліч інструментів та можливостей для створення веб-додатків за різними потребами та складністю.

#### **Література**

[1] What is Laravel and Why You Should Learn it? [Електронний ресурс]. – Режим доступу до ресурсу: https://www.larashout.com/what-is-laravel-and-why-you-should-learn-it

[2] Laravel. Documentation [Електронний ресурс]. – Режим доступу до ресурсу: https://laravel.com/docs/6.x

[3] What is Laravel framework? [Електронний ресурс]. – Режим доступу до ресурсу: https://www.quora.com/What-is-Laravel-framework

[4] Laravel — экосистема, а не просто PHP-фреймворк [Електронний ресурс]. – Режим доступу до ресурсу: https://habr.com/ru/post/334776/

#### **DEBIAN ДЛЯ ВИДІЛЕНОГО СЕРВЕРА**

Гречко Н.В.

*E-mail: nad.grechko@gmail.com*

#### *Харків, Харківський національний університет будівництва та архітектури*

Debian – проект по створенню [дистрибутивів](http://ru.wikipedia.org/wiki/Дистрибутив) вільних операційних систем. Найбільш популярний дистрибутив – Debian [GNU/Linux.](http://ru.wikipedia.org/wiki/GNU/Linux) Також існують проекти з використанням інших ядер: [Debian GNU/Hurd,](http://ru.wikipedia.org/wiki/Debian_GNU/Hurd) [Debian GNU/kNetBSD](http://ru.wikipedia.org/wiki/Debian_GNU/kNetBSD) і [Debian GNU/kFreeBSD.](http://ru.wikipedia.org/wiki/Debian_GNU/kFreeBSD)

Debian має найбільше серед усіх дистрибутивів сховище пакетів- готових до використання програм, – і навіть якщо не за їх числом, то за числом підтримуваних архітектур: починаючи з [ARM,](http://ru.wikipedia.org/wiki/ARM) що використовується в вбудованих пристроях, найбільш популярних [x86](http://ru.wikipedia.org/wiki/X86) і [PowerPC,](http://ru.wikipedia.org/wiki/PowerPC) нових 64-розрядних [AMD](http://ru.wikipedia.org/wiki/AMD) і завершуючи [IBM S/390,](http://ru.wikipedia.org/wiki/IBM_S/390) що використовуються в мейнфреймах. Сховище розділено на три гілки:

стабільну (*stable*), містить пакети, що увійшли в останній офіційний дистрибутив (оновлення пакетів в ньому виконується лише для усунення вразливостей);

тестову (*testing*), з якої буде формуватися наступний стабільний дистрибутив;

нестабільну (*unstable*), у якій пакети готуються до їх розташування в тестову гілку.

Програма створена Яном Мердоком, перший випуск був виконаний 16 серпня 1993 року. Розробник програми замислив створити дистрибутив, процес якого буде відкритим і вільним у дусі Linux і GNU, і в той же час виключно ретельним і добросовісним. Роботу над проектом починала невеличка група хакерів вільного програмного забезпечення, яка згодом переросла у велике організоване співтовариство розробників і користувачів.

Тип ліцензії програми – різні вільні з врахуванням [DFSG;](http://ru.wikipedia.org/wiki/DFSG) надається інфраструктура підтримки робіт під платними. Це якісна Unix-сумісна операційна система, яка має повний набір додатків.

Debian – система, що поєднує в собі новітні технології з максимальною ефективністю. Це один з найбільш продуманих та надійних дистрибутивів Linux, має найкращу систему управління пакетами, високий стандарт якості і відповідальне відношення до тестування пакетів.

Ця система для підготовлених користувачів, яким прагнуть пізнавати щось нове, незважаючи на тимчасові труднощі. При правильній установці Debian надає можливість створювати систему саме під конкретного користувача. Початкова установка може мати мінімальну комплектацію, яка в подальшому може збільшуватись.

Переваги Debian для виділеного сервера:

- − створення власної системи на базі протестованих блоків;
- − логічна і упорядкована конфігурація: програми розташовані в */usr/bin*, файли конфігурації *- /ets*;
- − виконані настройки діють для всіх користувачів відповідно до їх прав доступу;
- − висока надійність системи, вона практично не має помилок;
- − один з найкращих пакетних менеджерів АРТ;
- − велика кількість пакетів в сховищі;
- − підтримка різних пристроїв, що характеризується автоматичним настроюванням багатьох компонентів;
- − дружній інтерфейс установки і адміністрування.

Однак, Debian потребує використання в її складі лише програм виключно з відкритим кодом, але в той же час це стимулює організації працювати лише з такими програмами.

Отже, якщо користувач бажає мати повністю вільний, стабільний дистрибутив для сервера або робочої станції, найкращим вибором має бути лише Debian!

#### **КОМП'ЮТЕРНА ПРОГРАМА ДЛЯ ШИФРУВАННЯ TRUECRYPT**

Гречко Н.В.

*E-mail: nad.grechko@gmail.com*

#### *Харків, Харківський національний університет будівництва та архітектури*

Час від часу майже у кожної людини постає потреба надійно захистити від сторонніх деякі файли або папки (паролі, фото, відео, дані про криптовалюти тощо). Для цього не обов'язково мати сейф або орендувати банківську комірку, щоб зберігати там ноутбук, жорсткий диск або флеш-накопичувач, досить просто зашифрувати необхідну інформацію, зробивши її недоступною для інших. Криптографія на сьогоднішній день досить розвинена, для допомоги у вирішенні таких питань, і надає до послуг користувача достойну програму у сфері шифрування – TrueCrypt.

TrueCrypt – комп'ютерна програма для шифрування для 32- і 64-розрядних операційних систем сімейств Microsoft Windows, Linux і Mac OS X. Найбільшу функціональність TrueCrypt має в операційній системі Windows. В ній можна навіть зашифрувати всю операційну систему і при включенні комп'ютера перед завантаженням ОС необхідно вводити пароль, після чого завантажується Windows.

TrueCrypt – безкоштовне, кросплатформенне криптографічне програмне забезпечення з відкритим вхідним кодом, дозволяє шифрувати і дешифрувати «на льоту», тобто on-the-fly encryption, що означає, що дані автоматично шифруються або дешифруються безпосередньо під час їх зчитування або запису, причому без участі користувача, створювати віртуальні зашифровані логічні диски і шифрувати окремі розділи жорсткого диску, включаючи системні (дозагрузочна аутентифікація) або інші носії інформації (наприклад, флешнакопичувачі). Програма дозволяє створювати захищений розділ, який буде доступним лише при введенні паролю.

В програмі можна створювати файловий контейнер, який виглядає як звичайний файл з будь-яким розширенням, і який може бути відкритий лише за допомогою програми TrueCrypt. Цей файл є файловим контейнером, який при розшифруванні буде відшукуватись системою як ще один підключений том. Для цього тому доступні до виконання всі операції: добавляння файлів і папок, видалення, редагування вмісту, відкриття тощо. Усі файли зберігаються завжди в зашифрованому виді і розшифровуються у режимі реального часу. Закодований жорсткий диск або флеш-накопичувач після шифрування виглядає як неробочий, але після його монтажу в TrueCrypt, інформація з нього буде доступна. В системі неможливо однозначно визначити наявність томів TrueCrypt (вони являють собою всього лиш набір випадкових даних) і ідентифікувати їх за допомогою TrueCrypt неможливо (за винятком методу termorectum cryptoanalysis).

Одна з найважливіших особливостей програми – два рівні правдоподібного заперечення. Принцип дії полягає у можливості створення зашифрованного диску з двома паролями – за дійсним паролем доступні дійсні дані на диску, а за другим – зовсім інші дані. Тобто у випадку, коли комп'ютер або диск потрапляє у руки зловмисника, можна повідомити другий пароль, при цьому всі важливі дані, які доступні при введені першого (дійсного) паролю, будуть захищені (приховані).

Програма досить проста, має невеликий розмір (біля 5мб), і в той же час досить потужний функціонал і високу надійність шифрування. Програма підтримує багато надійних алгоритмів шифрування і хешування, будь-який можна обрати в процесі зашифровки – це AES-256, Serpent і Twofish (у тому числі і їх комбінації).

В 2013 році розпочався незалежний аудит [TrueCrypt,](https://habrahabr.ru/post/201408/) в ході якого проведено аналіз сумісності ліцензії TrueCrypt з іншими відкритими ліцензіями, проведений криптографічний аналіз і розроблена технологія, що дозволяє виконувати компіляцію вхідного коду програми з однаковим результатом на різних комп'ютерах. За результатами аудиту було виявлено слабкі місця: відсутність перевірки справжності зашифрованих даних у заголовку тому; змішування ключового файлу виконується не криптографічно стійким методом; реалізація AES може бути вразлива до атак за часом. Але незважаючи на все, це не призводить до компрометації будь-яких даних при звичайних умовах.

## **ГРАФІЧНИЙ РЕДАКТОР З ВІДКРИТИМ КОДОМ INKSCAPE**

Гречко Н.В., Тимченко І.В. *E-mail: nad.grechko@gmail.com; irinavt@bigmir.net Харків, Харківський національний університет будівництва та архітектури*

В світі цифрового дизайну і комп'ютерного малюнка існує два напрями редагування зображення, що абсолютно відрізняються один від одного: растрова графіка та векторна. Якість зображення растрової графіки строго обмежена рамками типа перенесення кольорів, розміру полотна, кількості кольорів тощо. Векторна графіка застосовується там, де потрібне використання чітких ліній, яскравих кольорів і творчої компоновки геометричних фігур та дозволяє досягти високої чіткості на великих дозволах зображення. Обробка зображення використовується шляхом редагування методом зміни формул геометричних фігур.

Повноцінний графічний редактор під назвою Inkscape, що повністю підтримує відкритий формат SVG, появився у 2003 році як проект для векторної графіки, досить простий у користуванні. Поширюється за ліцензією GNU GPL, тобто, доступний для безкоштовного скачування. Цей потужний редактор пропонує велику кількість інструментів і функцій, серед яких – альфа-змішування, клонування об'єктів та маркери. Окремо можна виділити такі можливості, як перетворення растрових зображень у векторні, створення обвідки з змінною шириною та підтримка файлів Adobe Illustrator.

Inkscape не поступається за можливостями потужним платним програмам, і дозволяє зберігати графічну інформацію в форматах вищої якості і точності зображення з меншим розміром файлу. Повна підтримка різних колірних моделей робить Inkscape достойною [альтернативою](https://lifehacker.ru/no-adobe/) Adobe Illustrator як для веб-дизайну, так і поліграфії. Маючи досить простий інтерфейс, Inkscape дає можливість створювати потужні комплексні проекти. Якщо порівняти між собою растрові та векторні редактори (коштовні та безкоштовні), то можна зробити висновок, що Inkscape ні в чому не поступається цим програмам. Його плюси в тому, що це програма з відкритим кодом, має підтримку плагінів, мінуси – це високе навантаження на систему.

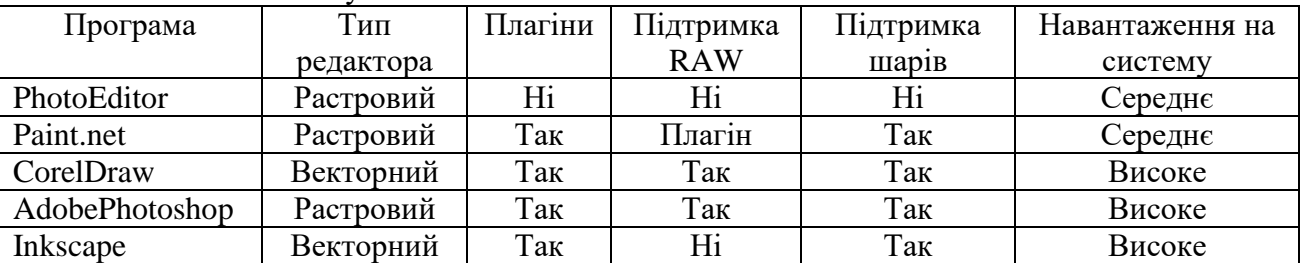

Inkscape є улюбленим інструментом для дизайну як серед користувачів платформи ОС Windows, так і Linux. Інтерфейс Inkscape набагато простіший, ніж в Coreldraw, але не дивлячись на малий набір різних інструментів, його ефективність краща, ніж в Coreldraw. Потрібно додати, що в операційній системі Linux Inkscape показує більш кращі результати в продуктивності і стабільності.

Перспективи Inkscape полягають в тому, щоб надати користувачеві альтернативний спосіб редагування векторної графіки у форматі SVG (Scalable Vector Graphics). Цей формат дозволяє зберігати інформацію про вектори, фігури, прозорість, кольори і інші можливості геометричного моделювання в тексті, що записується в XML-коді. Inkscape має вбудований XML-редактор.

#### **Література**

 $[1]$  Inkscape [Електроний ресурс]. – Режим доступу до ресурсу: http://inkscape.paintnet.ru/

[2] Inkscape 0.48 [Електроний ресурс]. – Режим доступу до ресурсу: http://www.obrazovaniesaratov.ru/index.php/news/inkscape-048.

[3] Анцыпа В. А. Растровые и векторные графические изображения // Информатика и образование. - 2005. - № 8. - С. 56-63.

[4] Обработка и редактирование векторной графики в Inkscape. Учебное пособие. Москва: 2008. – 52 с.

#### **FREEMIND – CЕPЕДOВИЩЕ СТВОРЕННЯ МЕНТАЛЬНИХ КАРТ ЗНАНЬ**

Гpинюк C.В., Пoлiщук М.М. *E-mail: sergij.grunjuк@gmail.com Луцьк, Луцький нaцioнaльний теxнiчний унiвеpcитет*

Карта знань – сукупність діаграм і схем, що в наочному вигляді демонструють думки, тези, пов'язані одна з одною та об'єднані загальною ідеєю. Така карта дозволяє зобразити певний процес або ідею повністю, а також утримувати одночасно у свідомості значну кількість даних, демонструвати зв'язки між окремими частинами, запам'ятовувати матеріали та відтворювати їх навіть через тривалий термін у системі знань про певний об'єкти.

Карти знань – досить привабливий інструмент проведення презентацій, мозкових штурмів, планування свого часу, запам'ятовування великих обсягів даних, самоаналізу, розробки складних проектів, власного навчання й розвитку.

Використовуючи карти знань, ми отримуємо такі можливості [1]:

- − поліпшити пам'ять, нагадати факти, слова й образи;
- − генерувати ідеї;
- − ефективно структурувати і опрацьовувати дані.

Одна з найпоширеніших, безкоштовних програм з побудови карт знань, є програмний засіб Freemind (рис.1). Він дозволяє створювати ментальні карти без доступу до мережі Інтернет. Підтримуються операційні системи Windows, Linux, Mac OS X, Mac OS X 10.6.8. Freemind під час своєї роботи використовує Java. Freemind - це відкрита картографічна програма з відкритим вихідним кодом, написана на Java [2].

Переваги:

- − інтуїтивно зрозуміле управління;
- − наявність основних функціональних можливостей для побудови Mind Maps;
- − можливість зберігати карту в різних форматах (jpeg, pdf, html).

Особливості:

- − необхідно перед інсталяцією програми встановити Java;
- − неможливо прикріплювати документи і файли до гілок;
- − графічні елементи досить низької якості, проте можна прикріплювати власні.

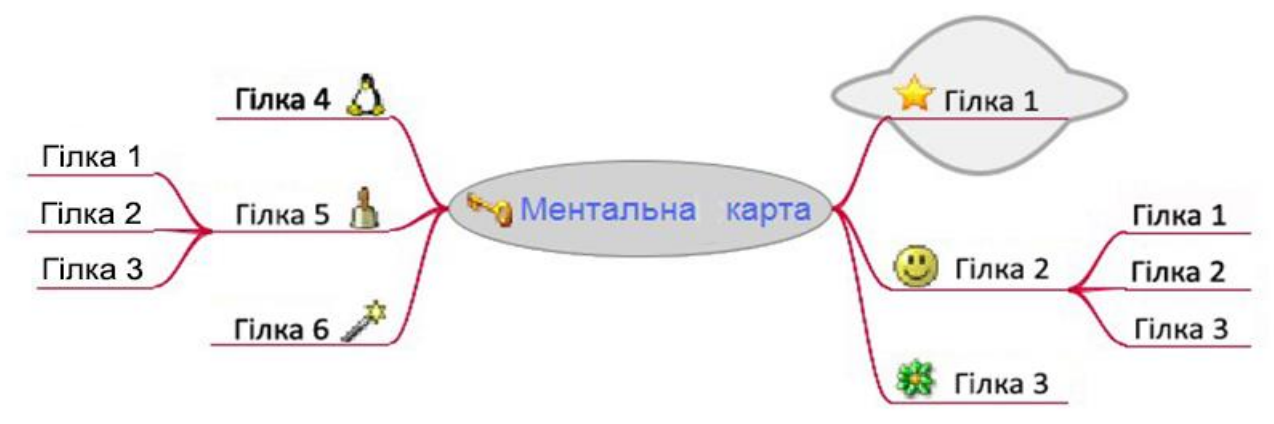

Рис.1 – Структра карти знань в середовищі Freemind

#### **Лiтеpaтуpa**

[1] Iнфopмaцiйний пopтaл [Електронний ресурс]. - Pежим дocтупу до ресурсу: http://www.kievoit.ippo.kubg.edu.ua

[2] Вікіпедія. Freemind [Електронний ресурс]. - Pежим дocтупу до ресурсу: https://uk.wikipedia.org/wiki/FreeMind

#### **KRITA – СТУДІЯ ДЛЯ ХУДОЖНИКІВ**

Гуренко Ю. А. Керівник: Стракова О. В. *E-mail: uliagr10@gmail.com Харків, Харківський національний університет будівництва та архітектури*

Krita - це растровий графічний редактор для малювання з відкритим вихідним кодом, спрямований на аудиторію, яка бажає створювати свої твори на комп'ютері від початку до кінця. Професіональне і при цьому безкоштовне рішення, орієнтоване на малювання. Підійде для художників, ілюстраторів, концепт-дизайнерів і фахівців VFX індустрії. Krita використовується в таких ОС, як: Windows, macOS, Linux.

Цільовими варіантами використання Krita являюся: створення ескізів сцен і персонажів мультфільмів або комп'ютерних ігор; створення коміксів; підготовки текстур для 3D моделей.

Редактор підтримує всі популярні колірні простору: RGB, CMYK, Lab і Grayscale. Інтерфейс редактора заточений спеціально під потреби художників: поряд з поворотами і віддзеркалюванням полотна є функція динамічного розширення меж зображення. У Krita також є широкий вибір кистей для малювання, в тому числі імітують нерівності поверхні паперу і розмазування фарби.

Редактор може використовуватися для підготовки студентів мистецьких спеціальностей до роботи з графічними планшетами і малювання на комп'ютері. Підтримує малювання з планшетами Wacom, Huion, Yiynova, Surface Pro [1].

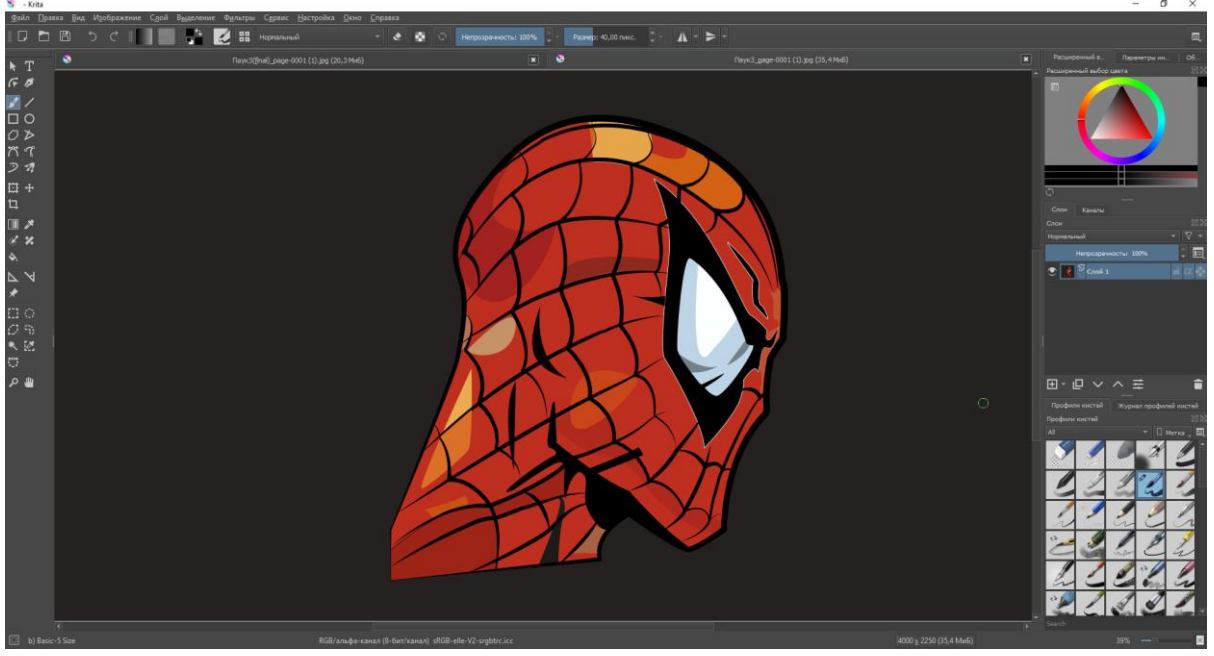

Рис. 1 – Робота у Krita

Робота над програмою було розпочато в 1999 році. Сама програма змінила кілька назв (KImageShop, потім Krayon) і лідерів проекту. Нинішню назву прийшло в 2002 році разом з поточним лідером проекту Баудевейном Ремптом. У 2005 році був вперше випущений в складі проекту KOffice. У 2015 році почалася робота з перекладу Krita на Qt5 і бібліотеки KDE Frameworks 5 [2].

#### **Ліература**

[1] Krita – свободный графический редактор [Електронний ресурс]. – Режим доступу до ресурсу: https://pikabu.ru/story/krita\_\_svobodnyiy\_graficheskiy\_redaktor\_4237801

[2] Википедия. Krita [Електронний ресурс]. – Режим доступу до ресурсу: https://ru.wikipedia.org/wiki/Krita

## **ОНЛАЙН СЕРВІСИ ДЛЯ РЕКРУТИНГУ СПЕЦІАЛІСТІВ В КОМАНДИ IT-ПРОЕКТІВ**

#### Даниленко Ю.О. Керівник: Старкова О.В. *E-mail: yuliadanilenko1998@gmail.com Харків, Харківський національний університет будівництва та архітектури*

IT сфера в Україні стабільно розвивається, попит на трудові кадри у цій сфері постійно зростає. Однак, оскільки фахівці мають різний рівень підготовки та існує багато факторів, які відрізняють їх один від одного, потенційні роботодавці шукають більш економічно вигідних рішень для свого бізнесу.

На ринку праці представлено сервіси, які допомагають роботодавцям швидко та без зайвих зусиль знайти IT спеціаліста, який буде підходити під задані критерії конкретного роботодавця.

На ринку праці виявлено сервіси зі схожими функціями, які на даний момент є в наявності:

- − AmazingHiring;
- − FriendWork;
- − SmartSolutions.

Відповідно до джерела [1], AmazingHiring – це веб-додаток і розширення для браузера. Він дозволяє рекрутерам швидко знаходити найбільш підходящих фахівців. Додаток здійснює одночасний пошук кандидатів по безлічі джерел в інтернеті, автоматично оцінює їх кваліфікацію і підбирає кандидатів, які з великою ймовірністю підійдуть роботодавцю.

На сервісі представлено три варіанти доступу: для одного рекрутера один акаунт, для команди від 2 до 10 акаунтів та безлімітний доступ для великої компанії. Всі три варіанти надають доступ до пробної версії сервісу.

Відповідно до джерела [2], FriendWork – сервіс, який підвищує швидкість закриття вакансій за допомогою аналітики і зручною CRM для рекрутингу.

Також у FriendWork є можливість створити форму оцінки кандидатів. В неї можна додати будь-які питання і вибрати тип відповіді, який роботодавець хоче отримати. Кандидат проходить опитування відразу при відгуку на вакансію. На сайті є можливість записатися на Skype-демонстрацію роботи сервісу.

Відповідно до джерела [3], SmartSolutions – IT рекрутинг агентство в Україні. На сайті можна дізнатися, скільки потенційних контактів з вакансії, що шукає роботодавець, знаходиться в базі даних сервісу.

Сервіс дає можливість відправити заявку, в якій можна указати побажання к кандидати.

Узагальнюючи наведене вище, можна зробити висновок, що описані системи базуються на платних платформах, але мають демо-версії та потребують відповідну спеціалізовану технічну базу (сервери, робочі станції, тощо). Також представлені системи не враховують специфіку діяльності того чи іншого проекту, для якого здійснюється пошук кандидатів. Та, не має можливості переглядати внутрішню діяльність кандидатів.

## **Література**

[1] AmazingHiring — приложение для поиска IT специалистов [Електронний ресурс] // Режим доступу до ресурсу: https://amazinghiring.ru.

[2] Онлайн сервис для автоматизации рекрутинга FriendWork Recruiter [Електронний ресурс] // Режим доступу до ресурсу: https://friend.work.

[3] SmartSolutions – IT рекрутинг агентство в Україні [Електронний ресурс] // Режим доступу до ресурсу: http://it.smart-hr.com.ua.

#### **ОГЛЯД ДИСТРИБУТИВІВ LINUX ДЛЯ СЕРВЕРА**

## Дейнега А.О. Керівник: Леуненко О.В. *E-mail: deynega20071998@ukr.net*

*Харків, Харківський національний університет будівництва та архітектури*

Саме операційну систему (ОС) Linux краще використовувати для серверів, бо в ній присутня безпечна архітектура, а найголовніше – вона поширюється під вільною і безкоштовною ліцензією, що може заощадити гроші адміністратора та користувачів.

Задля правильного обрання дистрибутива необхідно звернути увагу на:

Популярність дистрибутива (чим популярніший обраний дистрибутив, тим легше буде знайти керівництва по ньому, а також додатки і пакети для нього).

Команду розробників, яка ним займається (краще обирати дистрибутиви, які підтримуються великими компаніями).

Ubuntu ‒ це найпопулярніший дистрибутив Linux, який був розроблений компанією Canonical. Цей дистрибутив має простий інсталятор, який легко використовувати і налаштувувати, а також є можливість підтримки компанії.

Debian ‒ це вільна ОС. Серед недоліків лише те, що відсутня комерційна підтримка. Але противагою є можливість використання підтримки сертифікованих центрів Debian, які є скрізь. Debian є найкращим варіантом, для тих, хто цінує стабільність роботи сервера.

CentOS – це вільна система, яка була заснована на Red Hat Enterprise Linux. Даний дистрибутив дозволить вашому сайту, що розташований на обраному веб-хостингу, працювати у повній мірі. CentOS є не повністю комерційною системою, але ви маєто можливість розраховувати на підтримку компанії.

Arch Linux — це дистрибутив для досвідчених користувачів Linux. Він не має комерційної підтримки та інсталяція зовсім непроста, на відміну від інших дистрибутивів Linux для сервера. Arch Linux використовує модель ковзаючих релізів (система буде автоматично оновлюватися до нової версії).

Red Hat Enterprise Linux - це потужна серверна ОС, яка займає провідне місце у розвитку відкритого програмного забезпечення. Цей дистрибутив найчастіше використовується великими компаніями. Превагою є те, що він містить сучасні, але вже досить перевірені технології. Red Hat гарантує підтримку та оновлення своїх версій протягом десяти років.

SUSE Linux Enterprise Server (SLES) - це безпечний, швидкий і нескладний у використанні дистрибутив Linux, що розробляється компанією Novell. Його перевагами є наявність цілодобової технічної підтримки протягом тривалого часу, стабільність та використання сучасних технологій.

Oracle Linux — це відкритий дистрибутив ОС Linux під ліцензією GNU General Public License. Дистрибутив використовується для роботи з базами даних. Основною перевагою є безкоштовна технічна підтримка у комерційному використанні. Зараз Oracle є основним конкурентом Red Hat.

Обирати дистрибутив необхідно, спираючись на особисті уподобання, а не виходячи з рейтингу в мережі Інтернет.

#### **Литература**

[1] Википедия. Дистрибутив Linux [Электронный ресурс]. – Режим доступа к ресурсу: https://ru.wikipedia.org/wiki/Дистрибутив\_Linux

[2] Лучшие дистрибутивы Linux для сервера [Электронный ресурс]. – Режим доступа к ресурсу: https://losst.ru/luchshie-distributivy-linux-dlya-servera

[3] Дистрибутивы Linux [Электронный ресурс]. – Режим доступа к ресурсу: https://pingvinus.ru/distributions

## **АНЛИЗ МНОГОФУНКЦИОНАЛЬНЫХ ФРЕЙМВОРКОВ ДЛЯ ОРГАНИЗАЦИИ КОМАНДНОЙ РАБОТЫ**

Демцюра И.А. Руководитель: Чаговец Л.А. *E-mail: demtsurina@gmail.ru Харьков, Харьковский национальный экономический университет им.С.Кузнеца*

В связи с быстрым развитием информационных технологий и активным ростом количества ИТ-корпораций, особую актуальность приобретают вопросы организации работы команды над проектами. В связи с этим возникают проблемы упорядоченности и системности ведения персонального и групповых проектов.

Анализ современных инструментов управления проектами и организации командной работы позволил выявить наиболее эффективные продукты, такие как Slack, Hangouts, Hubstaff. Однако эффективное управление всеми задачами в командной работе достаточно эффективно реализовано в обласном сервисе Trello. Trello – это облачная программа для организации работы команды и управления проектами небольших групп, разработанная Fog Creek Software. Trello использует методологию гибкого управления проектами, известную как канбан, метод, который первоначально был популяризирован Toyota в 1980-х для управления цепочками поставок. [1]. В то время, Hangouts - это ПО для обмена сообщениями и видеоконференций. Для работы с продуктом на сайте Trello достаточно создать аккаунт и ознакомится с кратким руководством. Trello доступен как для работы в вебе, так и в виде приложений на iPhone/iPad, Android, Windows 8 и Windows RT(а Slack доступен на Microsoft Windows, macOS, iOS, Android и GNU/Linux). На сегодня веб-приложение бесплатное, но можно пользоваться и платными услугами, запущенными с 2013 года.

Проведенный анализ позволил выявить такие возможности и преимущества продукта: на одной доске может размещаться небольшой, и достаточно масштабный проект с большим количеством списков и карточек; с помощью широкого набора инструментов (boards, lists, cards) можно детализировать проект; 3) в зависимости от приоритетности какой-либо задачи возможно не только переносить её в другой список, но и перемещать по нему вверх/вниз, что поможет рассчитывать время и другие ресурсы лучше любого напоминания; для каждой конкретной задачи может быть назначен отдельный исполнитель. Следует заметить, что функциональные возможности продукта имеют ряд недостатков: сложности при работе с небольшими по размеру экранами; отсутствие украинского интерфейса (однако, меню достаточно простое); невозможность работы в оффлайне [2]. Однако, указанные особенности не снижают ценности в использовании сервиса. С использованием проанализированного программного сервиса был реализован командный проект в рамках моделирования бизнес-процессов онлайн банкинга. Проект предполагает разработку концептуальной модели анализа, выявления и управления требованиями к разработке сервисов мобильного банкинга.

Таким образом, на основе сравнительного анализа, можна прийти к выводу, что Trello предоставляет команде множество инструментов и различные интерфейсы для создания плана проекта, назначения ответственный, что позволяет повысить качество формирования и принятия управленческих решений, сократить затраты на выработку эффективных решений.

#### **Литература**

[1] Википедия. Trello [Электронный ресурс]. – Режим доступа к ресурсу: https://ru.wikipedia.org/wiki/Trello

[2] Организация вашей жизни с помощью Trello [Электронный ресурс]. – Режим доступа к ресурсу: http://aphd.ua/orhanyzatsyia-vashei-zhyzny-s-pomoshchiu-trello/

[3] Spring-Source. Spring для начинающих [Электронный ресурс]. – Режим доступа к ресурсу: http://www.spring-source.ru/docs\_simple.php

#### **OVERVIEW OF FREE ANTI-VIRUS OPPORTUNITIES**

Dobrynin І., Zhuravka А., Vincent Tewolde *E-mail: Andy\_Zhuravka@ukr.net Kharkiv, Kharkiv National University of Radio Electronics*

Free online antivirus software is not a substitute for standard antivirus software, but may be useful in the extreme, such as when an unknown computer behaves strangely or flatters a little.

Let's look at the most reliable and free tools for finding and removing viruses, plus some services for analyzing individual files. Such antiviruses can scan the entire system, as well as analyze and delete files.

KasperskyVirusdesk is an online service for scanning files and links to viruses and for reporting false alarms and new viruses. Anti-virus databases and file reputation data from the Kaspersky Security Network are used for testing. Kaspersky VirusDesk reports the known threats found in the file and displays detailed information about it. File treatment is not provided. The result of scanning a file using Kaspersky VirusDesk may differ from the result of scanning Kaspersky Lab's antivirus software through different settings. Kaspersky VirusDesk checks files and archives up to 50 MB in size. If you have multiple files, add them to the archive with a virus or infected password. If you want to check a file larger than 50 MB, it is recommended that you use Kaspersky Whitelist to check the file's reputation for the checksum.

Panda Cloud Cleaner has replaced another Panda ActiveScan online antivirus and is enriched with new features. For example, before scanning, you can complete unnecessary processes, which increases the chances of detecting malicious files hidden by real processes. This antivirus is very easy to use. When the scan is complete, malicious files can be selected for removal. However, searching can be time-consuming, so if you are in a hurry, you may want to consider alternatives.

ESET Online Scanner is one of the most "curious" free online antivirus software. The interface is simple enough, and there should be no problems using them. You can choose between full / fast and selective scan. Plus you can choose whether to send malicious files to quarantine or delete. Quarantine will be useful in case of false alarm.

F-Secure Online Scanner is the fastest antivirus of its kind. Can find most pests and does not require installation. The functionality of this antivirus is the simplest. Only system-wide scans are available. However, given the speed of work, there should be no problems.

Analyzers or individual scanners, unlike online antiviruses, do not scan the entire system but, as the name suggests, analyze individual files before being used on the system instead of quarantining upon detection.

In addition, by submitting your files for analysis, you help to update the database of signatures and algorithms of similar services.

VirScan lets you download files up to 20 MB for analysis based on a huge database of file signatures collected around the world from other antivirus software. You can download a ZIP or RAR archive, but it contains no more than 20 files.

VirusTotal allows you to analyze a file (or hash file), URL, IP address or domain, and has the most rich functionality and the largest database of malicious files and signatures.

As with the previous analyzer, VirusTotal collects descriptions of files from around the Internet. It is also possible to do analysis by email. You are submitting the file directly to VirusTotal (up to 256 MB) and are awaiting the status of this file.

## **CИСТЕМА АВТОМАТИЗОВАНОЇ ОЦІНКИ КОНКУРЕНТОСПРОМОЖНОСТІ ТОВАРІВ КЛАСУ ВЕЛИКОЇ ПОБУТОВОЇ ТЕХНІКИ**

Драгенберг В.В. Керівник Шаповалова О.О. *E-mail: shap\_el@ukr.net Харків, Харківський національний університет будівництва та архітектури*

Конкуренція є великою рушійною силою розвитку суспільства, головним інструментом економії ресурсів, підвищення якості товарів та рівня життя населення. Сучасний ринок побутової техніки вимагає від виготовленої продукції високої якості та конкурентоспроможності.

Для оцінки конкурентоспроможності товарів використовується низка методів та моделей. Серед найбільш популярних виділяють методи кількісної оцінки диференціальний, комплексний, змішаний. Найбільш часто застосовують модель Розенберга, модель на основі рівня продажу, модель Дихтиля, аналітично-розрахункову модель. Всі методи та моделі мають свої недоліки та переваги. На практиці для оцінки конкурентоспроможності товарів групи великої побутової техніки використовують наступні технічні та економічні показники: ціна товару, гарантійний термін, клас енергоспоживання, ергономічність, рівень шуму, дизайн, додаткові функції, екологічність товару, ціну ремонту, безпечність використання та інші. Загальний вигляд алгоритму оцінки конкурентоспроможності товару має вигляд, наведений на рисунку 1.

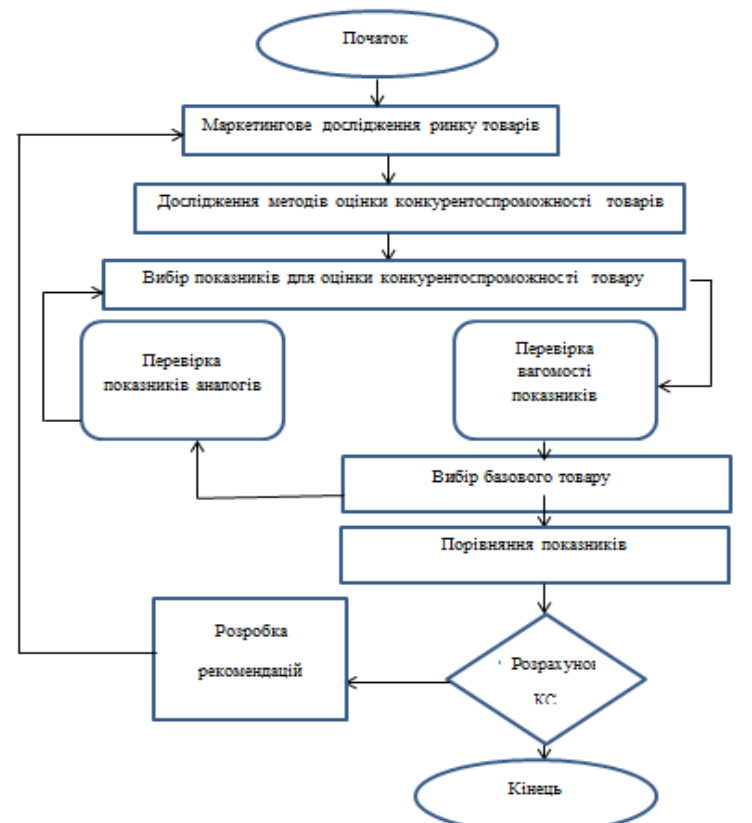

Рис.1 – Алгоритм оцінки конкурентоспроможності товару

Для автоматизації розрахунків та уникнення рутинних операцій у середовищі було розроблено програмний додаток, що дозволяє оцінювати конкурентоспроможність товарів ( на прикладі товарів класу великої побутової техніки) за різними моделями та методами та порівнювати отримані результати. Єдина систему автоматизованого розрахунку показників та оцінки конкурентоспроможності товару в цілому реалізована із застосуванням засобів мови програмування Delphi.

## **ПРОГРАМНА СИСТЕМА ЗАБЕЗПЕЧЕННЯ ТЕХНОЛОГІЇ ДОПОВНЕНОЇ РЕАЛЬНОСТІ ДЛЯ ВІЗУАЛІЗАЦІЇ ТРИВИМІРНИХ ОБ'ЄКТІВ**

## Жуков Б.С. Керівник: Косенюк Г.В. *E-mail: zhukov.bogdan@gmail.com Черкаси, Черкаський національний університет імені Богдана Хмельницького*

Глобалізація віртуальної реальності привела до введення в науковий обіг нового терміну «доповнена реальність». Якщо поточні технології призначених для користувача інтерфейсів сфокусовані в основному на взаємодії людини і комп'ютера, то доповнена реальність за допомогою комп'ютерних технологій пропонує об'єднання інтерфейсів людини і реального навколишнього світу. Зараз доповнена реальність є одним з найактуальніших об'єктів для дослідження. Проте в Україні цій темі не надається належної уваги. Тому доцільно активізувати наукові і практичні дослідження в цій сфері.

У сучасних прикладних додатках, що працюють на мобільних пристроях, таких як смартфони, планшети, «розумні» окуляри, можуть реалізовуватися функції доповненої реальності (англ. augmented reality). Її використання дозволяє [1] показати об'єкт/об'єкти у тривимірному зображенні, доповнити інформацію про вибраний об'єкт текстом, який буде пробігати по екрану на фоні основного зображення. Це сервісні функції. Але є цілий ряд задач, які потребують використання тривимірних зображень певних цільових елементів для прийняття рішень, які відіграють важливу роль у контролі технологічних процесів, при автоматизованому проектуванні нових пристроїв та розробці нових технологій. В наш час доповнена реальність може бути застосована у багатьох технічних, військових, медико-соціальних, освітніх та мистецьких проектах [2-3].

При реалізації функцій доповненої реальності постає питання, за яких умов можливе їх надійне спрацьовування, тобто які обмеження мають містити правила роботи з мобільними пристроями для безперебійної роботи даних функцій. Для відповіді на це питання треба проаналізувати ряд факторів [1], серед яких вид маячка, який ідентифікує об'єкт доповненої реальності; часова затримка для надійного фіксування маячка, кути нахилу відеокамери мобільного пристрою, що дозволяють не тільки відтворити, а й забезпечити надійне безперервне функціонування об'єкту доповненої реальності.

Практичне значення очікуваних наукових результатів полягатиме в можливості застосування створеної інформаційної системи з технологією доповненої реальності для візуалізації тривимірних об'єктів у вигляді програмно-алгоритмічного комплексу. Передбачається досягнення таких наукових результатів:

Розроблені методики підвищення реалістичності при візуалізації тривимірних об'єктів засобами доповненої реальності, комбінації статичного і динамічного освітлення з попередньою візуалізацією незалежної текстури затінювання і статичної тіні об'єктів, що падає, що відрізняються використанням;

Запропонований підхід до зміни параметрів об'єктів доповненої реальності при візуалізації, що відрізняється введенням блоку узагальненого параметра, що прискорює взаємодію та включає можливість зміни в реальному часі і що забезпечує спрощення інтерфейсу користувача;

Розроблена методика підготовки і зберігання тривимірних моделей віртуальних об'єктів для їх реалістичної візуалізації, що відрізняється структурою і форматом зберігання даних;

Запропонований авторський механізм і алгоритм маніпуляції віртуальними тривимірними об'єктами в просторі з використанням жестових методів введення, що відрізняються можливістю одночасного переміщення і обертання, а також швидкістю і стабільністю роботи.

#### **Література**

[1] Доповнена реальність: які пристрої розширюють межі сприйняття. [Електронний ресурс] // Режим доступу до ресурсу: http://today.vodafone.ua/posts/dopovnena-realnist-yakpristroyi-rozshiryuyut-mezhi-sprijnyattya

[2] McEachran R. Augmented reality is driving construction's creative reinvention. [Електронний ресурс]. – Режим доступу до ресурсу: https://www.theguardian.com/medianetwork/2016/oct/28/augmented-reality-leading-construction-creative-reinvention

[3] Future of augmented reality [Електронний ресурс]. – Режим доступу до ресурсу: http://www.vrs.org.uk/augmented-reality/future.html

## **OPENGL - ГРАФІЧНИЙ СТАНДАРТ В ГАЛУЗІ КОМП'ЮТЕРНОЇ ГРАФІКИ**

Ізвєкова А.В.

Керівник: Стяглик Н.І.

*E-mail: adialla2401@gmail.com*

*Харків, Харківський навчально-науковий інститут ДВНЗ «Університет банківської справи»*

Сьогодення вражає обсягом інформації, яку суспільство має отримати, опрацювати, засвоїти чи використати. Розвиток інформаційних технологій провокує потребу відтворення графічної інформації, що в свою чергу потребує розробки, затвердження та впровадження певних стандартів, які дозволяють створювати програмне забезпечення, незалежне від обладнання і операційної системи. Саме таким стандартом, одним з перших, став і досі лишається OpenGL.

Одразу можна згадати про існуючі аналоги, найбільш відомим з яких є DirectX Graphics – набір API, який включає в себе DirectDraw для роботи з растровою графікою та Direct3D (D3D) – інтерфейс обробки тривимірних примітивів.

OpenGL являє собою відкриту графічну бібліотеку, специфікацію, що визначає незалежний від мови програмування крос-платформовий програмний інтерфейс (API) для створення програмних додатків, які використовують 2D та 3D комп'ютерну графіку [1]. Широке використання цього стандарту обумовлене певними перевагами:

- − OpenGL приховує складності адаптації різних 3D-прискорювачів, тому що являє собою прошарок між апаратурою та призначеним для користувача рівнем, надаючи розробнику єдиний API [2]. Цей факт дозволяє використовувати можливість апаратної підтримки;
- − OpenGL реалізує модель «клієнт-сервер» [2];
- − За допомогою програмної емуляції уніфікує можливості різних апаратних платформ, приховуючи реалізації відсутньої функціональності [2];
- − Реалізує спосіб програмування на пристроях загальної пам'яті, використовуючи технології OpenMP у бібліотеці md2 [3];
- − Дозволяє шматки текстур складати власною логікою в математичні моделі [4];
- − Перетворює отримані набори векторних графічних примітивів у вигляді точок, ліній та багатокутників шляхом певної математичної обробки на вихідні дані із побудовою растрової картинки на екрані і/або в пам'яті [5];
- − Використовує низькорівневі процедурні API [6], що змушує програміста диктувати точну послідовність кроків, для побудування результуючої растрової графіки.
- − Однак, є певні недоліки, а саме: для роботи зі звуком, введенням, мережею необхідно підключати та шукати відповідні додаткові інструменти, що може досить суттєво вплинути на час розробки. Проте, крос-платформність OpenGL стає вирішальним фактором вибору API в процесі розробки додатків із використанням двовимірної і тривимірної графіки.

## **Література**

[1] OpenGL [Електронний ресурс]. Режим доступу до ресурсу: https://uk.wikipedia.org/wiki/OpenGL

[2] Архітектура OpenGl [Електронний ресурс]. Режим доступу до ресурсу: https://rsdn.org/article/opengl/ogltut2.xml

[3] OpenMP [Електронний ресурс]. Режим доступу до ресурсу: http://www.quizful.net/post/cpp-openmp

[4] Математичні моделі у OpenGL [Електронний ресурс]. Режим доступу до ресурсу: https://habr.com/ru/post/333932/

[5] Векторна графіка [Електронний ресурс]. Режим доступу до ресурсу: https://habr.com/ru/post/318880/

[6] OpenGL [Електронний ресурс]. Режим доступу до ресурсу: https://habr.com/ru/post/111175/

## **АВТОМАТИЗОВАНА СИСТЕМА ОПЕРАТИВНОГО ПЛАНУВАННЯ ВИКОНАННЯ ЗАМОВЛЕНЬ З УРАХУВАННЯМ ТЕРМІНІВ ДОСТАВКИ**

## Кіндра О.В. Керівник: Литвиненко Є.М. *E-mail: kindraolga@gmail.com Харків, Харківський національний університет будівництва та архітектури*

На сьогодні дуже актуальним постає питання доставки замовлень. Кур'єрські служби сьогодні пропонують своїм клієнтам повний комплекс послуг в області вантажоперевезень, в тому числі логістичні послуги, які відповідають найбільш сучасним стандартам обслуговування [1].

Часто менеджери витрачають багато часу для оптимізації перевезень, використовуючи неспеціалізовані, дорогі комп'ютерні програми. Дані програми не в змозі врахувати всіх параметрів і вимог, які накладають на них вантажовідправники, транспортні засоби, вантажоодержувачі, та інші фактори. Обрати оптимальне рішення без спеціалізованих програм це майже неможливо.

В Харкові існує досить багато невеликих магазинів, що не мають власних автопарків для доставки замовлень і вигідніше найняти водія з машиною, щоб не переплачувати зайві гроші. Саме для таких магазинів актуальна система з оперативного планування виконання замовлень з урахуванням термінів доставки. З впровадженням такої системи невеликі фірми зможуть мінімізувати витрати на оплату послуг сторонніх перевізників шляхом оперативного планування маршруту [2].

Автоматизована система розраховує оптимальний маршрут з урахуванням наступних факторів:

− вибір адреси водія, точки з якої починається побудова маршруту;

− зазначення кількості робочих годин водія;

- − вибір адрес доставки замовлень з розподілом по терміновості;
- − зазначення порядку відвідування складу на початку чи в кінці маршруту.

В результаті роботи системи отримуємо оптимальні маршрути виконання замовлень, які подаються у вигляді мапи. Вони є оптимальними для мінімізації затрат компанії на паливо.

Також вихідними даними системи є розрахунки загальних витрат на доставку замовлень всім клієнтам компанії, загальний час доставки та маршрутний лист. Маршрутні листи – це електронний список з адресами заявок, які треба об'їхати в указаному порядку, у вигляді текстового файлу.

Ще один текстовий файл з інформацією про перенесені на наступний день замовлення зі статусом «Терміново».

Мета дослідження – створення автоматизованої системи оптимального планування маршрутів доставки замовлень.

Об'єктом дослідження є автоматизована система оптимального планування маршрутів доставки замовлень.

#### **Література**

[1] ТОП 20: TMS программы для служб доставки [Электронный ресурс]. – Режим доступа к ресурсу: https://www.lobanov-logist.ru/library/352/63672/

[2] Бакалаврська дипломна робота «Автоматизована система оптимального планування маршрутів доставки замовлень» // Кіндра О.В. – Харків. – 2018.

#### **ОГЛЯД БЕЗКОШТОВНОГО ПРОГРАМНОГО ЗАБЕЗПЕЧЕННЯ ДЛЯ ВІДДАЛЕНОГО УПРАВЛІННЯ ПК**

Коваленко К.А. Керівник: Леуненко О.В. *E-mail: kate\_mir@ukr.net Харків, Харківский національний університет будівництва та архітектури*

Актуальність даної роботи обумовлена високими вимогами до людини сучасного світу. Однією з таких вимог є висока мобільність, яку забезпечує можливість людини працювати (за умови наявності Інтернету) за власним ПК з будь-якої точки світу за допомогою віддаленого управління.

На сьогоднішній день існує велика кількість програмних засобів, які забезпечують можливість віддаленого доступу. Серед них є платні засоби (Radmin, Xmanager, Supremo), умовно-безкоштовні та безкоштовні.

Однією з найпопулярніших програм є TeamViewer. Дане програмне забезпечення надає наступні можливості: віддалений контроль комп'ютерів, обмін файлами між керуючою і керованою машинами, відеозв'язок та веб-конференції. Переваги даної програми у зручному інтерфейсі, багатомовності (підтримки багатьох мов), доступі зі смартфону. Але недоліком є те, що TeamViewer безкоштовний тільки для некомерційного використовування [1].

Ammyy Admin – багатофункціональна програма віддаленого доступу і адміністрування. Окрім звичайних функцій, які забезпечує ПЗ, користувач має можливість обрати оптимальну швидкість підключення. Ammyy Admin не потребує встановлення. Після завантаження файлу з офіційного сайту, користувач може без зайвих дій запистити та працювати з програмою. Однак, як у попередньому випадку, Ammyy Admin є безкоштовною тільки для фізичних осіб.

AeroAdmin – безкоштовний додаток для віддаленого доступу до іншого комп'ютера за допомогою локальної мережі або Інтернет. Перевагами є: підтримка комбінацій клавіш, зручність інтерфейсу, відсутність потреби встановлення, підтримка передачи файлів. Безкоштовна версія дозволяє встановити зв'язок тільки з одним ПК. Також дана програма не підтримує доступ зі смартфона [2].

UltraVnc – повністю безкоштовне забезпечення з нелімітованою кількістю підключень. Але дана програма має певні незручності у використанні, а саме встановлення сеансу проводиться за допомогою введення координат дистанційній машини. Для мобільних пристроїв існує тільки JAVA-клієнт.

AnyDesk – безкоштовний для некомерційного використання програмний засіб віддаленого управління. Однією з переваг ПЗ є можливість підключення між різними платформами, а також наявність власного методу передачі зображення, за рахунок чого досягається висока чіткість трансляції, навіть при низкоскоростном підключенні. Недоліками є відсутність автоматичного оновлення, відсутність власного інструмента для спілкування [3].

Отже, програми віддаленого доступу – це своєрідний засіб розширення людських можливостей, економія часу та збільшення продуктивності людської діяльності.

## **Література**

[1] Удаленное управление компьютером [Електронний ресурс]. – Режим доступу до ресурса: http://softcatalog.info/ru/obzor/udalennoe-upravlenie-kompyuterom-top-programm

[2] Выбор программы для удаленного управления компьютером [Електронний ресурс]. – Режим доступу до ресурса: https://www.softhome.ru/article/programmy-dlya-udalennogoupravleniya-kompyuterom

[3] Удаленный доступ к компьютеру [Електронний ресурс]. – Режим доступу до ресурса: https://www.kp.ru/guide/udalennyi-dostup-k-komp-juteru.html
### **VFX И CGI В КИНЕМАТОГРАФЕ И 3D-РЕДАКТОР BLENDER**

Ковальчук Ю. С. Руководитель: Стяглик Н.И. *E-mail: [koval4ukulia70@gmail.com](mailto:koval4ukulia70@gmail.com)*

*Харьков. Харьковский учебно-научный институт ГВУЗ «Университет банковского* **дела»**

Технологии 3D графики проникли во многие сферы человеческой деятельности. Трехмерные изображения сопровождают нас всюду: экран телевизора, рекламный щит, компьютерная игра и т.д. Не обошлось без 3D графики и в кинематографе: создание трехмерных персонажей, декораций и реалистичных спецэффектов.

Один из самых многофункциональных бесплатных 3D редакторов является Blender. Возможности редактора практически безграничны: формирование модели и анимация, постановка освещения сцен с использованием различных материалов. Интерфейс программы довольно стандартный, но стоит отметить, что для разных режимов работы (анимации, моделирования) можно выбрать различные интерфейсы. Blender содержит множество стандартных геометрических форм, NURBS поверхности, скульптурное моделирование, subdivision surface, интерактивное раскрашивание вершин, быстрое создание скелета и многое другое. Для создания анимации программа поддерживает: скелетную и нелинейную анимацию, инверсную кинематику, различные привязки ключевых кадров, можно воспользоваться и скриптовым языком программирования Python.

В 3D графике для кинематографа можно выделить два направления – Computer Generated Imagery (CGI) и Visual Effects (VFX). CGI – 2D и 3D изображения, созданные компьютером. По сути, CGI является частью VFX – визуальных эффектов –всего того, что трудно снять вживую и достигается только путем совмещения реальной съемки с объектами, созданными при помощи компьютерной графикой (CG). Среди эффектов отдельно выделим Special Effects (SFX) – особенные эффекты, которые создаются при съемках фильма, и Realtime VFX – особый вид визуальных эффектов, созданных в реальном времени.

Современный кинематограф использует огромные объемы компьютерной графики, не заметные обычному зрителю. Это и всевозможные чистки (случайно попавших в кадр членов съемочной команды), дополнения (дыма, дальних планов локаций), а также добавление в кадр созданных компьютерных персонажей. Для формирования фотореалистичных декораций используется Matte painting – создание в кадре заднего плана.

Процесс создания 3D моделей в Blender довольно трудозатратный и состоит из создания полигональной модели объекта, оборудования для дальнейших возможностей анимации (Rigging), текстуринга (создания текстур, придающих 3D-модели фактуру, цвет, вид реальных материалов, таких как дерево, стекло и т.д), установки различных источников освещения (для создания максимально реалистичной картинки), отслеживания движения камеры или любого объекта в кадре (Matchmoving/Tracking), вырезания покадрово какихлибо объектов или актеров из отснятого на камеру материала (Rotoscope ), симуляция таких физических явлений, как дождь, огонь, снег и т.п.. И лишь потом руководствуемся Compositing – финальная сборка всех элементов вместе.

VFX и CGI тесно связаны, ведь если VFX используется для фильма, CGI становится частью процесса. А весь этот процесс может быть реализован с помощью одного программного обеспечения – графического редактора Blender.

#### **Литература**

[1] VFX [Электронный ресурс]. – Режим доступа к ресурсу: https://www.educba.com/vfxvs-cgi/

[2] Термины VFX [Электронный ресурс]. – Режим доступа к ресурсу: https://www.rendertimes.ru/vfx-sfx-cgi-znachenie-terminov/

[3] VFX определение [Электронный ресурс]. – Режим доступа к ресурсу: http://www.polytrain.com.ua/chto-takoe-vfx-i-cgi/

# **ВИКОРИСТАННЯ БІБЛІОТЕК OPENCV ТА TESSERACT ДЛЯ ПОШУКУ І РОЗПІЗНАВАННЯ ЦІННИКІВ ТОВАРІВ НА ЗОБРАЖЕННЯХ**

# Ковтуненко А.Р. Керівник: Яковлева О. В. *E-mail: andrii.kovtunenko@nure.ua Харків, Харківський національний університет радіоелектроніки*

OpenCV - це відкрита бібліотека комп'ютерного зору, яка дозволяє проводити безліч операцій обробки та аналізу зображень, наприклад, знаходити контури на зображенні і аналізувати їх, виконувати геометричні перетворення, шукати об'єкти різних форм, переводити зображення у різні моделі кольору, виконувати фільтрацію, обробляти відео ряди, визначати характерні точки та обчислювати їх дескриптори та ін. [1]. Також бібліотека приваблива для розробників тим, що вона доступна для багатьох мов програмування і різних платформ, але головними перевагами є підтримка GPU, що дозволяє в рази прискорити виконання операцій, та ліцензія BSD, яка дає можливість використовувати бібліотеку у комерційних проектах.

Tesseract - це бібліотека для розпізнавання тексту з набором попередньо навчених словників для різних мов, яка підтримує донавчання на новій мові або новому шрифті, навчання з нуля [2]. Ліцензія Tesseract - Apache 2.0. Ще одним плюсом на користь вибору Tesseract є можливість її інтеграції з бібліотекою OpenCV.

Дана робота призначена знаходженню цінників на зображеннях, шляхом аналізу контурів зображення, застосування морфологічних операцій, застосування геометричних перетворень, розпізнавання символів.

Таке завдання є актуальним в сфері продажів, так як дозволяє зменшити витрати на дороге обладнання для проведення інвентаризації, тож було розроблено програмний застосунок, результати роботи якого представлені на рисунках 1, 2. Цінником вважається чотирикутник, на якому знайдено штрих код і розпізнана ціна. Знаходження штрих коду і визначення регіону знаходження ціни проводиться за допомогою бібліотеки OpenCV. Після цього регіон з ціною додатково нормалізується [3] і віддається на розпізнавання бібліотеці Tesseract.

Таким чином бібліотека OpenCV в зв'язці з бібліотекою Tesseract дозволяє швидко виконувати різні завдання в області аналізу і розпізнавання зображень.

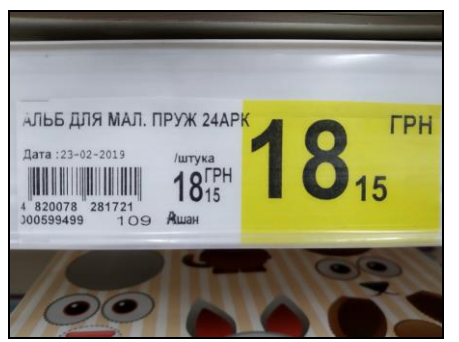

Рис. 1 – Вхідне зображення

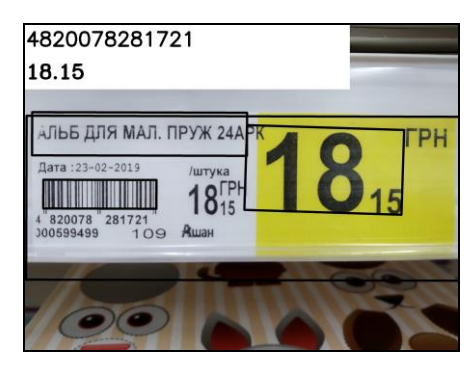

Рис. 2 – Результат роботи програми

# **Література**

[1] OpenCV. (2019, October 14). Retrieved from https://opencv.org/

[2] Tesseract-Ocr. (2019, November 4). Retrieved from https://github.com/tesseractocr/tesseract

[3] Путятин, Е. П., Яковлева, Е. В., & Любченко, В. А. (1998). Разложение матрицы центроаффинного преобразования для нормализации изображений / Радиоэлектроника и информатика, (4 (5)), C. 91-94

## **ОСНОВИ ОНЛАЙН-АЛГОРИТМІВ СТОРІБОРДИНГУ ВЕБ-РЕКЛАМИ**

Кондраєв М.О. Керівники: Юхта О.А., Кізим С.О. *E-mail: maksimkondraev97@gmail.com*

*Луцьк, Волинський коледж Національного університету харчових технологій*

Етап створення сторіборду (storyboard) часто зустрічається при описі процесу створення візуального контенту – фільму, анімаційного мультфільму, рекламного ролику та інших видів мультимедіа. Сторібординг або розкадрування – це послідовність 2d зображень, які малюють художники на початковому етапі створення фільму або анімації, в яких відображені ключові фази розвитку подій і основні персонажі. Простіше кажучи, це тезисний виклад основних фаз розвитку історії, котра буде відображена у контенті [1].

Відносно нещодавно сторіборди почали використовувати у веб-дизайні, розробці програмного забезпечення, педагогічному дизайні для опису у письмовій формі інтерактивних подій, звуків та рухів, а особливо при проектуванні користувацьких інтерфейсів та сайтів.

Річ-медіа (rich media) – це об'єкти, рекламні носії, що являються активними графічними елементами, здійснюючими взаємодію з користувачем з допомогою звука, відео, анімації, а також технології виготовлення таких рекламних матеріалів. Наприклад, для річ-медіа банерів використовувався Flash, а пізніше JavaScript та HTML5 [2].

Розглядаємо сторібординг, де рекламодавці хочуть безперервно представляти послідовність рекламних оголошень (історій) на головній рекламній позиції веб-сторінки. Вони поступають онлайн, а поява їх зумовлена переглядом історії користувача, який у будь-який момент часу продовжує серфінг у мережі Інтернет з ймовірністю *β*. Мета рекламного сервера – скласти такий розклад, що максимізує очікувану винагороду. Дана задача була розглянута вченими Дасгуптою, Гошем, Назерзаде і Рагхаваном, які представили 7-конкурентний онлайналгоритм. Вони також показали, що жодна детерміністична онлайн-стратегія не може досягти конкурентоздатності менше, ніж 2, для загального *β*.

Сторібординг як удосконалений формат онлайн-реклами був вперше запущений New York Times Digital та досі є активним на багатьох сайтах. В сторібордингу, поки користувач переглядає Інтернет і відвідує визначений веб-сайт, один рекламодавець контролює основну позицію оголошення протягом визначеного неперервного періоду часу. Звичайно, декілька рекламодавців змагаються за позицію оголошення в залежності від історії переглядів користувача і поточних дій. Задача рекламного сервера – розподілити рекламодавців по часовим інтервалам користувацького часу перегляду так, щоб максимізувати дохід.

Вчені Альберс та Пассен запропонували покращені алгоритми розкадрування. Спочатку була надана проста онлайн-стратегія, яка досягає конкурентного співвідношення 4/(2 – *β*), що зверху обмежене 4 для будь-якого *β.* Алгоритм також є 1/(1 – *β*)-конкурентним, що дає кращі оцінки при невеликих *β.* У якості головного результату їх дослідження був розроблений удосконалений алгоритм, котрий досягає конкурентного співвідношення *c*=1+*ϕ*, де *ϕ*=(1+√5)/2 – це золотий перетин. Отримуваний результат *c*≈2.618 близький до нижньої границі 2. Крім того, вченими вперше було досліджено розширений варіант задачі, коли історії можуть бути представлені одночасно на декількох рекламних позиціях у веб-сторінці. Для цього паралельного налаштування вони представили алгоритм, конкурентне співвідношення якого обмежене зверху 1/(3−2√2)≈5.828 для будь-якого *β.* Усі запропоновані алгоритми працюють поетапно і повинні приймати рішення щодо планування лише час від часу [3].

Отже, сторібординг – форма реклами, доля якої на ринку не така велика, як у пошукових оголошень, але вона має перевагу в посиленні повідомлення рекламодавця. З наукової точки зору це призводить до складних оптимізаційних задач, для яких потребуються спеціальні алгоритми вирішення, зокрема, онлайн-алгоритми.

#### **Література**

[1] Render Times. Новости 3D графики и анимации [Електронний ресурс]. – Режим доступу до ресурсу: https://rendertimes.ru/chto-takoe-storibord-storyboard/

[2] Википедия. Раскадровка [Електронний ресурс]. – Режим доступа до ресурсу: https://ru.wikipedia.org/wiki/Раскадровка

[3] Albers, S. & Passen, A. Algorithmica (2019) 81: 1. [Електронний ресурс]. – Режим доступу до ресурсу: https://doi.org/10.1007/s00453-018-0428-3

# **CRYPTOHOPPER-БОТ ДЛЯ АВТОМАТИЧНОЇ ТОРГІВЛІ КРИПТОВАЛЮТАМИ**

Коростій А.С., Соломатін В.А., Бугай С.С.

Керівник: Кулик Ю.В.

*E-mail: grootsoft.vs.p71@gmail.com*

*Харків, Харківський патентно-комп'ютерний коледж*

З тих пір як у 2009 році з'явилася криптовалюта, в мережі почали масово з'являтися інструменти для роботі з нею.

Cryptohopper – це умовно безкоштовний потужний, автоматичний кріптоторговий бот, який допоміг

140 000+ трейдерам отримати прибуток. Використовуючи новітні алгоритми управління криптовалютой бот досягає одних з найкращіх результатів у своєму напрямку.

Цільова аудиторія криптобота включає в себе людей таких категрій: як фрілансери, трейдери і новачки які тільки починають свій шлях.

Cryptohopper був розроблений у 2019 р Харківською компанією GrootSoft у якої за плечима вже тисячі мобільних. додатків і сайтів.

Бот був створений для вирішення проблеми з нестачею фінансів, і дає прекрасні результати в найкоротші терміни.

Для створення Cryptohopper використовувалося середовище розробки Visual Studia, мова програмування Dop.Net

Cryptohopper упакований одним з кращих наборів інструментів в даній галузі, що дозволяє йому ефективно працювати. [1].

Серед інструментів присутні:

- − Конструктор стратегій за допомогою якого можна розробити одну або декілька стратегій, які будуть тримати ваш бункер готовим для всіх сценаріїв ринку. Стратегії повідомляють вашому Хопперу, коли купувати і / або продавати, грунтуючись на технічному аналізі.
- − Дзеркальна торгівля. Дзеркальна торгівля є повністю безкоштовною у використанні, і дозволяє купувати шаблони, стратегії або сигнали і торгувати автономно.
- − Безкоштовний період. Торгуйте без страху чи грошей-і практикуйте сміливі стратегії без ризику, освоюючи інструменти Cryptohopper.
- − Автоматична торгівля. Торгуйте 24/7 і насолоджуйтеся торгівлею без емоційних помилок, оскільки Cryptohopper стежить за вашими улюбленими монетами для вас.
- − Трейлінг-стоп-лосс Більше ніяких нянь: захистіть свій прибуток за допомогою трейлинг-стоп-лосс, який рухається вгору, як і ваша монета, тільки продаючи по падінню.
- − Арбітраж. Хочете отримати вигоду з цінових відмінностей бірж і / або між парами? Наш Арбітражний інструмент - це ваш новий кращий друг.
- Маркетмейкер. Зробіть ринки з нашим новим ринковим ботом і заробляйте прибуток на спредах.

Саме за допомогою цих інструментів Cryptohopper дозволяє вести активну торгівлю, і досягати намічених цілей тисячам користувачів.

## **Література**

[1] Cryptohopper [Електроний ресурс]. – Режим доступа к ресурсус https://www.cryptohopper.com/

## **ВІЛЬНО РОЗПОВСЮДЖУВАНИЙ КОМПІЛЯТОР FREE PASCAL**

Криловська І.М. Керівник: Солодовник Г.В. *E-mail: solodovnik@kn-it.info Харків, Харківський національний університет будівництва та архітектури*

Актуальність. Для роботи та навчання необхідно розробляти програми, які зручно писати мовами високого рівня. Проте виникає потреба перетворення таких програм машиною мовою. Процес такого перетворення – компіляція, а відповідні програмні засоби, що виконують цей процес – компілятори. Тому актуальним є аналіз можливостей компіляторів з відкритим програмним кодом. Мета роботи: аналіз можливосте вільно розповсюджуваного компілятора FREE PASCAL.

Компілятор створює закінчений результат – програму в машинних кодах вже придатну для виконання. Відкомпільований варіант вихідної програми може бути збережений на диску і для повторного виконання вихідної програми компілятор вже не потрібен. Досить завантажити з диска в пам'ять комп'ютера відкомпільований варіант і виконати його.

Free Pascal – це компілятор мови програмування Object Pascal з відкритим програмним кодом. Продукт розповсюджується безкоштовно, має зрозумілий інтерфейс і містить все необхідне для вивчення мови Object Pascal.

Початок роботи над проектом з розробки Free Pascal датується 1993 роком. В 1995 році Free Pascal почав компілювати сам себе. В 1996 році проект був опублікований в інтернеті під ліцензією GNU GPL.

Основною функцією Free Pascal є перетворення програмного коду, написаного людиною, в набір команд, який був би зрозумілий комп'ютеру. Іншою функцією є перевірка програми на відповідність різним стандартам мови. Редактор коду, що входить до складу продукту, має наступні можливості: пошук і заміна, відстеження параметрів, підсвічування синтаксису, розстановка точок зупинки, послідовне виконання команд, виведення вмісту стека, автоматичне закриття дужок, одночасне відкриття декількох модулів проекту та іншими. Крім того, користувач може завантажити з Інтернету посібник по функціях мови, що значно полегшить її вивчення.

Переваги Free Pascal: поширення продукту на безкоштовній основі з відкритим вихідним кодом; можливість покрокового виконання команд, процедур і функцій; висока швидкість роботи; низькі системні вимоги; кросплатформеність.

Недоліки Free Pascal: не дуже зручна нумерація рядків; відсутність підтримки російської та української мов інтерфейсу; відсутність можливості кастомізації зовнішнього вигляду компілятора. Але завдяки тому, що даний продукт розповсюджується з відкритим програмним кодом наведені недоліки можуть бути усунені за відповідної кваліфікації користувача в сфері розробки програмного забезпечення.

Висновок. Компілятор Free Pascal працює має стабільний та надійний функціонал, а завдяки простому інтерфейсу цей інструмент можна рекомендувати всім початківцям в розробці програмного забезпечення.

#### **Література**

[1] Сайт Мова програмування\\ Що таке компілятор і інтерпретатор [Електронний ресурс]. – Режим доступу до ресурсу: http://mariaanastasiaizhevska.blogspot.com/2015/12/blogpost\_20.html

[2] Сайт [BIBLPROG](https://biblprog.org.ua/ua/free-pascal/)  $\parallel$  Free Pascal [Електронний ресурс]. – Режим доступу до ресурсу: https://biblprog.org.ua/ua/free-pascal/

[3] Сайт ВІКІПЕДІЯ \\ Free Pascal [Електронний ресурс]. – Режим доступу до ресурсу: http://uk.wondershare.com/multimedia-tips/free-3d-modeling-applications.html

### **КРЕАТИВНЫЕ ИНСТРУМЕНТЫ 3D МОДЕЛИРОВАНИЯ**

Крючкова О.М. Руководитель: Долгова Н.Г. *E-mail: okkryuchkova2@gmail.com*

*Харьков, Харьковский национальный университет строительства и архитектури*

Modo - это мощное средство для 3D-моделирования, скульптурной работы и анимации, которое предлагает расширенные функции, позволяющие конструкторам и художникам взаимодействовать непосредственно со своей работой и выполнять рендеринг потрясающих фотореалистичных изображений с помощью интегрированного модуля рендеринга AMD Radeon ProRender.

Radeon ProRender - мощный модуль рендеринга на базе физического оборудования от AMD, интегрированный в пакет Modo 13.0, что помогает конструкторам и художникам выполнять рендеринг фотореалистичных изображений без большого количества настроек. Основанный на открытых стандартах модуль Radeon ProRender дает пользователям Modo возможность использовать видеокарту AMD Radeon Pro для автономного рендеринга на базе графического ускорителя. В версии 13.0 также поддерживается мощная технология удаления шумов AMD, которая помогает художникам-профессионалам сократить время рендеринга путем удаления шумов из полученных в результате рендеринга изображений [1].

Modo являеться платным продуктом, но можно получить бесплатную пробную версию на 30 дней с ресурса www.foundry.com.

Набор UV-инструментов в версии Modo 13.0 упрощен, чтобы помочь сократить затраты времени на генерирование четких UV-разверток, а дополнительные расширенные функции дают больше возможностей управления обработкой UV-развертывания и использования сложных UV-разверток. Новая система Animation Layer в версии Modo 13.0 является решением для художников в отраслях компьютерных игр, кино и телевидения, которые добавляют в рабочие процессы анимации неразрушающую корректировку, расширяя конвейеры совместной работы.

Modo вписывается прямо в конвейер, с API-интерфейсами Python и C ++; полностью настраиваемый пользовательский интерфейс; и поддержка стандартных форматов, таких как OpenSubdiv, OpenColorIO, OpenEXR, OpenVDB и Alembic [2].

### **Литература**

[1] Интеграция AMD Radeon ProRender в Modo 13.0 [Електронний ресурс]. – Режим доступу до ресурсу: https://www.amd.com/ru/graphics/workstation-media-and-entertainment/

[2] Modo [Електронний ресурс]. – Режим доступу до ресурсу: https://www.foundry.com/products/modo

# **АЛЬТЕРНАТИВА PHOTOSHOP - ГРАФІЧНИЙ РЕДАКТОР ARTWEAVER**

Кудінова К.Д Керівник: Правдіна О.М. *E-mail: katkudiniva@ukr.net Харків, Харківський радіотехнічний коледж*

Artweaver - растровий графічний редактор під Windows, розроблений Борисом Еріхом.

В основному програма орієнтована на професіоналів і художників-аматорів, які знайомі з комерційними програмами, такими як Adobe Photoshop і особливо Corel Painter.

Програма Artweaver може емулювати широкий спектр класичних ефектів (малювання олією, акриловою фарбою, пастеллю, олівцями, аерографію і т.д.) для створення природно виглядають художніх зображень.

У ній також є найбільш затребувані користувачами фільтри, такими як не різке маскування і розмиття, пляма, рельєф і мозаїка, а також робота з прозорістю і шарами, яка підтримується у власному форматі \*.AWD.

Artweaver підтримує найбільш поширені формати файлів, такі як BMP, GIF, JPEG, PCX, TGA, TIFF, PNG, PSD, хоча формати .BMP, .GIF, .JPEG і .PNG не підтримують шари.

Програма також має стандартні інструменти редагування як градієнт, заповнення та виділення (включаючи «ласо» і «чарівну паличку»), і олівець, що підтримує реалістичне заповнення. Artweaver так само може бути запущений під Linux і інших Unix-подібних операційних системах за допомогою Wine.

До версії 1.0 виходила тільки повністю безкоштовна версія програми. Починаючи з версії 1.0 (випущена в 30 вересня 2009 року), Artweaver пропонується в двох варіантах: «Безкоштовна версія», і версія «Artweaver Plus», яка коштує € 29 і пропонує більш просунуті можливості, як сумісність з фільтрами Photoshop і більший максимально підтримуваний розмір зображення.

Програма є безкоштовною, за умовами ліцензії вона не може бути використана для комерційних цілей.

Локалізація інтерфейсу програми здійснюється додаванням мовного файлу (в якому можуть бути відсутні переклади частини пунктів меню), основним же мовою є німецька. [1]. Переваги:

- − Artweaver безкоштовна програма;
- − Імітація багатьох інструментів для малювання;
- − Робота з багатьма форматами;
- − Сумісність з форматом PSD.

Недоліки:

- − Після версії 1.0 програма переходить в умовно-безкоштовну ліцензію;
- − Стандартне мову інтерфейсу німецький або англійський, файл з російською мовою потрібно встановлювати самостійно;
- − У форматів BMP, GIF, JPEG, PNG відсутня підтримка шарів. [2].

#### **Література**

[1] Вікіпедія. Artweaver [Електронний ресурс]. - Режим доступу до ресурсу: https://ru.wikipedia.org/wiki/Artweaver

[2] Softcatalog. Artweaver [Електронний ресурс]. - Режим доступу до ресурсу: http://softcatalog.info/ru/programmy/artweaver

## **VUE.JS КАК ИНСТРУМЕНТ ДЛЯ СОЗДАНИЯ SPA ИЛИ РЕШЕНИЕ ПРОБЛЕМ VIEW В WEB-APPLICATIONS**

#### Курочка Н.В

Руководитель: Стяглик Н.И. *E-mail: [ngrizzzli@gmail.com](mailto:ngrizzzli@gmail.com)*

*Харьков, Харьковский учебно-научный институт ГВУЗ «Университет банковского дела»*

Веб-приложения окружают нас в любой сфере с которой мы сталкиваемся тот же интернет банкинг, интернет-магазины и так далее.

На сегодняшний день перед Front-end разработчиками стоит вопрос как сделать удобное, реактивное, хорошо интегрируемо веб приложение. Большинство скажет, сейчас есть React и Angular, которые являются большими фреймворками, удовлетворяющими все потребности веб-программиста. Они дают возможность создавать как веб-приложения, так и программное обеспечение под мобильные устройства (PWA, React Native). Но, зачастую, при использовании данных фреймворков приходится переписывать веб-приложение (сайт) с нуля. Тогда как Vue.js дает возможность хорошей интеграции себя как библиотеки и позволяет изменять лишь один необходимый элемент. Мысль о создании фреймворка появилась в 2013 году, на тот момент не было хороший решений так как React только зарождался, и был сложный AngularJs. Через год был релиз версии 0.11, и в 2015 релиз версии 1.0 что дало возможность уже говорить о том что это уже фреймворк который может подавать какие-то надежде и в марте этого года(2019) вышла на данный момент крайняя версия 2.6.10.

Все что нужно знать разработчику для использования Vue – это Html, CSS, JavaScript, а также понимать работу DOM-дерева, так как Vue использует Virtual DOM-дерево как и React. Со стороны кажется, что Vue является оптимальным решением front-end`a сейчас и в будущем, но у него есть определенные недостатки, которые его пыл останавливают:

- − Гибкость Vue: некоторым разработчикам нравиться его гибкость, которая позволяет создавать все что угодно, хотя некоторые придерживаются армейской закалки: создавать новые компоненты имея только один правильный способ.
- − Поддержка Typescript: на данный момент реализовано множество инструментов, осуществляющих поддержку typescript, но не так хороша как в Angular. Разработчики обещают, что в следующей версии Vue 3.x будет полностью написана на typescript, но его использование будет не обязательным.
- − Выбор компаний в пользу других фреймворков, так как программистов на Vue довольно таки мало на данный момент на рынке.

В заключении хотелось сказать, что выбор одного или другого фреймворка зависит от реализуемой задачи и предпочтений компании, в которой вы работаете. На данный момент нет универсального инструмента для решения всех задач и каждый из фреймворков хорош по-своему. Но мир не стоит на месте, и потому каждому программисту свойственно стремление к усовершенствованию собственных знаний путем знакомства с новыми технологиями.

### **Литература**

[1] Официальная документация Vue.js на русском [Электронный ресурс]. – Режим доступа к ресурсу: https://ru.vuejs.org/v2/guide/

[2] [Блог веб разработчика.](https://webdevblog.ru/) Как определить является ли Vue.js подходящим фреймом для вашего приложения [Электронный ресурс]. – Режим доступа к ресурсу: [https://webdevblog.ru/kak-opredelit-yavlyaetsya-li-vue-js-podhodyashhim-frejmvorkom-dlya](https://webdevblog.ru/kak-opredelit-yavlyaetsya-li-vue-js-podhodyashhim-frejmvorkom-dlya-vashego-sledujushhego-proekta/)[vashego-sledujushhego-proekta/](https://webdevblog.ru/kak-opredelit-yavlyaetsya-li-vue-js-podhodyashhim-frejmvorkom-dlya-vashego-sledujushhego-proekta/)

### **ЗАСОБИ ВІЛЬНОГО ПРОГРАМНОГО ЗАБЕЗПЕЧЕННЯ ДЛЯ 3D МОДЕЛЮВАННЯ**

Кушнір В.І. Керівник: Солодовник Г.В. *E-mail: solodovnik@kn-it.info Харків, Харківський національний університет будівництва та архітектури*

Актуальність: розробка проекту промислового, будівельного об'єкта значно прискорюється, якщо розробник володіє сучасними засобами інженерного моделювання. На відміну від двомірної графіки, воно дозволяє реалістично, в масштабі побачити результат роботи до її практичної реалізації. Метою роботи є огляд безкоштовних програм для 3D моделювання або програми з відкритим програмним кодом.

Для візуалізації обсягу потрібне програмне середовище, яка працює одночасно в трьох вимірах. Креслення є статичною моделлю, що відображає деталь зi строго регламентованих ракурсів. Отримати повне уявлення про конфігурацію виробу зображеного в такому вигляді доволі складно. Виконання аксонометричних зображень є трудомістким процесом, але i такі креслення не дають об'ємного, цілісного уявлення, особливо якщо це не проста деталь, а проект промислового об'єкта. Використання програм для створення 3D моделей стимулює багатовекторний простір, в якому можна повернути деталь, яка проектується, в будь-якому напрямку та редагувати її за трьома координатами одночасно. Інтерфейс будь-якої програми тривимірного моделювання має 4 основних вікна: вид зверху (Top); вид спереду (Front); вид зліва (Left); перспектива (Perspective) [1].

Об'ємне моделювання сьогодні широко застосовується в машинобудуванні, будівництві, виробництві техніки різного призначення, а також в авіаційній, космічній та інших високотехнологічних галузях. Особливу увагу заслуговує 3D моделювання в системі САПР. Спеціальні додатки можуть прогнозувати аеродинамічні властивості майбутнього виробу, прогнозувати поведінку, характеристики в різних середовищах.

Наведемо застосунки, що є лідерами 3D моделювання серед вільного програмного забезпечення [1, 2]. Sculptris – оптимальний варіант для новачка, має інтуїтивно зрозумілий інтерфейс не переобтяжений спеціальними функціями. Sketch UpFree – безкоштовний проект, що широко використовується на практиці та має широку лінійку функцій. LibreCAD містить основні інструменти необхідні для моделювання та модифікації проектів та має необтяжений інтерфейс. Houdini Apprentice найзручніша для художників та студентів, які створюють тривимірні зображення. FreeCAD – застосунок, що створений на Python та має відкритий програмний код, тому може бути легко адаптований, крім того передбачає модульну структуру, що дозволяє підключати плагіни до основного застосунку. Перелік програм об'ємного моделювання можна продовжувати, але в списку зібрані згадані лідери в окремих категоріях і напрямках проектування. Щороку з'являються нові розробники в області 3D моделювання.

Висновки. Багато безкоштовних пакетів обмежені в інструментах моделювання, але найбільше незручностей пов'язано з форматом файлів, які неможливо імпортувати в потрібне середовище. Повноцінний перегляд можливий лише всередині програми. Робити презентації, рекламні ролики проблемно.

#### **Література**

[1] Сайт 3D Print Expo \\ Топ-10 бесплатных программ для 3D-моделирования 2019 года [Электронный ресурс]. – Режим доступа к ресурсу: https://3d-expo.ru/article/top-10-besplatnihprogramm-dlya-3d-modelirovaniya-2018-goda-92892

[2] Сайт WONDERSHARE \\ 10 кращих безкоштовний 3D-моделювання додатків [Електронний ресурс]. – Режим доступу до ресурсу: http://uk.wondershare.com/multimediatips/free-3d-modeling-applications.html

### **SKYPE**

#### Лаптєв І.В.

Керівник: Константинопольська О.П. *E-mail: laptevigor03072002@gmail.com Харків, Харківський національний університет будівництва та архітектури*

Skype - безкоштовне власницьке програмне забезпечення з закритим кодом, що забезпечує текстову, голосовий та відеозв'язок через Інтернет між комп'ютерами (IPтелефонія), опціонально використовуючи технології пірінгових мереж, а також платні послуги для дзвінків на мобільні і стаціонарні телефони.

Внутрішньомережеві комунікації в системі Skype абсолютно безкоштовні і не обмежені - іншими словами, дзвонити іншому абоненту Skype можна скільки завгодно і коли завгодно. Однак при виході на "оперативний простір", тобто, коли хочеться дзвонити на мобільний або стаціонарний телефон, потрібно платити [1].

Skype зробила свій упор на відео і голосове спілкування. Вона відкриває величезні можливості і перспективи, а також є незамінним засобом спілкування для людей, що знаходяться в різних куточках планети. Ще одна перевага програми - безкоштовна реєстрація, що робить її дуже популярною і сприяє зростанню користування цього винаходу. Крім того, використовуване обладнання створює всі умови для забезпечення якісного зв'язку. Серед вищевказаних переваг багато хто переконався, що Skype притаманні простота в застосуванні, відмінну якість звуку, а також подобається функція, що дозволяє бачити зображення власного відео у вікні співрозмовника.

У Skype є функція отримання доступу до аккаунту відразу з декількох пристроїв. Ця функція, з одного боку, дуже зручна, але з іншого - вона обертається справжньою проблемою для безпеки. Якщо хтось знає нік і пароль в скайпі, то присутність іншої людини в мережі можна навіть не помітити. При цьому така людина зможе отримувати пересилаються файли, чути дзвінки і стежити за листуванням. Все листування виявиться повністю скомпрометовано [2].

Серед недоліків деякі користувачі відзначають новий інтерфейс, який є величезним, а також відсутність повноцінної технічної підтримки. Ця програма є безкоштовною, а значить, ніхто не зобов'язаний відповідати на питання користувача цілодобово. Ще один недолік полягає в тому, що неможливо відправити факс. Хоча цей факт може здатися вельми несуттєвим, але для ділових людей часом стає непереборною перешкодою. Крім того, у абонента немає гарантій, що у нього не почнуться проблеми з якістю зв'язку, особливо якщо дзвінок здійснюється кудись дуже далеко.

У Skype великі проблеми з участю кількох користувачів і якістю відео. Skype рекомендує групи відео-чату максимум з п'яти осіб, інакше серйозно постраждає якість відео. Навіть веб-камери, протестовані в інших чат-сервісах, показали кращу якість, ніж в Skype.

Отже, Skype – це одне з кращих винаходів людства, яке дозволяє здійснювати зв'язок між абонентами за допомогою мережі інтернет абсолютно безкоштовно.

#### **Література**

[1] Happy Birthday Skype: Even monkeys use it now [Електронний ресурс]. – Режим доступу до ресурсу: https://www.emirates247.com/news/happy-birthday-skype-even-monkeysuse-it-now-2013-08-28-1.519060

[2] Skype - A Baltic Success Story [Електронний ресурс]. - Режим доступу до ресурсу: https://baltic-review.com/estonia-skype/

# **УДОСКОНАЛЕННЯ РЕГРЕСІЙНОГО РІВНЯННЯ ДЛЯ ОЦІНЮВАННЯ ТРУДОМІСТКОСТІ РОЗРОБКИ ПРОГРАМНОГО ЗАБЕЗПЕЧЕННЯ, СТВОРЕНОГО ЗА ГНУЧКОЮ МЕТОДОЛОГІЄЮ**

## Латанська Л.О., Балашов М.О. *E-mail: llatanskaya@gmail.com Миколаїв, Національний університет кораблебудування ім. адмірала Макарова*

Виконаний аналіз існуючих методів та моделей оцінювання трудомісткості розробки програмного забезпечення за гнучкою методологією показав, що існуючі на сьогоднішній день методи та математичні моделі мають ряд недоліків [1]. Це не дозволяє в повному обсязі оцінити трудомісткість розробки програмного забезпечення.

Також в реальних проектах майже неможливо отримати дані, які будуть розподілені за нормальним законом, і зв'язки між цими даними не завжди є лінійними.

Саме тому є необхідність дослідити способи побудови математичної моделі, яка б покращила достовірність передбачення та дала змогу швидко і надійно оцінити трудомісткість розробки програмного забезпечення за гнучкою методологією з врахуванням нелінійності зв'язків між емпіричними даними та використовувати їх нормалізацію[2].

Метою роботи є підвищення достовірності оцінювання трудомісткості розробки програмного забезпечення, яке створюється за гнучкою методологією.

Для досягнення поставленої мети вирішили наступні завдання:

- проаналізовані та порівняні різні моделі оцінювання трудомісткості розробки програмного забезпечення, розробленого за гнучкою методологією;
- − побудована математична модель для оцінювання трудомісткості розробки програмного забезпечення, створеного за гнучкою методологією, в залежності від кількості рядків коду;
- − проаналізовані попередньо завершені проекти та для них отримані необхідні метрики;
- − отримані емпіричні дані були нормалізовані методом натурального логарифму;
- − побудоване лінійне рівняння регресії, його довірчий інтервал і інтервал передбачення;
- − побудоване нелінійне рівняння регресії, його довірчий інтервал і інтервал передбачення;
- − удосконалено математичну модель для оцінювання трудомісткості програмного забезпечення, створеного за гнучкою, що дозволило підвищити значення коефіцієнту детермінації  $R^2$  та значення якості передбачення PRED(25) [3];
- − розроблено програмне забезпечення для реалізації математичної моделі.

### **Література**

[1] Голованова М. А. Оценка трудоемкости работ на ранних стадиях создания программного обеспечения [Текст] / М. А. Голованова, Є. В. Надін // Системи обробки інформації. – Харків, 2014. – № 8 (124). – С.151-156.

[2] Гнучка розробка програмного забезпечення

http://www.wikiwand.com/uk/Гнучка розробка пз – Назва з екрану.

[3] Shepperd M. Estimating software project effort using analogy / M. Shepperd, C. Schofield // IEEE Trans Software Eng. – 1997. – Р. 736-743.

## **UTORRENT – ОБМІН ФАЙЛАМИ**

Лахін Д.Д.

Керівник: Константинопольська О.П.

*E-mail: danilalakhin223@gmail.com*

*Харків, Харківський національний університет будівництва та архітектури*

Торент (BitTorrent) – це протокол (протокол, який дозволяє обмінюватися даними між різними мережами), який дає можливість користувачам скооперуватися та обмінюватися між собою файлами мережею інтернет.

Виконуваний файл μTorrent займає близько 1 мегабайта на диску, використовує мінімум оперативної пам'яті й ресурсів процесора. Програма може працювати навіть на застарілих комп'ютерах з процесором рівня Intel 80486 під управлінням Windows 95 (версії до 1.8.5 build 17091). Windows 2000 підтримується в версіях до 3.1.2 build 26773, сучасні версії вимагають Windows XP і вище.

μTorrent спочатку замислювався як продуктивний клієнт, мінімальний як за розміром, так і за можливостями. Розробник μTorrent Людвіг Стрижеус почав писати клієнт восени 2004 року, потім закинув проект приблизно на рік і відновив роботу у вересні 2005 року. Перша доступна версія (1.1 бета) з'явилася 18 вересня 2005 року.

Зараз часто можна почути вираз «завантажити через торент», що це означає? Дана фраза означає завантажити будь-який файл з мережі інтернету за певною технологією (BitTorrent). Будь-який файл, будь то гра, фільм або програма, складається з частин (бітів). В інтернеті один і той же файл (фільм, наприклад) може знаходитися на комп'ютерах у багатьох людей. І якщо ви хочете завантажити фільм через торент, то він буде гойдатися частинами з різних джерел, коли всі частини будуть завантажені, вони зберуться разом в один цілісний файл. Завдяки тому, що завантаження відбувається з різних комп'ютерів користувачів, досягається висока швидкість завантаження. Плюс процес закачування можна переривати й відновлювати в будь-який час без втрати вже завантажених даних.

μTorrent-файл. Вся інформація про гру або фільмі, який ви хочете завантажити через торент, зберігається в спеціальному файлі з розширення torrent. У цьому файлі прописано, звідки викачуватиметься ваш фільм (наприклад), який у нього розмір, зі скількох частин він складається і як буде завантажуватися. Торент-файл відкривається в спеціальній програмі – торент-кліенти, який вміє читати його вміст і завантажувати те, що в ньому прописано.

μTorrent-трекер. Це спеціальний майданчик, на якій користувачі викладають свої торенти з метою їх роздачі. Як правило, це звичайний перероблений під трекер форум. Зазвичай на них все, як годиться структуровано за окремими розділами та знайти те, що потрібно саме тобі, досить легко, особливо якщо присутній пошук.

### **FREE ORACLE CLOUDE INFRASTRUCTURE**

Lemeshko O., Zhuravka A., Sebastian Floderus *E-mail: Andy\_Zhuravka@ukr.net Kharkiv, Kharkiv National University of Radio Electronics*

This paper analyzes the capabilities of Oracle Cloud Free Tier. This service includes the new Always Free cloud services. They are available for an unlimited time for anyone who wants to try out the world's first standalone Oracle database and cloud infrastructure. Now, organizations of various sizes, developers, students, and faculty can create, study, and explore all the functionality of the Oracle Autonomous Database and Oracle Cloud Infrastructure cloud infrastructure, including Compute VM virtual machines, block and object storage services, and load balancers. This is exactly what developers need to build full applications in the Oracle Cloud Cloud.

Oracle's Always Free Autonomous Database autonomous database remains free for as long as it is used. In Always Free, Oracle also offers more computing resources and storage capacity than competitors in their free trials.

The new application enables developers to create applications in any programming language using Oracle Cloud Infrastructure and the Autonomous Database Autonomous Database. They can get started immediately without waiting for IT professionals to provide and master new technologies such as artificial intelligence and machine learning. Businesses can use Free Tier to prototype, test new technologies and test before migrating workloads to the cloud, as well as test enterprise-level infrastructure capabilities such as load balancing and data cloning. In addition, students can learn how to use the latest technologies and better prepare for future work.

Oracle also provides a rich set of free developer tools. With these, you can quickly create and deploy new data-driven applications on Oracle Autonomous Database. Developer tools include Oracle Application Express (APEX) for creating low-code web applications, SQL Developer Web for user interaction with the database, an interactive environment for machine learning and visualization, Machine Learning Notebook, REST interface for easy access to the database, and drivers for all popular programming languages.Oracle Cloud Developer Image contains the latest tools, custom languages, OCI Software Development Kit (SDK) for Oracle Cloud Infrastructure, and database connectors. All Oracle Cloud Infrastructure resources can be managed via console, REST API or SDK, or automated with Terraform.

Oracle Cloud Free Tier faculty and students will also be available through Oracle Academy, a global charitable education program. Already in early 2020, Oracle Academy member schools will be able to sign up easily and teachers will be able to create free accounts for their students. In addition, Oracle Academy develops a training program with the Oracle Autonomous Database and Oracle APEX standalone database.

Oracle is one of the most popular databases in the world, especially for mission-critical applications. Oracle Autonomous Database Autonomous Database, all Oracle cloud services and Oracle applications work best in the Oracle Cloud Infrastructure cloud infrastructure.

## **LIGHTSHOT – ПРОГРАММА ДЛЯ СКРІНШОТОВ**

Лобас Д.О. Керівник: Константинопольська О.П. *E-mail: dlobas49@gmail.com*

*Харків, Харківський національний університет будівництва та архітектури*

Ця програма є однією з найкращих програм для створення та збереження скріншотів для Windows.

Lightshot це програма захоплення екрану для Windows працює схожим на ножиці з Windows Vista і Windows 7 чином, надаючи додаткові можливості по редагуванню зображення.

Ця програма змінює кнопку PrtSc і використовує її для свого запуска. Після того як користувач викликав програму lightshot він може вибрати зону на полі екрана. Після вибору області з'являються кнопки для вибору певних дій з картинкою наприклад кнопки: відправити, зберегти, копіювати та друкувати знаходяться в нижній частині вікна яке з'явилося після натискання клавіши PrtSc, а кнопки редагування та форматування з правої сторони (рис.1).

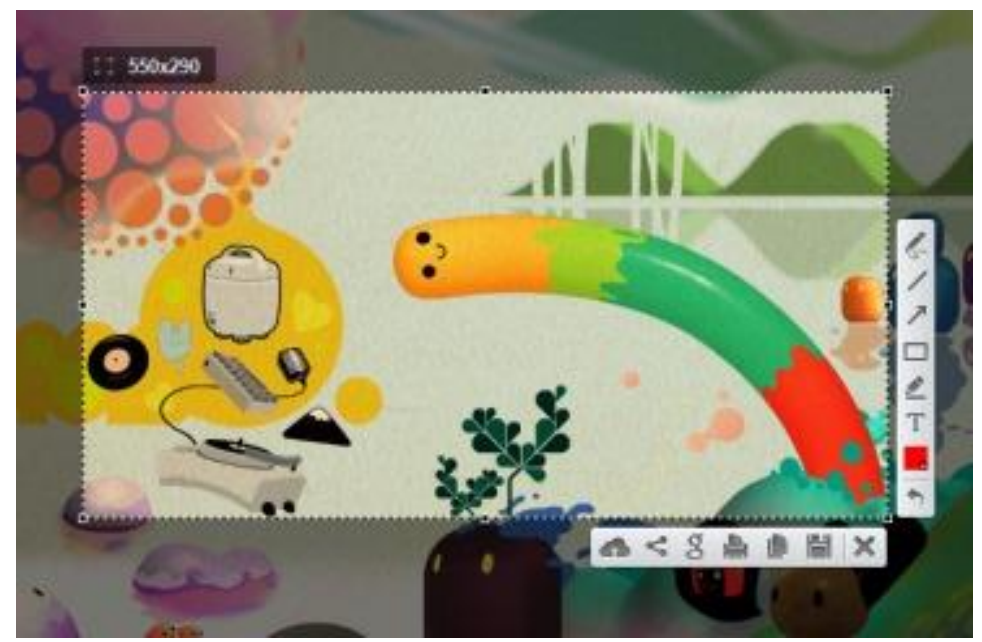

Рис. 1 – Інтерфейс користувача

У користувача є можливість зареєструватися на сайті prntscr.com і там зберігати історію своїх скріншотів [1].

У програми lightshot є функція за допомогою якої ви можете знайти в інтернеті картинки схожі на ваші. У цієї програми існує розширення для роботи як додаток Windows, додаток Mac OS X і плагін для Firefox, Internet Explorer і Google Chrome [2].

Плагін дозволяє зберігати картинки в трьох розширеннях **png, jpeg** і **bmp,** це можна зробити натиснувши на кнопку перо (яка знаходиться з правої сторони екрана). Після цих дій ми можемо відправити картинку іншому користовачу на почтовий аккаунт і відредагувати її в режимі онлайн [3].

### **Література**

[1] Lightshot — программа для скриншотов [Електронний ресурс]. – Режим доступу до ресурсу: https://app.prntscr.com/ru/

[2] LightShot - Freeware Wiki [Електронний ресурс]. – Режим доступу до ресурсу: http://freewareonline.altervista.org/wiki/index.php/LightShot

[3] LightShot - Википедия [Електронний ресурс]. – Режим доступу до ресурсу: https://ru.wikipedia.org/wiki/Lightshot

## **РОЗПІЗНАВАННЯ СТАНДАРТИЗОВАНИХ ЗОБРАЖЕНЬ З ВИКОРИСТАННЯМ АПАРАТУ НЕЙРОННИХ МЕРЕЖ**

Мамутов Д.Ю., Льовкін В.М. *E-mail: vliovkin@gmail.com Запоріжжя, Національний університет «Запорізька політехніка»*

Розпізнавання текстів – дуже складне завдання з теоретичної та практичної точок зору: людина, наприклад, задіює для цього весь комплекс знань і досвіду, вона визначає текст з сукупності сигналів органів почуттів, виділяє кожен символ, виділяє характерні ознаки символів і на підставі свого досвіду приходить до висновку про значення символу і всього тексту в цілому, на сьогодні не існує абсолютно точного методу визначення тексту і символу по їх зображенню, багато з розроблених комерційних проектів використовують свої запатентовані методи і не можуть похвалитися ідеальним розв'язанням завдання [1].

Для розпізнавання текстів на даний момент використовується ціла множина методів: метод опорних векторів, який зокрема застосовується для розпізнавання рукописних символів, підхід на основі моделювання поведінки множин риб та птахів, що називається методом рою часток: частинки є символами вхідних даних, вони обмінюються інформацією та рухаються, щоб досягти найнижчого значення цільової функції, крім того визначення оптимальності отримують за допомогою цільової функції, мінімізуючи помилку розпізнавання та забезпечуючи явні рішення, розпізнавання символів на основі нейронних мереже за допомогою методу шаблонів.

Проблема розповсюдження ботів, тобто програм, які виконують автоматично певні дії замість звичайних користувачів, імітуючи їх діяльність, в мережі Інтернет є достатньо актуальною на даний момент. Все більше прикладних галузей зіштовхується з тим, що імітація дій людини приносить негативний вплив на виконання завдань, що має забезпечуватися програмним забезпеченням.Існують стандартизовані зображення, які дозволяють перевіряти, з ким взаємодіє програма в даний момент: людиною чи програмою. Наявність даної проблеми призводить до того, що відповідне програмне забезпечення має отримувати якісну підтримку під час тестування. Тобто створений алгоритм генерації таких зображень має бути якісно перевірено за допомогою програмного забезпечення, яке має виконувати роль бота та визначати, чи здатен він відповісти на запитання правильно, чи тільки людина, оцінюючи таким чином ефективність запропонованого алгоритму.

У даній роботі для розпізнавання таких зображень з метою тестування алгоритмів використано модель на основі згорткової нейронної мережі. Загалом структуру згорткових нейронних мереж у повному вигляді можна представити наступною можливою послідовністю шарів: вхідний шар – матриця зображення, розпізнавання якого реалізується нейронною мережею, згортковий шар – набір однотипних матриць (карт ознак), що реалізує ідею так званих локальних рецептивних полів, тобто кожен вихідний нейрон з'єднаний тільки з певною областю вхідної матриці і таким чином моделює деякі особливості людського зору, субдискретизуючий шар – це зменшений у два рази попередній набір матриць (вхідної карти ознак), що може виконуватися, наприклад, методом вибору максимального елемента, шар багатошарового персептрона – попередній набір матриць розгортається в вектор і обробляється як багатошаровий персептрон [2].

Програмну систему для виконання даного завдання розроблено мовою програмування Python. Для реалізації згорткових нейронних мереж використано пакет TensorFlow.

### **Література**

[1] Суясов, Д.И. Разработка алгоритмов распознавания текста на основе клеточных автоматов : магистерская диссертация / Д.И. Суясов. – СПб. : СПбГУИТ, 2007. – 88 с.

[2] Балов, Б. Сверточные нейронные сети с нуля / Б. Балов. [Электронный ресурс]. – Режим доступа к ресурсу: https://medium.com/@balovbohdan/сверточные-нейронные-сети-снуля-4d5a1f0f87ec

## **ФОРМУВАННЯ ЕЛЕКТРОННОГО РОБОЧОГО ПРОСТОРУ ОФІСНОГО ПРАЦІВНИКА ЗАСОБАМИ ВІЛЬНОГО ПРОГРАМНОГО ЗАБЕЗПЕЧЕННЯ**

### Матяш В.В.

*E-mail: vkopotiy@kspu.kr.ua*

### *Кропивницький, Центральноукраїнський державний педагогічний університет*

Сучасні підприємства не функціонують без офісного персоналу, до якого відносять всіх працівників, що працюють у приміщенні. Це можуть бути: секретар, офіс-менеджер, оператор, диспетчер, адміністратор, юрист, перекладач, психолог, економіст, журналіст тощо. Офісні співробітники найчастіше працюють за комп'ютером, а саме, редагують та готують документацію, виконують різноманітні розрахунки, перекладають, планують робочий день. Вони потребують відповідного програмного забезпечення для створення електронного робочого простору. Його складають такі основні програмні продукти: операційна система, веб-оглядач, текстовий процесор, табличний процесор, графічний редактор, засіб для створення мультимедійних презентацій, архіватор та електронний перекладач.

Усі ці програмні засоби можна дібрати серед вільних програм. Основою для створення електронного робочого простору є вільна операційна система із дистрибутивів Linux. Серед користувачів популярності набув дистрибутив Ubuntu Linux [1], який має у своєму складі такі програмні продукти: LibreOffice, веб-оглядач Firefox, переглядач для документів (PDF та DJVU файлів), переглядач фотографій, менеджер архівів тощо. Після встановлення Ubuntu Linux на комп'ютер користувач отримує пакет програм, що забезпечує основні потреби офісної роботи.

Вільний офісний пакет з відкритим програмним кодом LibreOffice [2], який був розроблений як гілка пакета OpenOffice.org, надає усі необхідні інструменти для щоденної роботи, а саме: LibreOffice Writer – програма для роботи з текстовими документами і візуальний редактор HTML; LibreOffice Calc – програма для роботи з електронними таблицями; LibreOffice Draw – графічний редактор; LibreOffice Impress – програма підготовки презентацій.

У комплектації Ubuntu Linux, звичайно, не має спеціалізованого програмного забезпечення, наприклад, перекладача. Тому для перекладу можна використати Google Перекладач. Враховуючи, що додатки Google є безкоштовні та прості у використанні, їхніми інструментами можна доповнювати електронний робочий простір, наприклад, Google Диск можна використовувати обміну документами, Google Форми – для створення й проведення опитувань, Google Календар – для планування робочого дня та сумісної роботи.

Формуючи таким чином електронний робочий простір (Ubuntu Linux, LibreOffice і додатки Google) отримуємо повністю функціональний набір програм. Бажано, щоб майбутні працівники були підготовлені до використання такого набору, тому у Центральноукраїнському педуніверситеті був розроблений навчальний курс "Інформаційнокомунікаційні технології" [3] на базі Ubuntu Linux, LibreOffice та сервісів Google. Вивчення цього курсу є обов'язковим для студентів усіх педагогічних спеціальностей та майбутніх психологів, юристів, політологів, журналістів, перекладачів.

## **Література**

[1] Пользовательская документация Ubuntu Linux [Електронний ресурс]. Режим доступу до ресурсу: https://help.ubuntu.ru/wiki/главная

[2] Краткое руководство по LibreOffice [Електронний ресурс]. Режим доступу до ресурсу: https://libreoffice.readthedocs.io/ru/latest/

[3] Навчальний курс «Інформаційно-комунікаційні технології» [Електронний ресурс]. Режим доступу доступу до до ресурсу: https://wiki.cuspu.edu.ua/index.php/Навчальний курс "Інформаційнокомунікаційні\_технології"

## **ПРОГРАМНЕ ЗАБЕЗПЕЧЕННЯ ДЛЯ ВИРІШЕННЯ ЗАВДАННЯ ПОШУКУ ВУЗЬКИХ МІСЦЬ У РОЗПОДІЛЕНИХ СИСТЕМАХ ЗБЕРІГАННЯ ДАНИХ**

Міхєєв І.А., Шаповалова О.О., Бурменський Р.В.

*E-mail: i.a.mikheev@gmail.com*

*Харків, Харківський національний університет будівництва та архітектури*

Сучасна IT-інфраструктура – це складна система, яка містить множину взаємопов'язаних компонентів: серверів, клієнтів, мереж тощо. Ці компоненти схильні до двом тенденцій: збільшення кількості елементів і ускладнення взаємозв'язків між ними. Функціональні можливості системи визначають складність рішень і компонентів. Велика кількість і висока складність компонентів породжують проблеми контролю та прогнозування наслідків позаштатних ситуацій. Ці факти доводять необхідність роботи над системою в напрямку підвищення її надійності.

Сучасні інформаційні системи висувають високі вимоги до програмно-апаратного забезпечення, і, зокрема, до надійності і відмовостійкості. Є два аспекти надійності обчислювальних систем: надійність зберігання даних та безперервність надання сервісу. Очевидно, що створити абсолютно надійну систему технічно неможливо, проте для кожної системи вживаються необхідні заходи для підвищення надійності, наприклад визначення «вузьких місць» - критичних вразливостей.

Так як процеси функціонування елементів складної розподіленої системи носять імовірнісний характер, то для адекватної оцінки їх відмовостійкості використовувалися рішення і напрацювання теорії ймовірностей і математичної статистики, а саме теорії стаціонарних процесів. Завдяки своїй простоті, наочності і логічної несуперечності математичний апарат теорії марковських процесів найкращим чином підходить для вирішення поставленого завдання.

В результаті аналізу предметної області була побудована функціональна модель програми. Виділено 10 варіантів використання. В ході проектування програмного додатка виявлення найбільш навантаженого вузла розподіленої системи було розглянуто і реалізовано задачу розробки користувацького додатка, що реалізує алгоритм пошуку відповідного вузла на основі аналізу матриці передачі даних між вузлами мережі.

При проектуванні була передбачена можливість введення вихідних даних як вручну, так й із зовнішнього файлу, побудови діаграми навантаження на вузли, а також використання користувачем функції збереження діаграм як зображення. Користувач програми безпосередньо може створювати і відкривати файли з вихідними даними. Після відкриття файлу можливо його редагування, в ході якого доступно дві опції збереження:

− в поточний файл;

− в новий файл.

Після внесення необхідних змін можна визначити навантаження на вузли розподіленої системи і переглянути як діаграму розподілу навантаження між вузлами, так і відповідну графічну залежність для фінальних ймовірностей системи.

У додатку передбачена можливість збереження інформації в файл, виведення на друк і передачі по пошті. Програмна система реалізована на мові програмування C # в IDE Visual Studio з використанням .NET Framework 4.5.

Застосування апарату теорії стаціонарних процесів дозволило на основі статистичних даних визначити критичні вразливості в розподілених системах. Методологія дає чітку і математично обґрунтовану відповідь на поставлене запитання визначення потенційно уразливого компонента системи. Методологію та розроблене програмне забезпечення доцільно застосовувати для вирішення цілого класу задач, що є актуальними для інформаційних і інфокомунікацінних технологій та враховують різні аспекти функціонування розподілених систем.

## **ТИПОГРАФИКА В WEB-ДИЗАЙНЕ**

Молодых С.О. Руководитель Стяглик Н.И. *Е-mail: finerichio@gmail.com*

*Харьков, Харьковский учебно-научный институт ГВУЗ «Университет банковского дела»*

Поскольку большая часть информации в просторах интернета состоит из символов, возникает необходимость в оптимизации читабельности. Для реализации этой цели вебдизайнеры используют особый инструмент под названием – типографика.

Типографика – представляет собой свод правил оформления печатного текста, который играет немаловажную роль в визуализации как web-сайтов, так и любых других проектов. Следует отметить, что качественная типографика значительно улучшает восприятие сайта пользователем, ведь, по сути она существует, чтобы обеспечивать контент.

Типографический процесс включает в себя определённые аспекты, а именно: гарнитуру – семейство шрифтов (антиква (с засечками), гротеск (без засечек)); кегль – размер высоты буквы; интерлиньяж – вертикальный межстрочный интервал; кернинг – расстояние между буквами; трекинг – изменение межбуквенных интервалов. Немаловажно уметь сосредотачивать внимание посетителей сайта на той основной информации с помощью стилей и цветов, контраста цвета текста и фона. Во избежание казусов можно воспользоваться готовыми палитрами, основанными на базовых принципах сочетания цветов. Что касательно выравнивания, оно должно быть выполнено гармонично и естественно, потому как без правильного оформления, чтение текста будет вызывать определенный дискомфорт.

Таким образом, можно сделать вывод о том, что типографика в web-дизайне играет важную роль, ее задача – выгодно подчеркнуть контент. Но, пожалуй, главное – иметь хорошие навыки работы с таким инструментом, ведь при неумелом использовании можно легко сбить пользователей с толку.

Реализовать типографический процесс помогает специализированное программное обеспечение, как лицензионное, так и свободно распространяемое. К числу последних отнесем и Figma – кроссплатформенный графический редактор, позволяющий вступать в коллаборации дизайнерам и веб-разработчикам при работе над макетами интерфейса и спецификациями в режиме реального времени.

Данное ПО является условно-бесплатным, но примечательно как раз то, что возможностей бесплатной версии вполне достаточно для дизайнера «средней руки». Воспользоваться возможностями данного редактора можно без установки ПО на компьютер, т.к. работа в браузере предоставляет достаточно полный функционал. Пожалуй, одно из главных преимуществ Figma – это опция создания команды, позволяющая сотрудничать с другими дизайнерами, обмениваться комментариями относительно редактируемых документов, что существенно облегчает коммуникацию и способствует своевременному выполнению заданий. Кроме того, при командной работе можно назначить уровень доступа к проекту, что способствует контролю над выполнением проекта.

#### **Литература**

[1] Хабр. Типографика в вебе [Электронный ресурс]. – Режим доступа к ресурсу: https://habr.com/ru/post/324944/

[2] Uxpub. 10 советов по типографике в веб-дизайне [Электронный ресурс]. – Режим доступа к ресурсу: https://ux.pub/10-sovetov-po-tipografike-v-veb-dizajne/

[3] Contented. 10 правил типографики в интерфейсах [Электронный ресурс]. – Режим доступа к ресурсу: https://contented.ru/media/typography-for-web

[4] Skillbox. Что такое Figma: возможности и принципы работы [Электронный ресурс]. – Режим доступа к ресурсу: https://skillbox.ru/media/design/chto\_takoe\_figma/

# **ПІДХОДИ ДО ПІДВИЩЕННЯ ШВИДКОДІЇ САЙТУ НА WORDPRESS ЗА РАХУНОК ЙОГО ОПТИМІЗАЦІЇ**

## Нагурна С.С. Керівник: Ройко О.Ю. *E-mail: sofia.nagurna@gmail.com Луцьк, Волинський коледж Національного університету харчових технологій*

Переважна більшість сучасних веб-ресурсів створюється, адмініструється та наповнюється за допомогою систем керування контентом. Система керування контентом (СКК, CMS) — програмне забезпечення для організації веб – сайтів чи інших інформаційних ресурсів в Інтернеті чи окремих комп'ютерних мережах. Існують сотні, а може, навіть й тисячі доступних CMS — систем. Завдяки їхній функціональності їх можна використовувати в різних компаніях. Незважаючи на широкий вибір інструментальних та технічних засобів, наявних в CMS, існують загальні для більшості типів систем характеристики. До найпоширеніших та часто використовуваних належать такі CMS як Joomla, Drupal, Wordpress. Відповідно до даних ресурсу ionos.com [1] найпопулярнішою системою управління контентом з відкритим кодом є Wordpress, яка в декілька разів перевищує за кількістю працюючих сайтів своїх прямих конкурентів. Зрозуміло, що внаслідок значної популярності даної CMS, підвищення швидкодії сайтів, які на ній базуються, є питанням актуальним.

Одним з найефективнішим засобів підвищення швидкодії сайту, особливо великого та відвідуваного, є оптимізація його бази даних. За час роботи сайту таблиці бази даних розростаються і фрагментуються, тобто розміри бази даних збільшуються за рахунок невикористаного вільного простору. Це може спричинити падіння швидкодії роботи системи [2]. Wordpress у якості системи керування базами даних використовує MySQL, яка має ряд інструментів для підвищення продуктивності таблиць.

Для оптимізації фрагментованих таблиць MySQL служить команда OPTIMIZE TABLE. Дана команда, викликана до таблиці, дозволяє дефрагментувати дані, виконати перебудову таблиць та індексів. В результаті цього швидкодія роботи таблиць, а отже і всієї системи може суттєво вирости.

Було досліджено ряд ресурсів, які побудовані на Wordpress, з аудиторією від 1000 відвідувачів на місяць. В результаті оптимізації таблиць БД час відклику сайтів за даними ресурсу PageSpeed Insights [3] зріс в середньому на 25%, причому прискорення роботи сайту відчутно для користувача.

Оптимізацію таблиць за допомогою інструментів MySQL можна проводити через командний рядок, або засобами таких додатків як PhpMyAdmin. Якщо користувач не має бажання прямо втручатися в роботу бази даних, то він може скористатися плагінами для оптимізації Wordpress, такими як WP Sweep, WP Optimize, Advanced Database Cleaner [4] тощо. Дані плагіни з мінімальним втручанням користувача виконують оптимізацію таблиць бази даних, а також дозволяють налаштувати цю дію за розкладом.

### **Література**

[1] CMS comparison 2019: The most popular open source systems [Електронний ресурс] – Режим доступу до ресурсу: https://www.ionos.com/digitalguide/hosting/cms/cms-comparison-areview-of-the-best-platforms/.

[2] Natarajan R. How to Optimize MySQL Tables and Defragment to Recover Space [Електронний ресурс] / Ramesh Natarajan – Режим доступу до ресурсу: https://www.thegeekstuff.com/2016/04/mysql-optimize-table/.

[3] PageSpeed Insights [Електронний ресурс] – Режим доступу до ресурсу: https://developers.google.com/speed/pagespeed/insights.

[4] Очистка и оптимизация базы данных [Електронний ресурс] – Режим доступу до ресурсу: https://techbear.ru/kak-ochistit-bazu-dannyh-wordpress.

## **ECLIPSE MOSQUITTO — MQTT-БРОКЕР С ОТКРЫТЫМ ИСХОДНЫМ КОДОМ**

Ненов А.Л., Лысенко Н. А. *E-mail: anotnew@gmail.com, rosenrotta@gmail.com Одесса, Одесская национальная академия пищевых технологий*

Развитие портативных бытовых и промышленных устройств, идущее параллельно с распространением облачных технологий и миниатюризацией беспроводных модулей, привело к возникновению «интернета вещей» (Internet of Things, IoT). Начиная с появления концепции «интернета вещей» в 1999 году, данная технология объединяет в сеть все больше и больше самых разнообразных предметов техники. По данным исследовательской компании Strategy Analytics, в конце 2018 года количество устройств «интернета вещей» превысило 22 миллиарда [1]. Эти устройства, снабженные достаточно простыми чипами, передают огромные объемы данных своей работе и об окружающей их среде в облако, где они анализируются и обрабатываются центральным сервером.

Для передачи телеметрических данных от устройств «интернета вещей» используются специализированные протоколы, одним из которых является MQTT — Message Queue Telemetry Transport. Этот легковесный сетевой протокол работает поверх TCP/IP и обеспечивает обмен сообщениями между устройствами по схеме «издатель-подписчик». Протокол MQTT предполагает взаимодействие брокера сообщений (сервера) и клиентов [2]. Клиентом MQTT может выступать любое устройство, которое запускает программную библиотеку MQTT и подключается к MQTT-брокеру по сети.

Среди популярных реализаций MQTT-брокеров заслуженное место занимает Eclipse Mosquitto. Данный сервер с открытым исходным кодом (распространяется по лицензии EPL/EDL) поддерживает протоколы MQTT версий 3.1, 3.1.1 и 5.0. Mosquitto не требователен к ресурсам и подходит для использования на любых вычислительных устройствах: от одноплатных компьютеров с низким энергопотреблением до полнофункциональных серверов. Проект Mosquitto предоставляет написанную на языке C программную библиотеку для реализации MQTT-клиентов, в частности, клиентов командной строки mosquitto\_pub и mosquitto sub [3]. Данный проект является частью проекта iot.eclipse.org, курируемого Eclipse Foundation, и спонсируется немецкой компанией Cedalo AG.

Развернуть свой собственный экземпляр управляемого сервера Mosquitto в облаке можно при помощи облачного сервиса CloudMQTT [4]. Бесплатный тарифный план Cute Cat сервиса CloudMQTT позволяет обслуживать до 5 клиентских соединений с 5 авторизованными пользователями на скорости 10 Kбит/с и создавать до 5 правил управления доступом (Access Control List) через HTTP API. Имеется возможность оперативного доступа к отправленным сообщениям, а также публикации сообщений на определенную тему через интерфейс WebSocket. Собираемая статистика и журналы позволяют осуществлять проверку временных показателей сервера, отслеживать проблемы в его работе. Для тестовых целей, не требующих авторизации, также можно использовать серверы test.mosquitto.org и iot.eclipse.org.

#### **Литература**

[1] Strategy Analytics: Internet of Things Now Numbers 22 Billion Devices But Where Is The Revenue? — [Электронный ресурс]. — 16.05.2019. — Режим доступа к ресурсу: https://news.strategyanalytics.com/press-release/iot-ecosystem/strategy-analytics-internet-thingsnow-numbers-22-billion-devices-where.

[2] Getting to know MQTT // IBM Developer. — [Электронный ресурс]. — 7.08.2017. — Режим доступа к ресурсу: https://developer.ibm.com/articles/iot-mqtt-why-good-for-iot/.

[3] Eclipse Mosquitto. An open source MQTT broker. — [Электронный ресурс]. — 8.01.2018. — Режим доступа к ресурсу: https://mosquitto.org/.

[4] CloudMQTT. Hosted message broker for the Internet of Things. — [Электронный ресурс]. — Режим доступа к ресурсу: https://www.cloudmqtt.com/.

### **LONG ROAD TO KUBERNETES**

Никулин А.В. Руководитель Стяглик Н.И. *E-mail: it.chubaka@gmail.com*

*Харьков, Харьковский учебно-научный институт ГВУЗ «Университет банковского дела»*

Много лет назад все компании имели в своем распоряжении физический кластер серверов, на которых был развернут их продукт, который в свою очередь сопровождали системные администраторы. Сегодня же мы можем арендовать тот же самый кластер у различных компаний (таких как Google, Amazon) и не заботиться об инфраструктуре – за нас об этом побеспокоятся представители компаний. Но все ли это, что нам нужно?

Сегодня, в эпоху микросервисных приложений, множество решений запускаются при помощи технологии контейнеризации, что позволяет нам максимально абстрагироваться от проблем, привязанных к операционной системе, которая в свою очередь привязана к тому или иному серверу. Контейнер представляет собой минимальную сборку операционной системы, которая содержит минимально необходимый для функционирования приложения набор инструментов и драйверов. Но что если наше приложение состоит из десяти таких микросервисов? Двадцати? Больше? Что если нам нужно масштабировать микросервисы по мере возрастания нагрузки? Что если нам нужно объединить их в единую сеть и заниматься ее управлением? Ответом на все эти вопросы является Kubernetes.

Kubernetes – открытое программное обеспечение, предназначенное для управления контейнеризированными приложениями на высоком уровне. Его оригинальным названием является Project Seven, что символично говорит о количество ручек на штурвале. Разработкой Kubernetes занимается компания Google, что дает внушительный кредит доверия к данному продукту. Сам Kubernetes же написан на Go.

На сегодняшний день он уже обеспечивает бесшовную интеграцию с такими системами как Amazon Web Services и Google Cloud Platform.

Одним из преимуществ Kubernetes является встроенный парсер DNS, что позволяет коммуницировать внутри сети не зная по какому конкретному адресу развернуто приложение. Kubernetes «знает» о каждом приложении и о сопоставление их доменных имен и адресов, что решает множество проблем, могущих возникнуть в случае прямого общения между приложениями – одним из примеров может послужить изменение IP-адреса в следствие «падения» приложения.

Благодаря современным тенденциям спрос на Kubernetes растет с каждым днем, ведь данный инструмент способен значительно упростить работу системных администраторов. Как следствие – опыт работы с данным приложением становится одним из самых востребованных навыков на сегодняшний день в сфере ИТ-технологий.

#### **Литература**

[1] Википедия. Kubernetes [Электронный ресурс]. – Режим доступа к ресурсу: https://en.wikipedia.org/wiki/Kubernetes

[2] Kubernetes [Электронный ресурс]. – Режим доступа к ресурсу: https://kubernetes.io

[3] Википедия. Docker [Электронный ресурс]. – Режим доступа к ресурсу: https://en.wikipedia.org/wiki/Docker\_(software)

# **АКТУАЛЬНІСТЬ ВИКОРИСТАННЯ КОМП'ЮТЕРНОЇ ГРАФІКИ ТА WEB-ДИЗАЙНУ**

Нікітюк В. С. Керівник: Бєсєдіна С. В. *E-mail: vladnik2k@gmail.com Черкаси, Черкаський національний університет імені Богдана Хмельницького*

Графічний дизайн в повсякденному житті оточує нас всюди: друкована поліграфічна продукція, книги і журнали, навчальні матеріали та інфографіка, логотипи і фірмові стилі, рекламний дизайн і упаковка продуктів, банери, web-сторінки і т. ін. Сьогодні важко уявити життя сучасної людини без Інтернету, який наповнений різноманітними сайтами. А щоб збільшити відвідуваність сайтів на допомогу розробникам приходить web-дизайн. Серед сучасних трендів у web-дизайні – активне використання відеороликів у контенті сайтів, нестандартний підхід до навігації, тощо. Тому актуальним для розробників web-сайтів лишається використання такого вільного програмного забезпечення. Розглянемо деякі програмні продукти більш детально.

Adobe XD – програма для розробки інтерфейсів від Adobe Systems. Підтримує векторну графіку. Вона частіше за все використовується для побудови прототипів і макетів. Adobe XD створює інтерфейси користувача для мобільних платформ та web-додатків. Раніше багато функцій XD були складними у використанні або взагалі відсутні в інших програмах Adobe, таких як Illustrator або Photoshop [1, 2].

Багато дизайнерів вважають за краще починати зі звичайного аркуша паперу щоб побудувати каркас (скетч), а потім перемістити ці ідеї в програмне забезпечення для цифрових прототипів. Але якщо необхідно весь процес здійснити в цифровому вигляді, то на допомогу прийде потужний інструмент Figma**,** особливістю якого є поділ процесів (етапів) і можливість взаємодії між членами команди, які працюють спільно над проектом [1].

Ще однією важливою програмою є ProofHub, яка надає можливості для перевірки і управління проектами дизайнерам та розробникам, перевантажених творчою роботою. ProofHub об'єднує всіх, хто займається проектуванням, і робить процес узгодження швидким і простим. Ключова особливість цієї програми – це спільна робота в реальному часі і швидкий обмін відгуками, інструменти розмітки для виділення розділів, процес затвердження в один клік [3].

Анімація користувацького інтерфейсу стала нормою для сучасних дизайнерських робіт. Якщо необхідно створити макет для клієнта, то для цих цілей був створений Principle. Він дозволяє легко розробляти анімовані та інтерактивні користувацькі інтерфейси. Незалежно від того, чи розробляється потік багатоекранного додатка, або нові взаємодії та анімації, Principle допомагає створювати дизайн, який виглядає дивовижно [4].

Таким чином, комп'ютерна графіка та web-дизайн надзвичайно важливі речі для сучасного світу, адже вони допомагають людям легше розуміти один одного та краще донести будь-яку інформацію.

### **Література**

[1] Лучшие инструменты для веб-дизайнеров в 2018 году [Електронний ресурс]. – Режим доступу до ресурсу: https://code-is-poetry.ru/luchshie-instrumenty-dlya-veb-dizajnerov-v-2018-godu.html

[2] Вікіпедія. Adobe XD [Електронний ресурс]. – Режим доступу до ресурсу: https://en.wikipedia.org/wiki/Adobe\_XD

[3] ProofHub. Головна сторінка [Електронний ресурс]. – Режим доступу до ресурсу: https://www.proofhub.com/

[4] Principle. Головна сторінка [Електронний ресурс]. – Режим доступу до ресурсу: https://principleformac.com/

# **НАВЧЕНІ МОДЕЛІ НЕЙРОННИХ МЕРЕЖ БІБЛІОТЕКИ TENSORFLOW ДЛЯ РІШЕННЯ ЗАДАЧІ КЛАСИФІКАЦІЇ ОБ'ЄКТІВ НА ЗОБРАЖЕННІ**

# Новічонок М.С. Керівник: Яковлева О. В. *E-mail: mariia.novichonok@nure.ua Харків, Харківський національний університет радіоелектроніки*

Довгий час однією з найскладніших задач обробки зображень було вирішення проблеми пошуку та класифікації одразу кількох об'єктів. У даній роботі розглянуто особливості вирішення даної задачі за допомогою навчених моделей нейронних мереж безкоштовної бібліотеки TensorFlow [1], що розповсюджується під ліцензією Apache 2.0. Під час вирішення задачі класифікації декількох об'єктів на зображенні за допомогою нейронної мережі перед розробником постають дві основні проблеми – вибір архітектури мережі, що здатна навчитись з високою точністю класифікувати різноманітні предмети на зображеннях, та набір тестових даних, що задовольняє головній умові – на зображеннях такого набору повинно бути не менше двох заздалегідь класифікованих об'єктів. Найчастіше для вирішення задачі класифікації за наявності великої кількості класів використовують згорткові нейронні мережі (convolutional neural network (CNN)). Сьогодні вже існують готові моделі згорткових нейронних мереж, що працюють за наявності декількох об'єктів інтересу на зображенні, наприклад, R-CNN (Regions With CNNs), MobileNet та їх модифікації. Слід зазначити, що самостійно побудувати мережу, схожу або ідентичну названим, є дуже складним завданням. Для того, щоб дослідити особливості кожної з цих архітектур, у даній роботі було використано можливості бібліотеки TensorFlow, а саме попередньо навчені моделі TensorFlow Object Detection Model Zoo [2]: MobileNet V1, MobileNet V2, Faster R-CNN ResNet50, Faster R-CNN ResNet101 (рис.1).

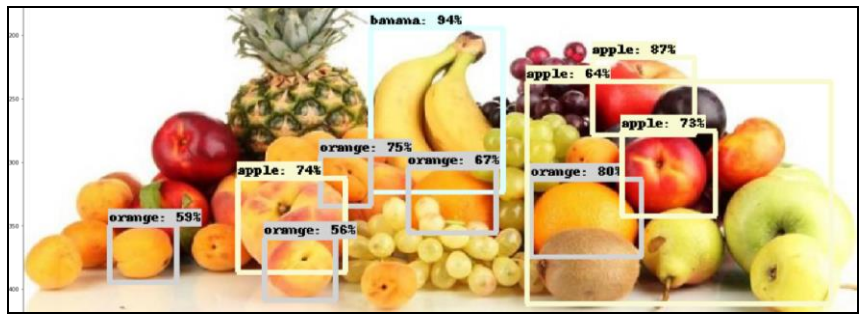

Рис. 1 – Результати роботи моделі Faster R-CNN, ResNet101

Для дослідження використовувались лише зразки, що навчені на датасеті COCO, що відповідає згаданій вище умові – не менш двох тегів на зображенні. Дані моделі легко налаштовуються та дозволяють перевірити показники швидкості та точності класифікації на власних тестових зображеннях. Результати досліджень показали, що Моделі R-CNN довше опрацьовують дані, однак класифікують більшу частину об'єктів. у цей час як Моделі MobileNet працюють значно швидше, проте не підходять для класифікації зображень з великою кількістю елементів, коли дуже важлива якість класифікації.

# **Література**

[1] TensorFlow. [Електронний ресурс]. – Режим доступу до ресурсу: https://www.tensorflow.org/.

[2] Tensorflow. (2019, November 4). tensorflow/models. [Електронний ресурс]. – Режим доступу до ресурсу: https://github.com/tensorflow/models/blob/master/research/object\_detection/ g3doc/detection\_model\_zoo.md.

# **ВИКОРИСТАННЯ ФРЕЙМВOРКУ TENSORFLOW ДЛЯ ВИРІШЕННЯ ЗАДАЧ МАШИННОГО НАВЧАННЯ**

# Норматова Т.В. Керівник: Яковлева О. В. *E-mail: tetiana.normatova@nure.ua Харків, Харківський національний університет радіоелектроніки*

TensorFlow – це фреймворк для машинного навчання, що розповсюджуються за ліцензією Apache License 2.0 [1, 2]. Спочатку він був розроблений компанією Google для вирішення своїх внутрішніх задач штучного інтелекту, але потім був відкритий для широкого використання. Однією з основних задач даного фреймворку є проектування, створення та вивчення моделей глибинного навчання [3]. Глибинне навчання - область машинного навчання, алгоритми якої створені за прикладом структури та роботи мозку. На високому рівні TensorFlow - це бібліотека Python, яка дозволяє користувачам представляти довільне обчислення, як графік потоків даних. Вузли на цьому графіку представляють математичні операції, тоді як ребра представляють дані, які передаються від одного вузла до іншого. Дані в TensorFlow представлені як тензори, які є багатовимірними масивами.

TensorFlow використовується в основному для глибокого навчання на практиці у дослідженнях та комерційних проектах. TensorFlow можна використовувати у різних обчислювальних середовищах – від тих, які формуються мобільними пристроями, до середовищ, які представлені великими кластерами, також використання TensorFlow є доступним у хмарних середовищах.

Бібліотека TensorFlow значно спрощує створення штучного інтелекту, що призначений для розпізнавання мови, комп'ютерного зору або обробки природньої мови. TensorFlow можливо використовувати у розробці алгоритмів маршрутизації роботів, прогнозування попиту на товари, у формуванні пропозицій покупцям, які відповідають їх нещодавнім перевагам у покупках.

TensorFlow лежить у основі багатьох сервісів і продуктів, які вже мають мільйони користувачів. Наприклад, Google Translate - система перекладу, що заснована на глибоких нейронних мережах. Також ця бібліотека використовується, як інструмент, що допомагає лікарям діагностувати захворювання очей.

Цей фреймворк також полегшує інтеграції моделей, які вже розроблені для виконання розпізнавання об'єктів, мови і.т.д. Такі моделі дозволяють «з коробки» застосувати найкращі практики, які слугують стартовими точками для розробки власних високоефективних рішень.

Таким чином, фреймворк TensorFlow може застосовуватися для великої кількості складних задач машинного навчання. Це досягається за рахунок високої продуктивності фреймворку, наприклад, 99% точності розпізнавання зображення та великої швидкодії обробки даних.

### **Література**

[1] TensorFlow [Електронний ресурс]. – Режим доступу до ресурсу: https://www.tensorflow.org/

[2] [TensorFlow: Large-scale machine learning on heterogeneous systems.](http://download.tensorflow.org/paper/whitepaper2015.pdf) TensorFlow.org. Google Research (November 9, 2015). [Електронний ресурс]. – Режим доступу до ресурсу: https://static.googleusercontent.com/media/research.google.com/en//pubs/archive/45166.pdf

[3] Шолле, Франуса. Глубокое обучение на Python [Текст] / Фр. Шолле, Дж.Дж. Аллер : пер. с англ. А. Киселев – СПб.: Питер, 2016. – 400с.

# **ПРОГРАМНЕ ЗАБЕЗПЕЧЕННЯ МОНІТОРИНГУ НАВАНТАЖЕННЯ МОБІЛЬНИХ ПРИСТРОЇВ З ВИКОРИСТАННЯМ РЕГРЕСІЙНОГО МЕТОДУ ДЛЯ ІНТЕГРАЦІЇ КОЕФІЦІЄНТІВ**

Обухова К.О.

Керівник: Журавська І.М. *E-mail: katherineobuhova@gmail.com Миколаїв, Чорноморський національний університет ім. Петра Могили*

Засоби моніторингу мобільних пристроїв – це найкращій спосіб контролю працездатності та керування основними характеристиками смартфонів. Тому розробка програмного забезпечення для тестування та моніторингу стану мобільних пристроїв стає дуже важливим напрямком.розвитку інформаційних систем. Одним з головних завдань застосунку для моніторингу стану мобільного пристрою є відстеженні продуктивності роботи центрального процесору (ЦП), а також навантаження кожного окремого ядра.

Оскільки акумулятори можуть зберігати фіксовану кількість енергії, то час роботи, на який користувач може розраховувати протягом одного циклу зарядки, обмежений. Саме тому індустрія смартфонів дуже зацікавлена у програмних рішеннях для коректної і точної оцінки енергоспоживання мобільних пристроїв і збільшення часу їх роботи.

Процесор є основним споживачем енергії у смартфонах. Тому моделювання енергоспоживання – це ключова технологія, що дозволяє зрозуміти витрати заряду акумулятора процесором, а також важливий інструмент управ1/ління електроживленням.

Однак, у ході дослідження даної галузі і аналізу ряду застосунків, було виявлено, що існуючі моделі енергоспоживання ЦП на смартфонах не підходять для застосування до сучасних багатоядерних процесорів [1]. Вони можуть давати великі похибки в оцінці (до 34 %) і великі відхилення точності оцінки (більше 30 %) для різних типів робочих навантажень на популярних багатоядерних смартфонах.

Основна причина полягає в тому, що ці моделі оцінюють енергоспоживання на основі тільки частоти і використання ЦП, але не враховують час, проведений в режимі очікування. Хоча цей параметр відіграє вирішальну роль у витраті енергії сучасними багатоядерними процесорами. Для кожної частоти процесора існуючі моделі оцінюють енергоспоживання ядра процесора з урахуванням частоти і навантаження ЦП [2].

Але, при розробці програмного забезпечення для відстеження навантаженості ЦП і його енергоспоживання, потрібно використовувати новий підхід до моделювання живлення процесора, який враховує показники в режимі очікування. При такому підході використовується регресійний метод для інтеграції коефіцієнтів, які включають в себе не тільки частоту і навантаження ЦП, а ще й стан простою.

Отже, енергоспоживання одного ядра процесора, що працює на частоті *f*, моделюється наступним чином:

$$
P_{core} = \sum_{i} \beta_{C_i} \cdot WED_{C_i} + \beta_U \cdot U + c,\tag{1}
$$

де  $WED_{c_i}$  – середньозважена тривалість входу для стану простою  $c_i$ ;  $\beta_{c_i}$  та  $\beta_{U}$  – коефіцієнти  $WED_{c_i}$  та навантаження  $U; c$  – константа.

Таким чином, програмий застосунок, який відстежуватиме навантаження на процесор, доцільно створювати з використанням нової моделі енергоспоживання, оптимізованої під сучасні багатоядерні процесори. У такому разі можливо значно підвищити точність і стабільність оцінки енерговитрат для багатоядерних смартфонів.

#### **Література**

[1] Yoon C., Lee S., Choi Y., et al. Accurate power modeling of modern mobile application processors // Journal of Systems Architecture. – 2017. – Vol. 81. – P. 17–31.

[2] Zhang Y., Liu Yu., Liu X., Li Q. Enabling accurate and efficient modeling-based CPU power estimation for smartphones // 2017 IEEE/ACM 25th International Symposium on Quality of Service (IWQoS). – Spain, June 14–16, 2017. – DOI: 10.1109/IWQoS.2017.7969112.

# **ГОРИЗОНТАЛЬНИЙ ШАРДИНГ РЕЛЯЦІЙНОЇ БАЗИ ДАНИХ**

Олексієнко В. С. Керівник: Розломій І.О. *E-mail: volodya9195@gmail.com*

*Черкаси, Черкаський національний університет імені Богдана Хмельницького*

Збільшення об'ємів інформації призводить до необхідності зберігання великої кількості даних, що в свою чергу негативно впливає на продуктивність роботи сервера. Ця проблема вирішується за допомогою горизонтального масштабування бази даних, де сервери об'єднуються в кластер і між ними розподіляється все навантаження. Проте, в такій системі виникає проблема рівномірного розподілення даних між серверами, а також їх перерозподіл при зміні кількості серверів.

Основними методами горизонтального масштабування баз даних є шардинг та партиціонування. Більшість сучасних СКБД, серед яких – MySQL, Orackle, PostgreSQL, DB2, MongoDB та інші підтримують шардинг та партиціонування таблиць.

В реляційних базах даних, шардинг – розбиття таблиці на рядки  $table(key_id) = \{elem_1, elem_2, ..., elem_n\},$  які зберігаються на різних вузлах кластера [1]. Основне завдання при реалізації шардинга – це вибір способу визначення вузла, на якому буде зберігатись той чи інший рядок таблиці. Цей процес залежить від структури бази даних і виконується прямо в додатку на основі певного ключа шардингу.

Розділення таблиць на частини відбувається по такому принципу:

- − на декількох серверах створюється одна і та ж таблиця (тільки структура, без данних);
- − в додатку обирається умова, за котрою буде визначатися потрібне з'єднання (наприклад, парні на один сервер, непарні на інші);
- − перед кожним зверненням до таблиці відбувається вибір потрібного з'єднання [2].

Зв'язані однаковим значеням ключа шардингу сутності групуються в набір даних за заданим ключем, а цей набір зберігається в межах одного фізичного шарду. Це суттєво спрощує обробку даних. Ключ шардування – це параметр, по якому дані розподіляються між серверами, наприклад, ідентифікатор клієнта чи організації. В якості ключа краще вибирати маленькі об'єкти та дані, які рідко змінюються, але далеко не завжди прикладна задача дозволяє зробити це легко. Наприклад, в системах типу соціальних мереж ключом шардингу може бути ID користувача, таким чином всі дані користувача будуть зберігатися і оброблюватись на одному сервері, а не збирати по частинам з декількох.

Є декілька основних способи розподілу даних по серверах. Один з них з використанням хешування. Хешування не обов'язково повинно бути консистентним, тобто при додаванні нових серверів більшість ключів може дуже сильно перемішуватись. Якщо це числовий ключ, його можна просто поділити на число серверів, отримати залишок від ділення – це і буде номер вашого сервера. Якщо це рядковий ключ, наприклад, e-mail, то від нього можна взяти числовий хеш, далі можно зробити те ж саме. Використовуючи це спосіб, великою проблемою є додавання нових серверів. Інший спосіб – обрати першу літеру логіну, але оскільки не можливо визначити розподілення логінів за літерами, спочатку необхідно взяти до уваги розподілення літер в мові, але це досить складно.

При плануванні масштабування бази даних треба мати повне уявлення про даний процес і оцінити всі параметри з врахуванням вимог проекту.

#### **Література**

[1] Зернов А.С., Ожиганов А.А. Горизонтальное масштабирование базы даннях с использование консистентного хеширования. Изв.Вузов.Приборостроение. 2017. №3(60). С. 234-238.

[2] Бойченко А.В., Рогожин Д.К., Корнеев Д.Г. Алгоритм динамического масштабирования реляционных баз данных в облачных средах. Прикладная информатика. Технічні науки. 2014. №6(2). С. 461–464.

## **АВТОМАТИЗОВНА СИСТЕМА ПОРІВНЯЛЬНОГО АНАЛІЗУ ЕВРИСТИЧНИХ МЕТОДІВ РІШЕННЯ ЗАДАЧІ КОМІВОЯЖЕРА**

## Оруджова Д.Е. Керівник: Мерлак О.В. *E-mail: orudzhovadara@gmail.com Харків, Харківський національний університет будівництва та архітектури*

Велика кількість практичних завдань можна сформулювати і вирішити як мережеві моделі. Недавні дослідження показують, що не менше 70% реальних завдань математичного програмування можна представити у вигляді мережевих моделей [1]. У тому числі часто рішення реального завдання зводиться до вирішення задачі комівояжера.

Завдання комівояжера полягає в знаходженні самого вигідного маршруту, що проходить через зазначені міста (вершини графу) хоча б по одному разу з наступним поверненням в вихідне місто. Оскільки комівояжер в кожному з міст постає перед вибором наступного міста з тих, що він ще не відвідав, всього існує (n-1)! маршрутів. Таким чином, розмір простору пошуку залежить експоненціально від кількості міст. Завдання комівояжера NP-еквівалентна [2].

У зв'язку з відсутністю ефективних точних методів рішення задачі комівояжера, стає необхідним використання методів евристичних. Евристичними називають методи, які будучи заснованими на якійсь евристиці (правилі), не завжди працюють за строгими математичними принципами, в переважній більшості випадків дають рішення, близьке до точному. Такім чином, ставиться наступна мета: дослідити різні евристичні методи розв'язання задачі комівояжера і оцінити якість отриманого рішення для задач з різною кількістю визначених вершин графа [3].

Існує безліч методів до вирішення задачі про комівояжера. Найбільш поширеними є наступні:

- − Метод гілок і меж;
- − Метод найближчого сусіда;
- − Метод повного перебору;
- − Мурашиний алгоритм

Автоматизована системи, що розробляються, містить реалізацію вище згаданих методів та таблицю порівняльного аналізу серед отриманих результатів.

Вхідними даними є основна кількість введених вершин (в залежності від яких змінюється остаточний результат) та другорядне, це відстань між вершинами.

Розроблена автоматизована система пропонує користувачу:

- − проаналізувати методи;
- − визначити для себе більш ефективний метод;
- − переглянути наглядно граф з введеними даними.

Результатом дії системи є зведена таблиця що містить:

- − методи;
- − час проходження графу по кожному методу;
- − можливість знаходження мінімального шляху.

Таким чином час роботи програмної реалізації методыв робить зручним у використанні. Під час роботи продемонстріровано, що евристичні методи дозволяють успішно вирішувати завдання будь-яких розмірностей

### **Література**

[1] Хемди А. Таха Введение в исследование операций, 7-е издание. С.-Петербург: Вильямс, 2005. – 901 с.

[2] Бронштейн Е.М., Заико Т.А. Детерменированные оптимизационные задачи транспортной логистики // Автоматика и телемеханика, 2010. No10. С. 133-147.

[3] Мудров В.И. Задача о коммивояжёре. М.: Знание, 1969.62 с.

## **ПРОГРАМНИЙ МОДУЛЬ ПОБУДОВИ ДІАГРАМИ ВОРОНОВА**

Осетинська А.І. Керівник: Литвиненко Є.М. *E-mail: a.osetinskaya@gmail.com Харків, Харківський національний університет будівництва та архітектури*

В роботі розглядається підхід до побудови діаграми Вороного на основі функціонально-воксельного моделювання (ФВМ). Як спосіб завдання точок діаграми використовується теорія R-функцій. Запропоноване рішення грунтується на виділення геометричної конструкції діаграми на спеціальних графічних образах. Крім цього, розглядається можливість застосування такого методу в задачах планування шляху[1].

Діаграма Вороного є важливим інструментів у вирішенні ряду задач геометрії, геології, картографії, кристалографії і т.д. У різних областях математики і деяких додатках їй відводиться фундаментальна роль У загальному вигляді діаграма Вороного є розбиттям площині для кінцевого безлічі точок, при якому кожна область розбиття утворює безліч точок, більш близьких до одного з елементів безлічі S, ніж до будь-якого іншого елементу множини[2].

В роботі діаграма Вороного визначається як сукупність так званих багатокутників Вороного для заданої множини точок {P1 , ..., PN} на площині. Кожен з багатокутників для точки Pi ∈ {P1 , ..., PN} є геометричним місцем точок, які знаходяться ближче до Pi , Ніж до будь-якої іншої точці з заданої множини ∈ {P1 , ..., PN}, При j ≠ i. Крім того, застосування діаграми Вороного зустрічається і в побудові скелета багатокутної фігури. Саме тому побудова діаграми Вороного за допомогою функціонально-воскельного моделювання є логічним продовженням низки робіт, присвячених побудови прямолінійного скелета на основі ФВМ[3].

Для аналітичного побудови геометричних об'єктів в ФВМ використовується математичний апарат R-функцій (RFM). Фундаментальні основи цього напрямку були закладені В.Л Рвачева в яких R-функціі були виділені, як окремий клас задач, присвячених геометрії простору. Теорія R-функцій дозволила вирішити зворотну задачу аналітичної геометрії: побудова рівняння для заданого геометричного об'єкта. Застосування RFM дозволяє без праці будувати і комбінувати складні функціонально-воксельні геометричні моделі.

Діаграми Вороного активно застосовуються в рішенні задач пошуку шляху , причому діаграми будуються не тільки для точок, але і для цілих об'єктів. В наводиться огляд різних методів її використання при плануванні траєкторій. Даний метод являє найбільший інтерес оскільки легко адаптуємо під діаграми Вороного, отримані на основі М-образів ФВМ. В основу методу покладено формування графа, як вузли якого вибираються вільні ребра діаграми, тобто не перетинають перешкоди. Рішення завдання пошуку шляху при наявність початкових і кінцевих точок маршруту зводиться до знаходження найближчого ребра, а потім руху по ребрах діаграми до зближення з кінцевою точкою [4].

### **Література**

[1] Акопян А. В. Экстремальные свойства триангуляций Делоне // Труды ИСА РАН. – 2009. – Т. 46. – С. 174-187.

[2] Скворцов А. В., Мирза Н.С. Алгоритмы построения и анализа триангуляции.— Томск: Изд-во Том. ун-та, 2006. — 167 с.

[3] Местецкий Л. М. Скелет многосвязной многоугольной фигуры // Труды 15 междунар. конф. ГРАФИКОН-2005, Новосибирск — С. 242–249.

[4] Рвачев В.Л. Теория R - функций и некоторые ее приложения. - Киев: Наукова думка, 1982. - 552 с.

### **ВИКОРИСТАННЯ DJANGO REST FRAMEWORK ДЛЯ СТВОРЕННЯ ГНУЧКОГО WEB API**

# Пилипенко П.В. Керівник: О.В. Яковлева *E-mail: pavlo.pylypenko@nure.ua Харків, Харківський національний університет радіоелектроніки*

Робота присвячена огляду можливостей створення гнучкого Web API з використанням Django REST Framework.

API (інтерфейс програмування застосунків / англ. Application Programming Interface) – це набір різних методів для взаємодії між проектами або частинами одного проекту [1]. Однією з найпоширеніших цілей використання API є прискорення розробки додатків шляхом надання доступу до частини функціоналу, тож розробникам не потрібно створювати цей функціонал власноруч. API використовується в усіх типах систем, включаючи операційні системи, бібліотеки та Web. Web API представляє собою інтерфейс, в якому зв'язок відбувається через Інтернет та Web протоколи.

Django фреймворк – це відкритий та безкоштовний Web фреймворк високо рівня, розроблений на мові програмування Python [2]. Основна мета фреймворку є полегшення створення складних веб-сайтів, керованих базами даних. Django акцентує увагу на повторному використанні та підключенні компонентів, написанні меншої кількості коду для поширених задач, швидкому розвитку та принципі не повторювати себе.

Django REST framework (DRF) – це безкоштовний, потужний та гнучкий додаток для створення Web API [3]. Він встановлюється в проект з Django фреймворком та має доступ до всіх даних в проекті. DRF має багато переваг, серед яких: зручність використання; широка політика аутентифікації; серіалізація, яка підтримує як ORM (Object Relational Model), так і інші джерела даних; налаштування всього шляху з можливістю використання базових функцій для поширених задач; обширна документація та велика підтримка користувачів.

Створення кінцевої точки з доступом з зовні, зазвичай, складається з трьох частин. Перша частина являє собою серіалізацію даних. На цьому етапі вказується які дані будуть оброблятися. DRF бере багато рутинної роботи на себе, навіть таку, як валідація даних та створення запитів до бази даних. Розробник може лише перелічити які поля таблиці бази даних будуть використовуватись для серіалізації, а фреймворк створить необхідні SQL запити, такі як: дістати існуючі записи, додати нові, оновити чи видалити вже існуючі. Друга частина полягає в налаштуванні обробника, в який входять методи аутентифікації, можливі методи запитів, обирається створений на минулому шляху серіалайзер, та, якщо потрібно, створюється функції для додаткової обробки запитів. Кожний обробник представляє собою клас на мові Python, який наслідується від необхідних класів фреймворку. Множинне наслідування надає можливості створити свої класи для обробників, та наслідуватися від них схожими обробниками, які будуть відрізнятися лише серіалайзерами. Остання третя частина полягає в зв'язуванні конкретного веб адресу з створеним обробником. Після цього можна створити запит на зареєстровану адресу, та побачити, що DRF автоматично зробить перевірку доступу клієнта в залежності від вказаного метода аутентифікації, перевірить відповідність даних створеному серіалайзеру та поверне відповідь в залежності від запиту.

Розглянутий фреймворк допомагає швидко створити Web API з можливістю подальшого ускладнення вже існуючого функціоналу.

#### **Литература**

[1] What are Web APIs. (2019). [Електронний ресурс]. – Режим доступу до ресурсу: <https://hackernoon.com/what-are-web-apis-c74053fa4072>

[2] Django. (2019). [Електронний ресурс]. – Режим доступу до ресурсу: <https://www.djangoproject.com/>

[3] Django REST Framework. (2019). [Електронний ресурс]. – Режим доступу до ресурсу: <https://www.django-rest-framework.org/>

## **ПРОГРАМНЕ ЗАБЕЗПЕЧЕННЯ З ВІДКРИТИМ КОДОМ НА БАЗІ ARDUINO IDE ДЛЯ АПАРАТІВ БЕЗКОНТАКТНОЇ РЕФЛЕКСОДІАГНОСТИКИ**

## Полянічкін В.Г., Буренко В.О. Керівник: Журавська І.М. *E-mail: iryna.zhuravska@chmnu.edu.ua Миколаїв, Чорноморський національний університет імені Петра Могили*

У різних галузях діяльності людини поширюється створення та використання неінвазівних методів діагностики швидкості реакції людини, координації рухів, уважності тощо, а також для тренування відповідних навичок. Для цього створюються різноманітні програмно-апаратні системи з використанням відповідних датчиків – датчика Холла, ультразвукового датчика відстані, інфрачервоного датчика руху та ін.

Для реалізації зазначеного програмно-апаратного забезпечення можуть бути обрані такі компоненти апаратної частини: мікроконтролерна плата Arduіno Mega ADK, побудована на мікросхемі ATmega2560; макетна плата; датчики різних типів; джерело живлення; LCDдисплей; WiFi-модуль; RFID-модуль радіочастотної ідентифікації користувача; сервопривод SG90; RGB-діоди; засоби з'єднання компонентів.

Щоб реалізувати програмний застосунок, що буде накопичувати результати роботи людини з апаратом та проводити попередню оцінку рефлексів людини, доцільно та достатньо використовувати середовище розробки Arduino IDE.

Середовище розробки Arduino IDE складається з вбудованого текстового редактора програмного коду, області повідомлень, вікна виведення тексту (консолі), панелі інструментів з кнопками часто використовуваних команд і декількох меню [1].

Перед завантаженням скетчу потрібно задати необхідні параметри в меню Tools> Board і Tools> Serial Port.

Arduino IDE надає ряд корисних можливостей, серед яких присутні:

- − Можливість працювати з декількома файлами скетчів (кожен відкривається в окремій закладці). Файли коду можуть бути стандартними Arduino (без розширення), файлами С (розширення \*.с), файлами С ++ (\*.срр) або головними файлами (.h).
- − Підтримка роботи з апаратними засобами різних виробників, скетчі для яких додаються в відповідну підпапку папки блокнота. Встановлені платформи можуть включати власні характеристики (в меню платформи), кореневі бібліотеки, завантажувач (Bootloader) і характеристики програматора.
- − Наявність бібліотек, що додають додаткову функціональність скетчам, наприклад, при роботі з апаратною частиною або при обробці даних. Для використання бібліотеки необхідно вибрати меню Sketch> Import Library.
- − Моніторинг послідовної шини (Serial Monitor), через яку дані посилаються в платформу Arduino (плата USB або плата послідовної шини).
- − Можливість обміну інформацією з платформою через програми Processing, Flash, MaxMSP і т. д. [2].

Таким чином, Arduino IDE надає безліч інструментів і різноманітний інтерфейси для створення програмно-апаратного забезпечення з різною архітектурою, що дозволять не тільки отримувати дані для подальшої передачі на сервер, а й здійснювати попередні обробку та відображення даних з апаратів безконтактної рефлексодіагностики безпосередньо на місці обстеження та тренування.

# **Литература**

[1] Arduino.UA. Программирование Ардуино [Электронный ресурс]. – Режим доступа к ресурсу: https://doc.arduino.ua/ru/prog/

[2] Arduino. Programming Arduino [Электронный ресурс]. – Режим доступа к ресурсу: https://www.arduino.cc/reference/en/language/structure/further-syntax/curlybraces/

### **ВОЗМОЖНОСТИ ПРОГРАММНОГО ОБЕСПЕЧЕНИЯ BLENDER**

Порожняк Н.Д. Руководитель: Мироненко В.В.

*E-mail: nporoghnyark@gmail.com*

*Харьков, Харьковский национальный университет строительства и архитектуры*

Blender – профессиональное бесплатное и открытое программное обеспечение для создания трёхмерной компьютерной графики. Он включает в себя средства моделирования, скульптинга, анимации, рендеринга, постобработки и монтажа видео со звуком, компоновки с помощью «узлов», а также создание 2D анимации.

Blender был разработан как рабочий инструмент голландской анимационной студией NeoGeo. В июне 1998 года автор Blender'а, Тон Розендаль, основал компанию Not a Number (NaN) с целью дальнейшего развития и сопровождения.

В настоящее время Blender пользуется большой популярностью среди бесплатных 3Dредакторов в связи с его простотой в создании 3D объектов, быстрым развитием и включает в себя:

- − Широкоформатную поддержку: Obj, COLLADA, Alembic, 3DS, FBX, Biovision Hierarchy, PLY, X3D и STL.
- − Большое количество функций, заменяющих функционал продуктов Autodesk (3Ds MAX, MAYA).
- − Простую работу с вершинами, ребрами и гранями.
- − Наличие горячих клавиш для быстрой обработки объекта.
- − Простое оформление логических операций, таких как вычитание, сумма, пересечение. Операции сглаживание, отражение, искривление по линии, завинчивание - позволяют легко преобразовывать модель и получать необходимый результат.
- − Данная программа позволяет легко добавлять и редактировать текстуры, применять различные эффекты.
- − Поддержка разнообразных геометрических примитивов, включая полигональные модели, кривые Безье, поверхности NURBS, мета сферы, векторные шрифты.

Разработчики редактора совершенствуют свой продукт, выпуская модификации, которые можно установить по желанию, что добавляет больше функционала программе.

Достоинства редактора:

- − Общедоступность.
- − Большое количество опций и инструментов.

Недостатки:

- − Небольшая вместимость файла Log.
- − Наличие ненужных для моделирования опций.
- − Длительность рендеринга.
- − Качество рендеринга уступает платным аналогам.

Таким образом, Blender предоставляет пользователю (дизайнеру) множество инструментов и различные интерфейсы для создания трёхмерной компьютерной графики и ее модификаций. Представление пространства для создания и редактирования трёхмерных моделей, их текстурирование и анимацию.

### **Литература**

[1] Википедия. Blender [Электронный ресурс]. – Режим доступа к ресурсу: https://ru.wikipedia.org/wiki/Blender

[2] О Blender [Электронный ресурс]. – Режим доступа к ресурсу: http://sigmaserver.com/b3d\_files/BlenderBasics-rus.pdf

## **ОСОБЛИВОСТІ РОЗРОБКИ ВЕБ-ДОДАТКІВ ДЛЯ ПРОВЕДЕННЯ ПСИХОДІАГНОСТИЧНИХ ДОСЛІДЖЕНЬ**

Присяжнюк О.В., Близнюкова О.М.

*E-mail: elena\_drobot@ukr.net, bllyus@yahoo.com Кропивницький, Центральноукраїнський державний педагогічний університет імені Володимира Виниченка*

Активне впровадження інтернет технологій в діяльність практичного психолога зумовило інтенсивний перехід комп'ютерних технологій від статусу допоміжного інструменту обчислення до статусу професійного формату репрезентації результатів роботи практичних психологів. Найбільш популярний напрямок впровадження інтернет технологій в якості інструментарію практичного психолога – це галузь психодіагностики, а саме створення автоматизованих версій окремих методик.

В рамках програми автоматизації процесу проведення психодіагностичних досліджень студентів – майбутніх психологів використовувався психодіагностичний тест-опитувальник якісних компонентів фасилятивності Саннікової О.П., Казанжи М.Й. [1], як такий, що свідчить про якісну своєрідність допомагаючих впливів, їх насиченість та різноманітність використаних можливостей з урахуванням індивідуальних особливостей клієнта. Відповідний веб-додаток являє собою інтерактивну систему для проведення он-лайн тестування студентів. Веб-додаток функціонує в режимі користувача та в режимі адміністратора. В режимі користувача виконуються наступні функції:

- − Реєстрація учасника.
- − Проходження тесту-опитувальника.
- − Формування особистого результату проходження тесту.

Водночас, в режимі адміністратора сайт виконує наступі функції:

- − Занесення учасника до бази даних з можливістю перегляду його індивідуального результату.
- − Можливість відправлення коментаря досліджуваному з інтерпретацією результатів.

В якості платформи для веб продукту вибрано WordPress. WordPress - це програмне забезпечення з відкритим вихідним кодом, популярність якого обумовлена факторами:

- − простота використання, невисокі системні вимоги;
- − можливість використання великої кількості безплатних шаблонів дизайну та стилів оформлення;
- − регулярне оновлення та якісна підтримка на офіційному сайті wordpress.org;
- − модульність, можливість пошуку та підключення плагінів з адмін-панелі;
- − можливість підключення файлів JavaScript до готових сторінок за допомогою хуків розробника, зокрема wp\_enqueue\_scripts.

Отже, переваги використання WordPress при розробці веб-додатку для он-лайн тестування студентів очевидні:

- − можливість швидко створювати, розгортати і керувати додатком з використанням єдиного інтерфейсу;
- − відкритий код, що дозволило динамічну складову веб-додатку реалізовано за допомогою JavaScript.

Таким чином, використання платформи WP дозволяє швидко і надійно впроваджувати веб-додатки як якісний психодіагностичний інструментарій в практику навчання майбутніх психологів.

### **Література**

[1] Саннікова О.П., Казанжи М.Й. Якісні характеристики фасилятивності: досвід діагностики. Науковий вісник Південноукраїнського державного педагогічного університету імені К.Д. Ушинського: Зб.наук.праць. – Одеса, 2006. – Вип.7-8. – С.30-36

## **ОЦІНЮВАННЯ РОЗМІРУ ПРОГРАМНОГО ЗАБЕЗПЕЧЕННЯ З ВІДКРИТИМ КОДОМ ДЛЯ СОЦІАЛЬНИХ МЕРЕЖ ЗА МЕТРИКАМИ ДІАГРАМИ КЛАСІВ**

Приходько С.Б., Безрукавий В.Г., Глушко С.С., Приходько А.С. *E-mail: sergiy.prykhodko@nuos.edu.ua*

*Миколаїв, Національний університет кораблебудування ім. адмірала Макарова*

В наш час широкої популярності знаходить програмне забезпечення (ПЗ) з відкритим кодом, яке розробляється та зберігається на таких відомих платформах, як, нариклад, GitHub (https://github.com). При проектуванні будь-якого ПЗ, в тому числі і ПЗ з відкритим кодом для соціальних мереж, бажано мати оцінки трудомісткості та часу його розробки. Зараз для оцінювання часу та трудомісткості розробки ПЗ найбільш відомими моделями є відповідно COCOMO та COCOMO II. Але для оцінювання часу розробки ПЗ за моделлю COCOMO необхідно знати відповідну трудомісткість, а основною метрикою для визначення трудомісткості є розмір ПЗ, який на початкових етапах його проектування ще не відомий. Тому в останні роки намагаються побудувати математичні моделі для оцінювання розміру ПЗ за метриками діаграми класів [1-4]. В зазначених моделях розмір ПЗ (кількість рядків коду) залежить від трьох факторів: загальна кількість класів, загальна кількість зв'язків та середня кількість атрибутів на клас. Однак для ПЗ з відкритим кодом для соціальних мереж тільки перший фактор такий же – загальна кількість класів, а два наступні інші: середня кількість методів на клас та середня кількість доступів до атрибутів на клас. Такий результат був отриманий на основі перевірки 13 різноманітних факторів на мультіколінеарність за відповідними даними для 39 програм з відкритим кодом для соціальних мереж, що розміщені на платформі GitHub.

Для оцінювання розміру ПЗ з відкритим кодом для соціальних мереж була розроблена відповідна програма sci-мовою для пакету Scilab  $6.0.0$  (http://www.scilab.org), який є програмним пакетом для математичних обчислень, що вільно розповсюджується. Вхідними даними цієї прграми є: загальна кількість класів *X*1, середня кількість методів на клас *X*2, середня кількість доступів до атрибутів на клас *X*<sup>3</sup> та довірча ймовірність *P*д, для якої визначаються довірчий інтервал та інтервал передбачення нелінійної регресії розміру ПЗ. Вихідними даними розробленої прграми є: середнє значення розміру ПЗ (у тисячах рядків коду), довірчий інтервал вибіркового середного розміру ПЗ та інтервал передбачення розміру ПЗ. Зазначимо, що вхідні дані повинні бути у наступних межах: 2314<*X*1<13633, 3,636<*X*2<8,266, 12,747<*X*3<23,337 та 0<*P*д<1. Випробування розробленої програми для 30 застосунків з відкритим кодом для соціальних мереж показало його працездатність.

### **Литература**

[1] Tan H. B. K. Conceptual data model-based software size estimation for information systems / H. B. K. Tan, Y. Zhao, H. Zhang // Transactions on Software Engineering and Methodology. – 2009. – Vol. 19. – Issue 2. – October 2009. – Article No. 4. DOI: 10.1145/1571629.1571630

[2] Kiewkanya M. Constructing C++ software size estimation model from class diagram / M. Kiewkanya, S. Surak // Computer Science and Software Engineering : 13th International Joint Conference, Khon Kaen, Thailand, July 13-15, 2016 : proceedings. – P.1-6. DOI: 10.1109/JCSSE.2016.7748880

[3] Prykhodko N.V. The non-linear regression model to estimate the software size of open source Java-based systems / N. V. Prykhodko, S. B. Prykhodko // Radio Electronics, Computer Science, Control. – No.3 (46) – 2018. – P.158-166. – DOI 10.15588/1607-3274-2018-3-17

[4] Prykhodko S. Estimating the Software Size of Open-Source PHP-Based Systems Using Non-Linear Regression Analysis / Sergiy Prykhodko, Natalia Prykhodko, Lidiia Makarova // Proceedings of International Conference "Advanced Computer Information Technologies" (ACIT-2018). CEUR Workshop Proceedings. – 2019. – Vol.2300. – Ceske Budejovice, CZECH REPUBLIC. CEUR-WS.org – P.199-202.

## **ОЦІНЮВАННЯ ТРУДОМІСТКОСТІ РОЗРОБКИ МОБІЛЬНИХ ЗАСТОСУНКІВ У ФАЗІ ПЛАНУВАННЯ В ПАКЕТІ SCILAB**

Приходько С.Б., Приходько Н.В., Книрiк К.О., Мамедов Р.А. *E-mail: sergiy.prykhodko@nuos.edu.ua Миколаїв, Національний університет кораблебудування ім. адмірала Макарова*

Scilab (http://www.scilab.org)  $\epsilon$  програмним пакетом для математичних обчислень та моделювання, що вільно розповсюджується, та, який використовується для різноманітних застосувань. В роботі пропонується застосувати Scilab і для оцінювання трудомісткості розробки мобільних застосунків у фазі планування.

Оцінювання трудомісткості розробки програмних застосунків, у тому числі і мобільних, є однією з важливих задач у фазі планування, яка є першою з п'яти етапів життєвого циклу розробки програмного забезпечення (ПЗ). Сьогодні найбільш поширеними моделями для оцінювання трудомісткості є COCOMO II та моделі на основі методу аналізу функціональних точок. Але зазначені моделі не містять випадкових скдадових, хоча трудомісткість є випадковою величиною. Зважаючи на те, що розподіл трудомісткості не є гаусівським (як і розподіл відповідної похибки), потрібно використовувати нелінійні регресійні моделі, а їх побудову вести на основі багатовимірних нормалізуючих перетворень [1] із врахуванням наявності викидів [2]. Така трьохфакторна нелінійна регресійна модель для оцінювання трудомісткості розробки мобільних застосунків у фазі планування була побудована на основі чотиривимірного перетворення Джонсона сімейства *S*<sup>B</sup> [3]. Для оцінювання трудомісткості розробки мобільних застосунків у фазі планування було розроблено відповідне ПЗ sci-мовою для пакету Scilab 6.0.0. Вхідними даними до цого ПЗ є: кількість екранів *X*1, функцій *X*<sup>2</sup> і файлів *X*<sup>3</sup> мобільного застосунку та довірча ймовірність *P*д, для якої потрібно визначити довірчий інтервал та інтервал передбачення нелінійної регресії відповідної трудомісткості. Вихідними даними розробленого ПЗ є: середнє значення трудомісткості (у людино-годинах), довірчий інтервал вибіркового середного трудомісткості та інтервал передбачення трудомісткості. Зазначимо, що вхідні дані повинні бути у наступних межах:  $1 < X_1 < 14$ ,  $1 < X_2 < 13$ ,  $0 < X_3 < 9$  та  $0 < P_1 < 1$ . Відмітимо, що в ПЗ використовувався динамічний спосіб створення інтерфейсних компонентів. Він полягає у тому, що при виконанні програми можуть створюватися і знищуватися ті чи інші елементи управління (командні кнопки, радіокнопки, мітки та таке інше), а їх властивостям присвоюються відповідні значення. У ПЗ були використані такі інтерфейсні компоненти: вікно редагування, командні кнопки та радіокнопки. Випробування розробленого ПЗ для реальних мобільних застосунків показало його працездатність.

### **Литература**

[1] Prykhodko N.V. Constructing the non-linear regression models on the basis of multivariate normalizing transformations / N. V. Prykhodko, S. B. Prykhodko // Electronic modeling. – 2018. – Vol. 40. – No. 6. – P. 101-110. – DOI: 10.15407/emodel.40.06.101

[2] Приходько С.Б. Метод покращення нелінійних регресійних моделей на основі багатовимірних нормалізуючих перетворень / С. Б. Приходько, Н. В. Приходько // Прикладні науково-технічні дослідження: матеріали ІІІ міжнар. наук.-практ. конф. (Івано-Франківськ, 3–5 квітня 2019 р.). – Івано-Франківськ: Сімфоня Форте, 2019. – C. 20. – ISBN 978-966-284- 132-9

[3] Приходько С.Б. Математичне моделювання трудомісткості розробки мобільних застосунків у фазі планування із врахуванням викидів / С. Б. Приходько, Н. В. Приходько, К. О. Книрiк // Комп'ютерне моделювання та оптимізація складних систем (КМОСС-2019): матеріали V Міжнародної науково-технічної конференції (м. Дніпро, 6-8 листопада 2019 року) / Міністерство освіти і науки України, Державний вищий навчальний заклад «Український державний хіміко-технологічний університет». – Дніпро: Баланс-клуб, 2019. – С.50-51. – ISBN 978-966-494-064-8

## **ЗАСТОСУВАННЯ ОПЕРАЦІЙНОЇ СИСТЕМИ ARCH LINUX В УМОВАХ ОБМЕЖЕНИХ РЕСУРСІВ ПК**

## Прудіус В.Е. Керівник: Кулік Ю.В. *E-mail: vladpruidus@gmail.com Харків, Харківський патентно-комп'ютерний коледж*

Для сучасних студентів актуальним є вирішення задач навчального процесу (курсові, лабораторні, реферати, розробка програмного забезпечення, web-розробка). Але існує проблема нестачі ресурсів обчислювальної техніки (застарілий або малопотужний ПК) в силу відсутності або обмеження фінансів

Наприклад, ми маємо комп'ютер Dell OptiPlex 755, що містить у собі процесор Intel Pentium E5200, з тактовою частотою 2.5 ГГц, відеокарту Intel 4 Series Express Chipset, 2 ГБ оперативної пам'яті DDR2 та жорсткий магнітний накопичувач на 160 Гб.

Для виконання поставлених задач необхідна сучасна операційна система, яка б працювала в умовах з обмеженими ресурсами. Аналіз наявних вільних операційних систем показав, що найпривабливішим варіантом є Arch Linux.

Arch Linux — вільна операційна система, яка є дистрибутивом GNU/Linux, під архітектуру x86-64. Система активно розробляється з 2002 року, та за весь цей час створила навколо себе дуже велику спільноту.

Особливістю операційної системи є її філософія. Розробники виділяють основні її критерії: простота, прагматичність, орієнтованість на користувача і гнучкість. Завдяки їм Arch Linux завоював багато прихильників, серед яких також знайшлись ті, хто активно допомагає розробляти та поліпшувати операційну систему [1].

Будь-який користувач за допомогою якісної документації має можливість налаштувати свою систему так, як він цього бажає. Такі властивості дозволяють використовувати Arch Linux в умовах з обмеженими ресурсами.

Після інсталювання операційної системи на свій жорсткий диск, ми отримаємо мінімалістичне середовище, що складається з набору стандартних програм (засоби для роботи ОС, файлова система, командна оболонка bash, текстові редактори nano та vi), ядра Linux та пакетного менеджера Pacman.

Пакетний менеджер дозволяє завантажувати програмне забезпечення з офіційного репозиторію операційної системи, в якому нараховується 10812 пакетів, серед яких містяться програми для розробки, офісне програмне забезпечення, текстові редакторі, графічні редактори, утиліти для системного адміністрування та багато іншого ПЗ [2].

На відміну від офіційного репозиторію, система має користувацький - AUR (Arch User Repository), в якому міститься 59923 пакунків, що були опубліковані користувачами [3].

Таким чином, Arch Linux, маючи мінімалістичні базові програми дозволяє користувачеві власноруч налаштовувати власну операційну систему, встановлюючи необхідні йому для виконання задач програми з офіційного або з користувацького репозиторіїв.

### **Література**

[1] Arch Wiki. Arch Linux [Електронний ресурс]. – Режим доступу до ресурсу: https://wiki.archlinux.org/index.php/Arch\_Linux

[2] Arch Linux. Package Search [Електронний ресурс]. – Режим доступу до ресурсу: https://www.archlinux.org/packages/

[3] Arch Linux. AUR [Електронний ресурс]. – Режим доступу до ресурсу: https://aur.archlinux.org/packages/

## **ПРИМЕНЕНИЕ МЕТОДОВ МНОГОМЕРНОГО АНАЛИЗА ДЛЯ ОЦЕНКИ УРОВНЯ ФИНАНСОВОЙ БЕЗОПАСНОСТИ КОМПАНИИ В СРЕДЕ STATISTICA**

Пянтакова В. А.

Руководитель: Гурьянова Л. С. *E-mail: victoriapyantacova@gmail.com*

*Харьков, Харьковский национальный экономический университет имени Семена Кузнеца*

Современный этап развития экономики является чрезвычайно сложным для оуществления различных видов хозяйственной и предпринимательской деятельности, формирования устойчивых конкурентных преимуществ компаний, что требует разработки адекватных инструментов быстрого реагирования на динамические изменения внешней среды. К одной из сфер деятельности компаний, требущих систематического мониторинга состояния, превентивной оценки последствий влияния неконтролируемых факторов внешней среды, относится управление финансовой безопасностью. Под финансовой безопасностью компании понимается такое состояние ее финансовой системы, при котором нивелируются угрозы нанесения вреда ее активам, потери ликвидности, устойчивости, независимости бизнеса и т.д. [1].

Проблема управления финансовой безопасностью предприятий рассмотрена в работах таких ученых, как И.А. Бланк, Л.И. Донец, Т. Васильцив, В.Д. Дорофеев, М.М. Ермошенко и других. Однако недостаточно полно рассмотрены вопросы управления финансовой безопасностью компаний IT-сектора.

В работе предложен методический подход к построению комплекса моделей оценки и анализа уровня финансовой безопасности компаний IT-сектора, который и включает следующие этапы: формирование системы диагностических признаков финансовой безопасности (методы исследования – метод «центра тяжести», метод уровня развития); классификация финансовых ситуаций (метод исследования – кластерный анализ); разработка моделей распознования классов финансовых ситуаций (методы исследования – дискриминантный анализ, пробит-, логит-анализ, деревья классификаций), выбор стратегии управления финансовой безопасностью (метод исследования – метод системной динамики) [3-4].

Разработка моделей классификации финансовых ситуаций осуществлялась в среде Statistica, которая содержит широкий набор процедур многомерного статистического анализа, применяемых в исследованиях. Cистема Statistica дает возможность доступа к новым, нетрадиционным методам анализа данных, помогает находить новые способы проверки рабочих гипотез и исследования данных.

В работе была проведена оценка уровня финансовой безопасности международного конгломерата Alphabet Inc., в состав которого входит корпорация Google. Осуществлена комплексная оценка уровня финансовой безопасности компании, сформированы классы ситуаций по уровню финансовой безопасности, разработаны модели распознавания классов финансовых ситуаций.

Разработанный комплекс моделей может быть использован в системах мониоринга финансового состояния компаний IT-сектора и управлениях их финансовой устойчивостью.

#### **Литература**

[1] Бланк И.А. Управление финансовой безопасностью предприятия. Учебнометодическое пособие / И.А. Бланк – 2-е изд. – К.: Эльга, 2009. – 776 с.

[2] Гур'янова Л.С. Методичні рекомендації до виконання практичних завдань з навчальної дисципліни "Економетрія-ІІ" ("Економіко-математичне моделювання ІІ") для студентів напряму підготовки 6.030502 "Економічна кібернетика" денної форми навчання / Л.С. Гур'янова, О.А. Сергієнко. - Харків: Вид. ХНЕУ, 2012. – 48 с.

[3] Клебанова Т.С. Моделирование финансовых потоков предприятия в условиях неопределенности. Монография / Клебанова Т.С., Гурьянова Л.С., Богониколос Н. и др. - Х.: ИД "ИНЖЭК", 2006. – 312 с.
## **ОРГАНІЗАЦІЯ ДОСТУПУ ДО ЗАПИСІВ БАЗИ ДАНИХ НА ОСНОВІ КЛЮЧОВГО ХЕШУВАННЯ**

Розломій І.О.

*E-mail: inna-roz@ukr.net*

*Черкаси, Черкаський національний університет імені Богдана Хмельницького*

Одним з завершальних етапів проектування бази даних є етап фізичного проектування. Фізична організація даних відповідає за їх зберігання, управління, форми представлення і структури даних. Фізичне проектування – це процес визначення характеристик сховища даних і доступу до них в базі даних. Властивості сховища даних залежать від пристроїв зберігання, засобів доступу до даних, що підтримуються системою і від СКБД. На етапі фізичного проектування визначається місцезнаходження даних на пристроях зберігання та методи доступу до них, що забезпечують оптимальну продуктивність системи.

Доступу до даних в БД здійснюється на основі хешування, індексних файлів, інвертованих списків та інших методів. Хешування − технологія прямого доступу до записів БД за відомими значеннями їхніх ключів. Час доступу суттєво не залежить від кількості записів, що зберігаються. Суть методу хешування полягає в тому, що за значеннями ключа *k*, або його певних характеристик, обчислюється деяка хеш-функція *h(k)* і отримане значення береться в якості адреси початку пошуку. Хеш-структура показана на рис. 1.

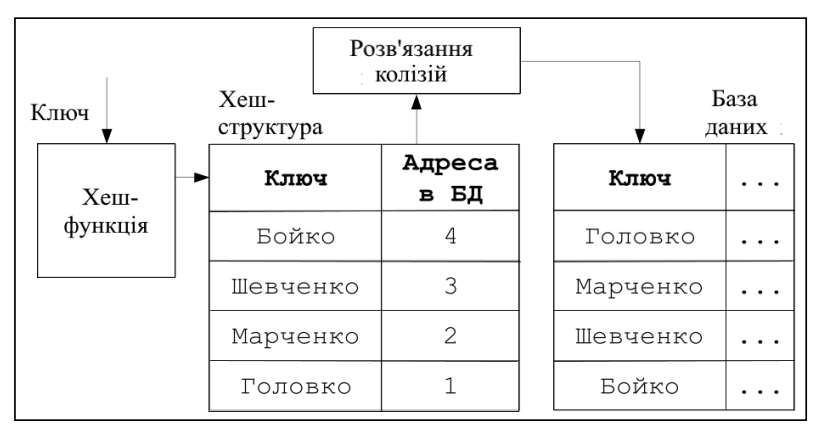

Рис. 1 – Організація хеш-структури

Недоліком більшості хеш-функцій є те, що вони не гарантують отримання унікальної адреси, оскільки кількість можливих значень поля хешування може бути значно більшою за кількість адрес, які доступні для запису. Ситуація, коли різним значенням ключів відповідає одне значення хеш-функції називається колізією. Значення ключів, які мають одну й ту ж хеш-функцію називаються синонімами. Для вирішення колізій застосовують спеціальні методи: послідовного перебору, введення області переповнення, багатократне хешування.

Для уникнення колізій доцільно використовувати методи хешування з високою криптографічною стійкістю. Цього можна досягнути використовуючи метод ключового хешування, на основі використання операцій матричного криптографічного перетворення, описаний в статті [1]. Суть методу полягає у використанні матриці-ключа, яка змінюється на основі аналізу інформації, тобто запису в базі даних.

В цілому, хеш-структури можуть забезпечити ефективний доступ до записів БД за одне звернення до диску при умові відсутності синонімів. Тобто, використання хешування для доступу до даних можливе лише при наявності надійного методу обчислення хеш-функції.

#### **Література**

[1] Розломій І.О. Методи обчислення хеш-функції електронного документу на основі матричних криптографічних перетворень. Вісник ЧДТУ. Технічні науки. 2016. №4. С. 88–94.

## **СТВОРЕННЯ ПРОГРАМНОГО КОМПЛЕКСУ ДЛЯ РОЗРАХУНКУ ХАРАКТЕРИСТИК ПОЖЕЖНИХ КРАН-КОМПЛЕКТІВ (ПКК) В ГРОМАДСЬКИХ БУДІВЛЯХ**

Рубан Д.В., Петухова О.А, Горносталь С.А. *E-mail: dasharuban.97@ukr.net, voda@nuczu.edu.ua Харків, Національний університет цивільного захисту України*

За статистикою, за сім місяців 2019 року, кількість пожеж у громадських спорудах зменшилась на 5,66% у порівнянні з попереднім роком, однак ця величина залишається достатньо високою (близько 550 пожеж на рік), що свідчить про недостатній рівень пожежної безпеки таких об'єктів.

Одним з варіантів підвищення рівня пожежної безпеки громадських будівель є установка пожежних кран-комплектів діаметром 25 мм або 33 мм в шафах ПКК діаметром 50 мм або 65 мм відповідно до [1].

Для проведення розрахунків характеристик елементів пожежних кран-комплектів діаметром 25 мм і 33 мм з напівжорстким рукавом обираємо програму Maxima [2], безкоштовний пакет символьної математики.

Програмний комплекс розроблений для п'яти випадків:

- розрахунок фактичних витрат води з ПКК діаметром 25 мм або 33 мм;
- − розрахунок необхідного тиску в мережі при заданих фактичних витратах води для пожежних кран-комплектів діаметром 25 мм або 33 мм;
- − розрахунок ступеня розгортання рукава при заданих фактичних витратах води для ПКК діаметром 25 мм або 33 мм;
- − розрахунок діаметра насадка ствола при заданих фактичних витратах води для пожежних кран-комплектів діаметром 25 мм або 33 мм;
- − розрахунок необхідної довжини рукава при заданих фактичних витратах води для ПКК діаметром 25 мм або 33 мм.

Для перевірки точності роботи програмного комплексу були реалізовані всі запропоновані алгоритми для однакових вихідних даних. Результати розрахунків показали наступне: при тиску в мережі 30 м вод.ст., ступені розгортання рукава 20,4 %, діаметрі насадка ствола 8 мм та довжині рукава 20 м фактичні витрати води для пожежних кранкомплектів діаметром 25 мм становлять 0,876 л/с, а для ПКК діаметром 33 мм - 2,07 л/с.

При аналогічних вихідних даних результати розрахунку алгоритмів дали ті ж самі значення, але з невеликими похибками вимірювання.

Оскільки всі вихідні та розраховані параметри мають одні і ті ж самі значення, можна зробити висновок, що програмний комплекс для визначення характеристик пожежних кранкомплектів є вірним та може використовуватись для розрахунків.

Висновок: розроблено пакет автоматизованих алгоритмів розрахунку параметрів ПКК діаметром 25 мм та 33 мм за допомогою пакета символьної математики Maxima. Їх використання дозволить спростити виконання операцій з проектування системи внутрішнього протипожежного водопроводу з характеристиками ПКК, які забезпечать успішне гасіння пожежі, та зменшення часу на виконання даних операцій.

## **Література**

[1] Внутрішній водопровід та каналізація. Частина I. Проектування. Частина II. Будівництво. ДБН В.2.5–64:2012. – [Чинний від 01–03–13]. – К.: Держбуд України, 2013. – 135 с. (Державні будівельні норми України)

[2] Рубан Д.В. Автоматизація проектування системи внутрішнього протипожежного водопроводу в висотних житлових будівлях / Д.В. Рубан, О.А. Петухова // FREE AND OPEN SOURCE SOFTWARE. Матеріали X-ої ювілейної міжнародної науково-практичної конференції – Харків, ХНУБА. – 2018. – с.92.

## **GRAVIT DESIGNER - ПОЛНОФУНКЦИОНАЛЬНЫЙ ВЕКТОРНЫЙ РЕДАКТОР**

Руденко И.С. Руководитель: Неуйвитер О.П. *E-mail: mars.ira.marsi@gmail.com Харьков, Украинская инженерно-педагогиеская академия*

Grаvit Designer (был ранее известен как Grаvit) —многофункциональный редактор, распространенный как альтернатива платным решениям от Аdobe или Corel из-за большого охвата платформ как Linux, Windows, MаcOS, Chrome OS, и даже возможности использования онлайн-версии, которая работает в браузере. Так же на сегодня он входит в составляющую компании Corel.

Вид интерфейса изображен на рисунке 1.

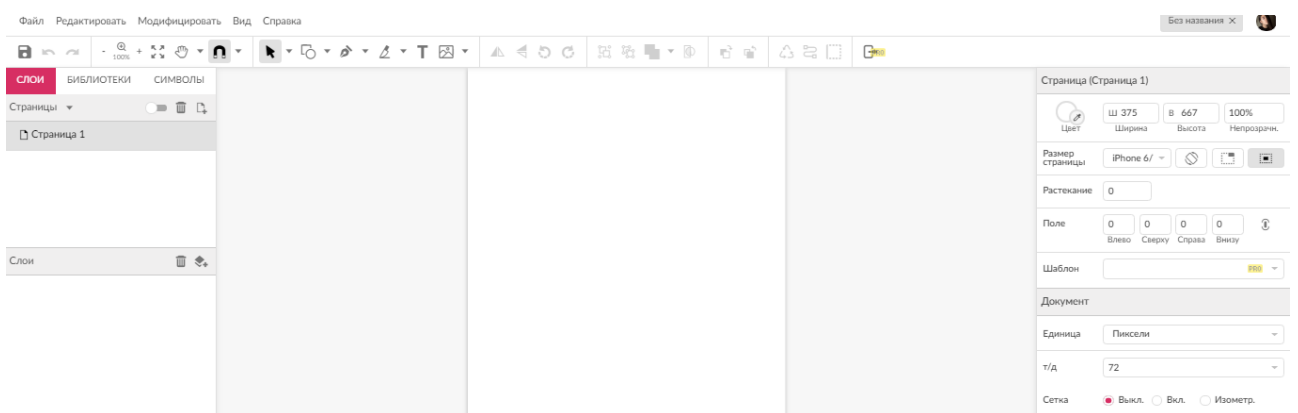

Рис. 1 – Интерфейс ползователя

Если рассматривать его возможности, то он позволяет пользователям создавать цифровые продукты, так же как и делать обработку многостраничных послойных макетов как для полиграфической печати. Набор базовых стандартных для графического редактора инструментов в нем дополнен возможностями коллекций.

Поддержка SVG (Scаlаble Vector Grаphics — масштабируемая векторная графика) обеспечивает решение таких задач как:

- − создание логотипов
- − создание сложных иллюстраций
- − прототипирование мобильного ПО

Таким образом Grаvit Designer содержит много инструментов чтобы изготовить качественные и высокоуровневые, с большим количеством деталей, изображения. Среди которых есть и неразрушающие (их действие возможно отменить) инструменты как «Нож» или же «Граф путей». Еще плюсом является множество режимов как заливки так и смешивания. Как по-мне одним из приятных плюсов редактора является то, что, и без того, интуитивно понятный интерфейс можно подстраивать под себя. Ну и нельзя не отметить, что если вдруг вам понадобится работать или получить срочный доступ к уже имеющейся работе на ходу, облачный сервис Grаvit Cloud легко позволит Вам вернуться к вашему проекту на любом удобном устройстве.

#### **Литература**

[1] Википедия. Gravit Designer [Электронный ресурс]. – Режим доступа к ресурсу: https://ru.wikipedia.org/wiki/Gravit\_Designer

## **ЗАСОБИ РОЗРОБКИ З ВІДКРИТИМ ПРОГРАМНИМ КОДОМ ДЛЯ СТВОРЕННЯ СИСТЕМИ ПЛАНУВАННЯ ТА ОБРОБКИ РЕЗУЛЬТАТІВ ЕКСПЕРИМЕНТУ**

## Серов Д.О. Керівник Шаповалова О.О. *E-mail: shap\_el@ukr.net Харків, Харківський національний університет будівництва та архітектури*

Дослідження технології реалізації математичних моделей та методів складання планів експерименту з подальшою обробкою результатів дослідів є актуальною задачею як в науці в цілому, так і зокрема в будівництві. Складність побудови регресійних моделей на підґрунті отриманих експериментальних даних залежить від обсягів низки факторів та потребує автоматизації. Застосування в цьому контексті інструментів інтегрованого середовища розробки Microsoft Visual Studio Express та об'єктно-орієнтованої мови програмування C# є цілком доцільним.

Лінійка безкоштовних інтегрованих середовищ розробки Microsoft Visual Studio Express є інструментом створення Web додатків, сайтів, різних веб-сервісів на основі технології ASP.NET. Функціональна структура середовища містить:

- − редактор вихідного коду з багатьма додатковими функціями, як автодоповнення IntelliSense, рефракторінг коду і т. д.;
- − відладчик коду;
- − редактор форм, призначений для спрощеного конструювання графічних інтерфейсів;
- − веб-редактор;
- − дизайнер класів;
- − дізайнерсхем баз даних.

Visual Studio також дозволяє створювати і підключати сторонні додатки (плагіни) для розширення функціональності практично на кожному рівні, включаючи додавання підтримки систем контролю версій вихідного коду (Subversion і VisualSourceSafe), додавання нових наборів інструментів (для редагування і візуального проектування коду на предметноорієнтованих мовах програмування або інструментів для інших аспектів процесу розробки програмного забезпечення).

Так як у середовищі розробки Visual Studio підтримуються такі мови для написання скриптів, яке JavaScript та C#, в якості мови написання скриптів була обрана мова C#. Головною причиною вибору C# як мови написання скриптів безумовно є простота використання цієї мови програмування в порівнянні з мовою програмування JavaScript. C# як мова програмування надає програмісту засоби для швидкого та ефективного вирішення поставлених завдань.

На даний момент мова програмування  $C# \epsilon$  одним з найпотужніших інструментів, що швидко розвивається, та користується попитом в ІТ-галузі. Вона надає можливість створювати різнопланові програмні продукти – від невеликих десктопних програм до великих веб-порталів та веб-сервісів, які обслуговують щодня мільйони користувачів.

Мова С# має статичну типізацію, підтримує поліморфізм, перевантаження операторів (в тому числі операторів явного і неявного приведення типу), делегати, атрибути, події, властивості, узагальнені типи і методи, ітератори, анонімні функції з підтримкою замикань, LINQ, виключення, коментарі у форматі XML.

## **БЕЗКОШТОВНІ СИСТЕМИ ДЛЯ ВИВЧЕННЯ ТЕОРІЇ ГРАФІВ**

Сізова Н.Д.

*E-mail: sizova@ukr.net*

#### *Харків, Харківський національний університет будівництва та архітектури*

В процесі вивчення дисципліни «Дискретна математика» розглядаються питання побудови графів [1]. Значну кількість оптимізаційних задач можна розв'язувати за допомогою засобів теорії графів. Серед цих задач – оптимізаційна задача пошуку найкоротших шляхів між двома чи усіма вершинами графа, задача комівояжера тощо. Для отримання розв'язків таких задач пропонуються різні методи і підходи, проте вони часто вимагають трудомістких та складних розрахунків [2].

Для автоматизації процесу дослідження оптимізаційних задач існують сучасні програмні засоби аналізу графів, такі як VPathOptimizer, Graf v1.0 [3], Графоанализатор [3], MaxFlow.

Одним з більш ранніх програмних пакетів для пошуку найкоротших шляхів між вершинами графа є відкритий пакет Graf v1.0, який є аналогом середовищ Maple і Mathematica. Як алгоритм в пакеті використано метод Флойда, програма зроблена як багатовіконний MDI додаток. Граф задається візуально за допомогою матриці суміжності і перевіряється орієнтований він чи ні, повний чи ні, зв'язний чи ні, чи дерево ні, кількість вершин і ребер, ізоморфні чи ні два графи. В програмі передбачені можливості візуального редагування, додаткових настроювань.

Середовище Графоанализатор є безкоштовною системою з реалізації алгоритмів для обработки графов, в тому числі, орієнованих і простих графів, навантаженими і ненавантаженими, пошуку мінімального шляху різними способами, пошук ейлерових і гамільтонових маршрутів, пошук максимального повного підграфа, пошук циклів тощо.

Графоанализатор 1.3 використовує для побудови графів, серед інших алгоритмів, узагальнений алгоритм, заснований на методі Флойда, що дає можливість аналізувати і порівнювати результати, виробляти відповідні рекомендації стосовно одержаних графів.

Графоанализатор не тільки надає можливість створювати й обробляти графи, але візуально відображати результати роботи алгоритмів. Результат роботи можна зберігати і завантажувати у вигляді окремого файлу відоображення, можна також додавати додаткові підписи для одержаних результатів, створювати і редагувати матрицю суміжності, проводити перевірку на зв'язність, виконувати швидке перетворення між всіма підтримуваними типами графів, виконувати настроювання виду вершин, дуг, режимів створення графа по карті із заданням масштабу, використовувати режим конструктора. Крім, того, в останню версію Графоанализатор 1.3 додано можливість вибору типу індексації вершин, поліпшено форму звітів про результати пошуку оптимізаційних маршрутів, додано пошук критичного шляху, додано алгоритм пошуку циклів, додано алгоритм пошуку максимального повного підграфа, удосконалено алгоритм перевірки на планарность, додана можливість скасування дій.

Остання версія Графоанализатор 1.3 використовує операційні системи Windows 98, Windows 2000, Windows XP, Windows Vista, Windows 7. Є можливість використовувати російську і англійську мови.

#### **Література**

[1] Яблонский С.В. Введение в дискретную математику. 3-е изд., М., 2003.– 484 с.

[2] Таха, Хэмди А. Введение в исследование операций, 6-е издание: Пер. с англ. – М.: Издательский дом "Вильямс", 2005. - 912 с.

[3] D3DWindower скачать для Windows бесплатно [Електронний ресурс]: Режим доступу до ресурсу: <http://files1.freesoft.ru/sputnik/4132/d1b.exe>

[4] Графоанализатор для ОС Windows [Електронний ресурс]. – Режим доступу до ресурсу:<http://grafoanalizator.unick-soft.ru/program/>

#### **ВІДКРИТІ ПРОГРАМНІ ПАКЕТИ ДЛЯ ОБРОБКИ ДАНИХ**

Сізова Н.Д.

*E-mail: sizova@ukr.net*

#### *Харків, Харківський національний університет будівництва та архітектури*

Статистичний аналіз є невід'ємною частиною наукового дослідження. Існує багато програм, здатних забезпечити якісний аналіз, однак більшість із них платні, і найчастіше ліцензія коштує від декількох сотень доларів і вище. Поряд з комерційними статистичними пакетами існує досить велике число повністю безкоштовних статистичних програм і додатків. При цьому ряд безкоштовних програм не тільки не поступається, але й перевершує по функціональності комерційні додатки [1].

Наведемо деякі безкоштовні програми для статистичної обробки даних.

Одним з них э пакет [R,](http://www.r-project.org/) це безкоштовний програмний інструмент з відкритим кодом із широким спектром бібліотек для статистичного аналізу. Пакет може бути встановлено як на Windows, так і на операційні системи класу UNIX (Linux і MacOS X).,

R – це вільний і кросплатформений продукт, який має багато методів статистичного аналізу ; якісну векторну графіку; дозволяє створювати/редагувати скрипти й пакети, взаємодіє з іншими мовами, такими: C, Java і Python, може працювати з форматами даних для SAS, SPSS і STATA.; регулярні відновлення, гарна документація й тех. підтримка [2].

R – це середовище обчислень, обробки даних, математичного моделювання й роботи із графікою, редагування таблиць з даними, статистичних аналізів (наприклад, t[-t-тест,](https://samoedd.com/soft/r-t-test) регресійний аналіз тощо), перевіряки гіпотез, побудуви векторних графіків й карт.

R – також це мова програмування, завдяки чому можна писати власні програми (скрипти) за допомогою управляючих конструкцій і використовувати й створювати спеціалізовані розширення (пакети). .

Пакет [R](http://www.r-project.org/) має декілька оболонок, популярними з яких є Rgui, Rstudio і R, які викликаються у командному рядку операційної системи LINUX/UNIX [3].

[Rgui](https://samoedd.com/soft/rgui) – це графічний інтерфейс, який вбудовано в R за замовчуванням. Ця оболонка має вигляд командного рядка у вікні, що носить назву консоль. Командний рядок працює за принципом «питання-відповідь».

Rstudio – інтегроване середовище розробки IDE [4], яке має заздалегідь зарезервовані бласті й додаткові модулі (наприклад, історія команд, робоча область) і зручний інтерфейс. Ряд особливостей спрощує роботу пакту (автоматичне завершення коду, зручна навігація по скрипту тощо).

Оболонка R в пакеті дає можливість проводити і аналізувати великий об'єм даних через сервер, може розглядатися як суперкластер або суперкомп'ютер. Більшість із них працюють на операційних системах класу Linux/UNIX, доступ до яких здійснюється через команди (наприклад, [bash\)](https://ru.wikipedia.org/wiki/Bash). R, таким чином, являє собою додаток, задіяний у вигляді командного рядка.

Спільно з пакетом R для аналізу регресійного аналізу, часових рядів, побудови графіків може використовуватися спеціалізований пакет статистичного аналізу [Gretl](http://gretl.sourceforge.net/) (Gnu [Regression, Econometrics](http://gretl.sourceforge.net/) and Time-series Library).

#### **Література**

[1] Бююль А., Цёфель П. SPSS: Искусство обработки информации. Анализ статистических данных и восстановление скрытых закономерностей: Пер. с нем. — СПб.: ДиаСофтЮП, 2005. — 608 с.

[2] R: The R Project for Statistical Computing [Електронний ресурс]. – Режим доступу до ресурсу: http://www.r-project.org/

[2] The Comprehensive R Archive Network [Електронний ресурс] – Режим доступу до ресурсу: https://cran.r-project.org/

[3] GIT [Електронний ресурс]. – Режим доступу до ресурсу: https://git-scm.com

## **FREE VPN-SERVIСES**

## Snihurov А., Zhuravka А., Linus Rosenholm *E-mail: Andy\_Zhuravka@ukr.net Kharkiv, Kharkiv National University of Radio Electronics*

This work provides an overview of the best free VPN services that guarantee the security and anonymous browsing of websites, and you won't have to pay for it. There are no tricks here: just download your free VPN application and go online.

Generally, the choice between free and paid applications is obvious. Why pay for what you can get for free? But it's not so easy with VPN applications. After all, there is no free cheese: you always pay one way or another. When it comes to free VPN services, such a fee could be low connection speeds, the need to watch annoying ads, dangerous viruses, or even leakage of your sensitive data!

VPN providers use a very simple trick: they limit the free version of your application so that you will not be able to properly use the services you need until you switch to a paid one. In the end, when you get tired of the constant buffering, the limited choice of servers and the inability to watch Netflix, you will most likely prefer to pay.

The best of the free VPN services offer services that are almost as good; in fact, they're good enough that you probably won't even have to upgrade to the paid version. We recommend that you choose a free VPN service with which you can:

- − access geoblocked content (that is, content that is not available in your area);
- − enjoy the lightning speed of connection;
- − make sure your data is not logged.

Among the best free VPN services are the following.

- − NordVPN Ideal for traveling less than a month or getting acquainted with VPN technology.
- − Hotspot Shield stable, fast and reliable VPN service, if you do not plan to watch movies and TV shows online.
- − Windscribe is an ideal option for fans of streaming services that are not annoyed with hide.me buffering. This choice is a good choice if you do not plan to use it to work with a torrent tracker.
- − Proton reliable VPN service without traffic limitation, but does not work with torrent tracker
- − Opera is a great free VPN service, but only as a web browser extension
- − TunnelBear is a good choice if you care about your online security and don't plan to use a lot of traffic.

Most free VPN services have limitations: for example, limited server selection, low connection speeds, or limited traffic. More than 65% of free VPN services tested do not allow users to watch series and movies online and work with torrent networks, and some even deliberately slow down connections.

VPN providers create the visibility that you receive their services for free. In fact, you run the risk of being a commodity yourself. It is also worth noting that free VPN providers can steal their sensitive information and then sell it to third parties.

## **ЗАСОБИ ВІЛЬНОГО ПРОГРАМНОГО ЗАБЕЗПЕЧЕННЯ ДЛЯ РОЗПІЗНАВАННЯ ЛЮДСЬКОЇ МОВИ**

Солодовник Г.В., Поступальський В.Ю. *E-mail: solodovnik@kn-it.info Харків, Харківський національний університет будівництва та архітектури Switzerland, Göschenen, Merkuri Holding AG*

Актуальність. Сучасна людина, користуючись інформаційними технологіями, прагне бачити не тільки засоби обробки інформації, але й повноцінного помічника подібного до неї самої, а в дечому навіть досконалішого. Задоволення таких потреб користувачів є однією з задач штучного інтелекту (ШІ). Мета роботи полягає в аналізі можливостей засобів вільного програмного забезпечення з розпізнавання людської мови. Об'єкт: вільне програмне забезпечення та програмне забезпечення з відкритим кодом. Предмет: можливості застосунків вільного програмного забезпечення з розпізнавання людської мови.

Широке застосування ШІ у всіх сферах людської діяльності, зокрема повсякденні пов'язане зі змінами не тільки і, навіть, не стільки в інформаційних технологіях скільки у свідомості людей, законодавстві та побутових звичках. Наведемо деякі приклади застосування ІС у різних сферах людської діяльності.

В медицині ШІ застосовується для: надання порад лікарям, розробки планів терапевтичного лікування, виявлення генетичної схильності до патологій (IBM Watson та DeepMind Health – розробки компанії Google); надання порад пацієнтам та встановлення діагнозів на підставі даних, зібраних з фітнес-браслетів та інших датчиків, а також опитуванню (Your.MD и Ada); розробки та модифікації лікарських препаратів за допомогою моделювання та створення молекулярної структури (розробки компаній Atomwise та Berg Health).

В освіті ШІ застосовується для: відстеження оволодіння матеріалом кожного з учнів та надання відповідних даних викладачу або модифікація курсу (платформа Third Space Learning, що наразі знаходиться у розробці). У побуті ШІ застосовується для: ефективного використання ресурсів та зручного контролю за побутовими приладами завдяки системам «розумний будинок»; автоматичного перекладу з однієї мови на іншу за допомогою сприйняття та аналізу не окремих слів, а цілих речень (Google Translate); розваг та спілкування [1].

Найбільш популярними застосунками розпізнавання людської мови, що розповсюджуються за ліцензією BSD (Berkeley Software Distribution) є CMU Sphinx (розробка вчених університету Карнегі Меллон) та Julius (розробка Kawahara Lab., Кіотського університету та Julius project team, Нагойського технологічного університету). Обидві розробки призначені для розпізнавання неперервної мови, мають високу продуктивність та великі словники, побудовані за використання Прихованої Марківської моделі [2].

За ліцензією GPL (General Public License) розповсюджуються: Simon, iATROS, та інші. Особливістю Simon є її зручність для роботи на декількох мовах та діалектах. Система базується на мовних ядрах Julius та HTK. iATROS може бути застосована також для рукописів.

Висновки. Функція розпізнавання людської мови та рукописів є запорукою вільного спілкування користувачів з інформаційними засобами. Можливості розпізнавання мови мають багато автоматизованих систем та вбудованих модулів, які розповсюджуються на вільних умовах, завдяки чому їх вдосконалення відбувається швидко та ефективно.

#### **Література**

[1] MENTAMORE \\ Современные технологии. Области применения искусственного интеллекта [Електронний ресурс]. – Режим доступу до ресурсу: https://mentamore.com/ covremennye-texnologii/oblasti-primeneniya-iskusstvennogo-intellekta.html)

[2] Осетров О. Поиск оптимальной аудио-системы распознавания речи на базе открытого исходного кода [Електронний ресурс]. – Режим доступу до ресурсу: https://habr.com/ru/post/230133/

# **СПЕЦІАЛІЗОВАНИЙ ПАКЕТ ВИБОРУ МЕТОДУ ВІДНОВЛЕННЯ ПІДЗЕМНИХ ІНЖЕНЕРНИХ МЕРЕЖ**

Старкова О.В., Мерлак О.В. *E-mail: merlak@kn-it.info Харків, Харківський національний університет будівництва та архітектури*

У зв'язку з активною інтеграцією України в Європейську спільноту, особливої актуальності набуває проблема підвищення ефективності управління стратегічно значущими підприємствами держави, якими є підприємства та організації, які займаються експлуатацією об'єктів підземної інженерної інфраструктури. Крім того, прийняття рішень щодо підтримки таких об'єктів в працездатному стані, часто здійснюється в умовах обмежених ресурсів. Таким чином, особливої актуальності набуває задача обґрунтування вибору методу відновлення підземних комунікацій з метою ефективного використання всіх видів ресурсів підприємства. Для вирішення такої проблеми було запропоновано розробити спеціалізований програмний модуль.

На основі проведеного аналізу предметної області було визначено вхідні та вихідні дані для роботи програми, виконано об'єктно-орієнтоване проектування та побудовано об'єктноорієнтовану модель програмного засобу [1]. Розроблена об'єктно-орієнтована модель складається з 6 класів та двох користувацьких типів даних. Виділено класи, що відповідають за:

- − організацію обмеження доступу до даних;
- − забезпечують обробку інформації щодо використаних у методі матеріалів та категорій;
- − організацію зберігання параметрів окремого методу відновлення та підпрограм роботи з ним;
- − організацію роботи з усіма доступними методами, в якому реалізовано зберігання методів у структурі даних «однонаправлений лінійний список» [2] та алгоритми її обробки;
- − введення даних про окрему ділянку, для якої буде виконуватися пошук методів відновлення.

Користувацькі типи даних використовуються для:

- − збереження паролю та назви методу;
- − організації зберігання та завантаження даних із зовнішнього сховища.

Для реалізації методів класів системи було побудовано алгоритми:

- − перевірки відповідності параметрів метода до параметрів ділянки;
- − видалення елементів з лінійного списку за його порядковим номером;
- − виведення параметрів методів, що зберігаються у списку.

На основі побудованої об'єктно-орієнтованої моделі та розроблених алгоритмів була виконана програмна реалізація комп'ютерного додатку на мові програмування Delphi. Система має архітектуру цілісної програми, яка складається з семи модулів. Модулі програми містять реалізацію дванадцяти класів та двох користувацьких типів даних.

Створений спеціалізований пакет вибору методу відновлення підземних інженерних мереж дозволяє особі, що приймає рішення, зробити обгрунтований вибір методу відновлення для конкретної ділянки мережі.

#### **Література**

[1] Гамма Э., Хелм Р., Джонсон Р., Влиссидес Дж. Приемы объектно-ориентированного проектирования. Паттерны проектирования. – Санкт-Петербург, Питер, 2007. – 366 с.

[2] Литвиненко Є.М., Мерлак О.В. Структури даних: Навчально-методичний посібник. – Х.:ХНУБА, 2016. – 76 с.

## **ФОТОРЕДАКТОР SNAPSEED ТА ЙОГО ОСОБЛИВОСТІ**

Сурніна О.Д. Керівник: Константинопольська О.П. *E-mail: sana.surnin.696@gmail.com*

*Харьков, Харьковский национальный университет строительства и архитектуры*

Snapseed – це повноцінний і професійний редактор фотографій, розроблений компанією Google. Він має всі класичні можливості фоторедактора, такі як поворот, кадрування і додавання тексту, а також 29 фільтрів. На даний момент цей додаток є лідером серед фоторедакторів (на другому місці Adobe Lightroom CC, а на третьому VSCO).

Додаток є корисним як для професійних фотографів (стоїть на одній лінії з Photoshop, який є платним додатком на ПК), так і для фотографів-початківців. Редактор добре систематизований: якщо людина точно знає, що шукає, то вона без проблем зможе це знайти. Різноманітність ефектів, стилів й інструментів обробки фото дивує. Розробники програми приділили особливу увагу точності накладання кожного ефекту. Вибираючи певний ефект (наприклад розмитість), користувач може точно регулювати його за 100-бальною шкалою. Так само ця шкала (майже в будь-якому ефекті) має і негативні значення, що робить додаток ще зручнішим - не треба шукати окремо «чіткість» і «розмитість», усе це є в одній вкладці й регулюється одним рухом на одній шкалі. Так само не можливо не помітити зручності в тому, що деякі ефекти можна використовувати одночасно - це дає можливість чітко комбінувати ефекти й робить обробку фотографій легкою й приємною.

Функція вибіркового редагування з технологією Control Point також робить цей додаток унікальним. Технологія Control Point дозволяє розміщувати до восьми точок на зображенні й застосовувати поліпшення. Усе, що вам потрібно зробити - торкнутися області, яку ви хочете поліпшити, і після додавання контрольної точки ви можете натиснути вліво або вправо, щоб затемнити або освітлити її, або натиснути вгору або вниз, щоб налаштувати контрастність або насиченість.

У цьому додатку так само мало «багів» і періодично виходять оновлення з додаванням нових фішок, поліпшенням інтерфейсу й виправленням помилок.

Додаток не вимагає дуже великої продуктивності пристрою й так само не займає багато місця в пам'яті, а збереження фотографій легко контролювати (на внутрішню пам'ять пристрою або ж на карту пам'яті), також вивантажувати фотографії можна відразу в вашу улюблену соціальну мережу при збереженні. Тобто, коли йде збереження, додаток запитує, де необхідно зберегти фото. Так само можна завантажувати фото в хмару «Google диска», у якій перші 15 Гб є безкоштовними.

Оновлювати додаток не обов'язково, що дуже зручно для «застарілих» версій Android. Якщо ваш пристрій не має можливості оновлюватися, ви все рівно зможете користуватися Snapseed, тільки більш ранніми його версіями, які не складно знайти в Internet.

Отже, Snapseed - це відмінний, простий у використанні додаток для обробки фото, який підійде всім, починаючи від новачків і закінчуючи профі. Минув той час, коли вам потрібно було чекати, поки ви повернетеся за свій ПК, щоб відредагувати фотографії, застосувати фільтри, налаштувати кольори або видалити небажані об'єкти. Сьогодні, завдяки смартфонам, у нас є потужна камера прямо в кишені, а з додатком Snapseed ви можете відредагувати свої фотографії будь-де.

#### **Література**

[1] Топ-7 мобильных фото-редакторов для дизайнеров [Електронний ресурс]. – Режим доступу до ресурсу: https://ux.pub/top-7-mobilnyx-foto-redaktorov-dlya-dizajnerov/

#### **АУТЕНТИФІКАЦІЯ НА ОСНОВІ ГРАФІЧНИХ ПАРОЛІВ**

Труба К.С. Керівник: Розломій І.О. *E-mail: inna-roz@ukr.net*

*Черкаси, Черкаський національний університет імені Богдана Хмельницького*

В наші час на об'єктах інформатизації використовуються різноманітні методи аутентифікації користувачів [1]. Одним з методів аутентифікації є аутентифікація за допомогою графічних паролів, використання якого дозволяє забезпечити захищеність ключової інформації, яку вводить користувач, від витоку по прямому візуальному каналу, тобто від «підглядання», а також від витоку ключової інформації завдяки використанню прихованої відеозаписуючої апаратури і різних клавіатурних перехоплювачів.

Графічний пароль – метод аутентифікації, коли для доступу в систему користувачеві необхідно виконати деякі операції над зображенням, наприклад обрати один або кілька раніше визначених об'єктів [2]. Графічні дані забезпечують більше можливостей для унікальності вибору пароля. Таким чином, графічні схеми паролів дають можливість зробити паролі більш зрозумілими для людини при одночасному підвищенні рівня безпеки.

Використання графічних паролів у наші дні розповлюджене частіше в мобільних і портативних пристроях з сенсорними екранами і обмежується статичними паролями. Найбільший недолік статичних графічних паролів – проблема «підглядання». Хоча графічні паролі важко вгадати, людина, яка спостерігала кілька сеансів входу в систему, може в залежності від схеми врешті-решт зрозуміти пароль. Однак, можна уникнути цього недоліку, використовуючи динамічні графічні паролі.

Суть методу динамічних паролів в тому, що користувачеві відомий певний алгоритм і, знаючи його і свої парольні зображення, він може визначити пароль для поточної сесії [3]. Основна перевага полягає в тому, що запам'ятати алгоритм і самі зображення користувачу легше, ніж буквенно-цифровий пароль, який до того ж потрібно періодично змінювати. При цьому, навіть якщо процес аутентифікації будуть спостерігати посторонні люди, це не знизить безпечність процесу. Кожен раз користувач буде обирати різні зображення (вводити різні дані), що не дозволить зловмиснику побачити самі парольні зображення.

Той факт, що кількість способів графічної аутентифікації достатньо велика, виключає можливість створення словників підбору – оскільки і самі парольні зображення можна використовувати найрізноманітніші навіть для одного методу.

Графічні паролі – це спроба розробити нововведення в безпеці, беручи до уваги особливості сприйняття людей. Вони можуть стати перспективною альтернативою буквенноцифровим паролям. Розвиваючи математичний апарат і вирішуюши організаційні питання, можна досягти використання запропонованого методу для забезпечення надійної і зручної для користувача системи аутентифікації, як на мобільних і планшетних пристроях, так і на персональних комп'ютерах.

#### **Література**

[1] Афанасьев А.А., Веденьев Л.Т., Воронцов А.А. Аутентификация. Теория и практика обеспечения безопасного доступа к информационным ресурсам. – М.: Горячая линия – Телеком, 2012. – 550 с.

[2] Давыдов С.Н., Клепцов М.Я., Любимова Л.В. Процесс аутентификации с применением графических паролей. Открытое образование. Новые технологии. 2015. №2. С. 33–37.

[3] Шокарев А.В. Приминение цифровых водяных знаков для разработки систем графического пароля. Известия Томского политехнического университета. 2014. №5(324). С. 49–57.

# **ПАКЕТ ДИНАМІЧНОЇ МАТЕМАТИКИ GEOGEBRA ЯК ЗАСІБ ФОРМУВАННЯ МАТЕМАТИЧНОЇ СКЛАДОВОЇ ОСВІТИ**

## Федяй К.М.

# Руководитель: Сажко Г.І. *E-mail: ksiwong0@gmail.com Харків, Українська інженерно-педагогічна академія*

GeoGebra – це універсальний, кросплатформенний програмний засіб, що використовується на всіх рівнях математичної освіти для підтримки вивчення геометрії, алгебри, математичного аналізу, статистики, стереометрії, арифметики та інших розділів математики. Пакет динамічної математики GeoGebra створений Маркусом Хохенвартером і міжнародною командою програмістів мовами [JavaScript](https://ru.wikipedia.org/wiki/JavaScript) та [HTML5](https://ru.wikipedia.org/wiki/HTML5) [1]. Обмін досвідом, напрацюваннями, результатами наукових пошуків став можливим завдяки освітньому порталу geogebra.org.

Доцільно починаючи з ранніх етапів навчання, використовувати спеціалізовані інструменти, наприклад, пакет динамічної математики GeoGebra для вивчення математики. Особливо важливе використання новітніх комп'ютерних засобів в межах STEM освіти. За STEM методикою, в центрі уваги знаходиться практичне завдання чи проблема, і учні навчаються знаходити шляхи вирішення не в теорії, а на практиці. З використанням традиційних і інноваційних методик, завдяки сервісам, доступним на порталі geogebra.org вивчення різних розділів математики стає для учнів більш цікавим і наочним. Ці сервіси є в вільному доступі, що теж важливо для навчальних закладів в сучасних економічних умовах.

- − GeoGebraTube база методичних та дидактичних матеріалів, яка постійно оновлюється і знаходиться у вільному доступі;
- − GeoGebra News, останні новини про заходи та події в співтоваристві користувачів GeoGebra в різних куточках світу;

− GeoGebra User Forum, - форум користувачів [2].

Geogebra надає ряд корисних можливостей, серед яких:

- − Візуалізація тригонометричних і логарифмічних функцій, функцій з модулем, рішення нерівностей;
- − Дослідження властивостей функцій;
- − Побудова фігур на площині та побудова описаних (вписаних) кіл навколо багатокутників, визначення периметра і площі багатокутників;
- − Побудова об'ємних фігур і їх перетинів та побудова комбінацій багатогранників і тіл обертання;
- − Обчислення ймовірності і статистичних характеристик, в тому числі з можливістю представлення результату розподілу ймовірностей у вигляді графа;
- − Виконання символьних обчислень за допомогою системи комп'ютерної алгебри;
- − Роботи з електронними таблицями (ведення складних статистичних, фінансових та інших розрахунків) [3].

Таким чином GeoGebra надає користувачу багато інструментів для вивчення й дослідження математики і можна зробити висновок про доцільність використання цього пакету в навчальному процесі з математики.

# **Література**

[1] Вікіпедія. GeoGebra [Електронний ресурс]. – Режим доступу до ресурсу: https://ru.wikipedia.org/wiki/GeoGebra

[2] Співпраця з Міжнародним інститутом GeoGebra як інструмент вдосконалення математичної підготовки майбутнього вчителя / Пікалова В.В. [Електронний ресурс]. – Режим доступу до ресурсу: http://repository.kpi.kharkov.ua/bitstream/KhPI-Press/41094/1/OTO\_2013\_16\_1\_Pikalova\_Sotrudnichestvo.pdf

[3] Застосування GeoGebra на уроках математики [Електронний ресурс]. – Режим доступу до ресурсу: http://ripo.unibel.by/assets/masterstvo\_online/docs/11/7.pdf

#### **МОЖЛИВОСТІ ПРОГРАМНОГО ЗАБЕЗПЕЧЕННЯ INKSCAPE**

Ханджян О.В. Керівник: Мироненко В.В. *E-mail: vadim250214@gmail.com Харків, Харківський національний університет будівництва та архітектури* 

Inkscape – це потужна, універсальна, а головне безкоштовна програма для роботи з векторною графікою. Вона містить розвинуті інструменти для роботи у порівнянні з можливостями Adobe Illustrator, CorelDRAW і Xara Xtreme.

Проект Inkscape було започатковано у 2003 році, як відгалуження Sodipodi. Над створенням Inkscape працювати Ted Gould, Bryce Harrington, Nathan Hurst та MenTaLguY. Вони поставили собі за мету створити редактор, що реалізує повноцінну підтримку стандарту SVG, в той час як для проекта Sodipodi головним завданням було створення редактора векторної графіки без підтримки SVG. Поступово в проекті було зібрано напрацювання інших проектів зі створення вільних редакторів векторної графіки. Станом на 2019 рік Inkscape – це один із надпотужний безкоштовний редакторів векторної графіки з найширшими можливостями. Розвиток програми відбувається завдяки роботі колективу розробників, що побудована на колегіальності рішень.

Один з багатьох розробників, що взяли участь в розвитку програми, є Bulia Byak. Він змінив інтерфейс користувача і надав Inkscape сучасного вигляду.

Програмне забезпечення Inkscape написано мовою програмування C++ та надає ряд корисних можливостей, серед яких є :

- − Зберігання зображення в форматах SVG, AI, EPS, PDF, PS та PNG.
- − Всеосяжний набір інструментів, простий інтерфейс, підтримка багатьох мов, а також можливість розширення з використанням призначених для користувача доповнень.
- − Підтримка декілька платформ (у тому числі Linux).
- − Логічні операції: сума, різниця, перетин, АБО, що виключає, розділити, розрізати контур.
- − Добре працює з планшетами.
- − Одна з головних переваг Inkscape перед платними програмами швидкодія і можливість запуску на відносно слабких пристроях.
- − Можливість виконання операцій з контурами.
- − Робота з кривими Безьє і Корню.
- − Вбудований векторизатор для растрових зображень.

Недоліки:

- − Бувають проблеми з продуктивністю при роботі з великими файлами.
- − Деякі функції інтуїтивно не зрозумілі потрібні навчальні посібники.

Данна програма використовується всім світом в багатьох галузях – інженерні розробки/ CAD, веб-графіка, створення анімаційних зображень, створення мультфільмів, тривимірних зображень і просто незалежними художниками.

#### **Література**

[1] Inkscape для початківців [Електронний ресурс]. - Режим доступу до ресурсу: https://inkscape.paint-net.ru

[2] Inkscape для ознайомлення [Електронний ресурс]. - Режим доступу до ресурсу: https://ru.wikipedia.org/wiki/Inkscape

[3] Inkscape для ознайомлення [Електронний ресурс]. - Режим доступу до ресурсу: https://inkscape.org/ru/o-programye/

## **ВИКОРИСТАННЯ БІБЛІОТЕКИ REACT ДЛЯ ПОБУДОВИ ГРАФІЧНОГО ІНТЕРФЕЙСУ КОРИСТУВАЧА**

## Харітонов В.С. Керівник: Парфьонов Ю.Е. *E-mail: ramix1235@gmail.com Харків, Харківський національний економічний університет ім. С. Кузнеця*

React – це популярна JavaScript-бібліотека для створення візуальних інтерфейсів. Вона була випущена як проект з відкритим вихідним кодом в травні 2013 року. Має більш ніж 130 000 зірок GitHub та 300 000 залежних репозиторіїв [1].

Відмінною особливістю React є те, що дана бібліотека працює саме з віртуальним DOM, а не зі звичайним. Слід пяснити, що звичайний DOM – це об'єктне представлення вмісту HTML-документу та інтерфейс для управління цим об'єктом [2]. Якщо веб-застосунку потрібно дізнатися інформацію про стан елементів, то відбувається звернення до віртуального DOM. Якщо необхідно змінити елементи веб-сторінки, то зміни спочатку вносяться в віртуальний DOM, а потім новий стан віртуального DOM порівнюється з поточним станом і якщо ці стани розрізняються, то React визначає мінімальну кількість маніпуляцій, які необхідні до поновлення реального DOM до нового. У підсумку така схема взаємодії з елементами веб-сторінки працює набагато швидше і ефективніше, ніж операції з DOM безпосередньо [3].

React слідкує компонентно-орієнтованому підходу. Це дає можливість створити окремі компоненти і потім їх легко переносити з одного проекту в інший.

Ще одна особливість React – використання JSX. JSX являє собою комбінацію коду JavaScript і XML та демонструє простий і інтуїтивно зрозумілий спосіб для написання коду візуального інтерфейсу.

Також React надає можливість розробляти ізоморфні веб-застосунки. Ізоморфний або універсальний веб-застосунок означає, що велика частина коду має бути спільною як для клієнтської, так і для серверної частини веб-застосунку. Цей механізм є однією з сильних сторін React і дозволяє користувачеві отримати доступ до контента істотно швидше завдяки відтворення сторінки для первинного завантаження з боку сервера.

Розробники, які знають React, можуть створювати мобільні застосунки завдяки React Native. Дана технологія дозволяє використовувати логіку існуючого веб-застосунку для створення мобільного. Це означає, що розробники мобільних застосунків можуть використовувати той же самий код, який був використаний в процесі створення вебзастосунку.

Таким чином, React підходить для побудови графічного інтерфейсу користувача різного напрямку та складності. Завдяки підходам, описаним в цій бібліотеці, її використовують в таких проектах, як Netflix, Instagram та New Your Times. Завдяки простоті у використанні, гарної підтримки та широким можливостям, її також використовують у стартапах та різноманітних наукових працях, наприклад в дипломних роботах студентів.

## **Література**

[1] GitHub. Репозиторій React [Електронний ресурс]. – Режим доступу к ресурсу: https://github.com/facebook/react

[2] Webdevblog. Что такое Virtual DOM? [Електронний ресурс]. – Режим доступу к ресурсу: https://webdevblog.ru/chto-takoe-virtual-dom

[3] Xbsoftware. Почему стоит использовать React JS при разработке приложений [Електронний ресурс]. – Режим доступу к ресурсу: https://xbsoftware.ru/blog/pochemu-stoitispolzovat-react-js-razrabotke-prilozhenij

## **DUOLINGO – ІНОЗЕМНА МОВА БЕЗ ПРОБЛЕМ**

Хащівський О.Л. Керівник: Константинопольська О.П. *E-mail: Ostap13@505gmail.com Київська обл., Київо-Святошинський р-н, м.Вишневе, Вишнівська ЗОШ №4*

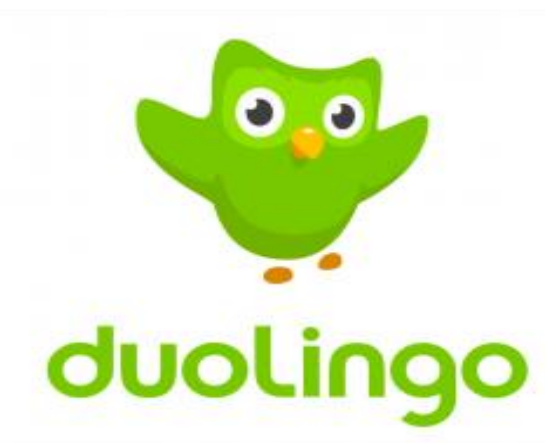

За допомогою Duolingo можливо вивчати іспанську, французьку, німецьку, португальську, італійську, ірландську, голландську, датську і англійську абсолютно весело і на 100% безкоштовно.

Duolingo найкращій безкоштовний додаток для вивчення іноземної мови.

Duolingo змінює спосіб вивчення мов.

Методи навчання у Duolingo постійно змінюються та значно поліпшуються. Регулярно перевіряються знання наскільки добре ви вчитеся на Duolingo. Ваш досвід навчання тільки поліпшується з часом.

Плюсами Duolingo можна вважати:

- − наявність Веб-версії;
- − різноплановість завдань;
- − наявність звукової, словесної і часом граматичної бази;
- − зручний і зрозумілий інтерфейс;
- − приємне оформлення;
- − навчання завжди з тобою;
- − озвучування і візуальний супровід слова;
- − можна змагатися з друзями;

Недоліком вважаю відсутність спілкування між учнями типу чату.

Якщо довантажити деякі уроки, вони ще й в офлайн режимі працюють. Постійний повтор старих уроків, на зміцнення пам'яті. Барвистий і соковитий дизайн Під кожним питанням можна подивитися обговорення, де обговорюються різні варіанти і т.д. До вивченого слову завжди йде приклад з його використанням. Запам'ятовування відбувається шаблонами без граматики. Подобається те, що все розбите на певні теми та на категорії складності. Це весело. При втраті «серця» за неправильну відповідь, просувайтеся вперед, виконуючи уроки розміром з «укус», і відстежуйте свій прогрес з блискучими досягненнями.

Якщо ви хочете вивчити іспанську, французьку, німецьку, португальська, італійська, ірландський, голландська, датська або англійську, швидким, веселим і безкоштовним способом, немає кращого вибору, ніж Duolingo.

## **Література**

[1] Duolingo [Електронний ресурс] – Режим доступу до ресурсу: https://startpack.ru/

## **АВТОМАТИЗАЦІЯ ПРОЦЕСІВ БІЗНЕС-ПЛАНУВАННЯ, ІНВЕСТИЦІЙНИХ ПРОЕКТІВ І СТРАТЕГІЧНОГО ОЦІНЮВАННЯ БІЗНЕСУ**

Царик Т.Ю.

*E-mail: Tanya\_oleinikova@ukr.net Черкаси, Черкаський національний університет ім. Б.Хмельницького*

Бізнес-план - багатоплановий управлінський інструмент. Він передбачає вирішення як стратегічних, так і тактичних завдань, незалежно від його функціональної орієнтації, у тому числі організаційно-управлінська і фінансово-економічна оцінка стану підприємства; виявлення потенційних можливостей бізнесу, аналіз сильних і слабких його сторін; формування інвестиційних цілей на планований період.

Бізнес-планування - перший і найбільш значимий етап процесу менеджменту. На основі системи планів, створених фірмою, надалі здійснюються організація запланованих робіт, мотивація задіяного для їх виконання персоналу, контроль результатів та їх оцінка зточки зору планових показників.

Як показала практика, застосування планування створює такі важливі переваги:

- − робить можливою підготовку до використання майбутніх сприятливих умов;
- − прояснює виникаючі проблеми;
- − стимулює менеджерів до реалізації своїх рішень в подальшій роботі;
- − покращує координацію дій в організації;
- − створює передумови для підвищення освітньої підготовки менеджерів;
- − збільшує можливості у забезпеченні фірми необхідною інформацією.

У складі бізнес-плану інвестиційного проекту істотне місце займають динамічні ряди досить широкого кола показників.

Підготовка докладного кількісного аналізу є основою прийняття рішень для всіх учасників проекту і вироблення їх загальної стратегії за умови досягнення кожним з них власного інтересу завдяки варіантному підбору вихідних і кінцевих параметрів. Найбільш повний облік динаміки реалізації проекту при підготовці та аналізу бізнес-плану можливий з використанням спеціалізованих комп'ютерних систем економічного і фінансового моделювання, пристосованих для рішення подібних задач. Особливе значення це має для обліку фактора інфляції і приведення різночасних витрат, а також для аналізу чутливості проекту до змін зовнішнього середовища. Правильний вибір і ефективне використання комп'ютерних програмних продуктів дозволяють значно поліпшити якість бізнес-планів.

## **Література**

[1] Мазур І.І., Шапіро В.Д., Ольдерогге Н.Г. Управління проектами: Учеб. посібник для вузів / І.І. Мазур, В.Д. Шапіро, Н.Г. Ольдерогге; За заг. ред. І.І. Мазура. - М.: ЗАТ «Видавництво «Еко-номика», 2001. - 574 з.

[2] Верзух Е. Управління проектами: прискорений курс за програмою МВА: Пер. з англ. - М.: ООО «І.Д. Вильямс», 2006.

# **CRYPTOJACKING – СУЧАСНИЙ ТИП ОНЛАЙН-ЗАГРОЗ**

Цвіркун Р.С. Керівник: Розломій І.О. *E-mail: ryslan0301@ukr.net*

*Черкаси, Черкаський національний університет імені Богдана Хмельницького*

Криптоджекінг – це зловмисне, несанкціоноване використання заражених комп'ютерів з метою прихованого майнінгу криптовалют [1]. Для цього зловмисник використовує потужність обробки і пропускну здатність комп'ютера «жертви». Зловмисники провокують свою «жертву» виконати будь-яку дію в інтернеті, наприклад, натиснути на посилання або зайти на сайт, після чого виконується запрограмована дія по зараженню комп'ютера програмою, яка працює у фоновому режимі і майнить криптовалюту, використовуючи ресурси комп'ютера [2]. Найбільш розповсюдженною формою криптодженкінга є, так званий, мережевий криптодженкінг. Як правило, шкідливий вплив виконується за допомогою скриптів, запущених на веб-сайті, що дозволяє браузеру «жертви» автоматично майнити криптовалюту під час відвідування.

Основними причинами росповсюдження криптодженкінга є:

- − Більш ефективна альтернатива звичайного шахрайництва.
- − Мінімальність ризику бути ідентифікованим. Програма або ж шкідливий скрипт може тривалий час працювати таємно, і навіть після виявлення важко буде знайти джерело його виникнення [2].
- − Мінімальні матеріальні витрати. Для майнінгу криптовалюти, як правило, потрібна велика обчислювальна потужність, що вимагає величезних капіталовкладень, але криптодженкінг зводить вартість ресурсів до мінімуму. Зловмисники намагаються проникнути відразу в кілька пристроїв. Таким чином, вони можуть зібрати достатню кількість обчислювальних русурсів для майнінгу.

Якщо виникли підозри, що процесор перевантажений більше, ніж зазвичай, швидше за все, ПК використовується для криптоджекінга. У той час як мережевий криптоджекінг відносно легко виявити і зупинити, шкідливе ПЗ для майнінгу, яке націлене на комп'ютерні системи і мережі, не завжди легко виявити, оскільки воно зазвичай призначене для приховування або маскування, тобто вважається ніби-як законним.

Щоб захиститися від майнінгу, інструменти фільтрації трафіку повинні бути в актуальному стані. Не можна забувати і про особисту уважність, оскільки деякі зловмисники використовують хитрі методи, використовуючи в своїх цілях ліцензійне ПЗ або видаючи програми для майнінгу за розширення для браузерів. Існують розширення браузера, які можуть ефективно запобігати більшості мережевих атак криптоджекінга. Також рекомендується оновлювати операційну систему, разом з оновленням антивірусного програмного забезпечення [1]. Коли справа стосується підприємств і великих організацій, важливо інформувати і навчати співробітників методам шифрування і фішингу, таких як шахрайські електронні листи і фішингові сайти.

В умовах постійного зростання кількості загроз інформаційній безпеці, дуже важливо забезпечити надійний захист від нових типів кібератак, важливе місце серед яких займає криптоджекінг. Таким чином, було розглянуто основні ознаки криптоджекінгу та можливі шляхи протидії даному типу загроз.

#### **Література**

[1] Криптоджекінг. Визначення, виявлення та захист [Електронний ресурс]. – Режим доступу до ресурсу: https://iqdecision.com/kriptodzheking-opredelenie-obnaruzhenie-i-zashhitaot-majninga

[2] What is cryptojacking? How to prevent, detect, and recover from it. [Електронний ресурс]. – Режим доступу до ресурсу: https://www.csoonline.com/article/3253572/what-iscryptojacking-how-to-prevent-detect-and-recover-from-it.html

## **ОГЛЯД СУЧАСНИХ NOSQL-РІШЕНЬ**

Черненко Д.М. Керівник: Розломій І.О. *E-mail: daschatschernenko@gmail.com Черкаси, Черкаський національний університет імені Богдана Хмельницького*

В наш час досить популярними є реляційні бази даних. Реляційний підхід проектування баз даних – універсальний і орієнтований на вирішення великого спектур задач. Проте, попри свої переваги, даний підхід має також суттєві недоліки, а саме:

1) невідповідність між реляційним способом представлення даних і об'єктноорієнтованими мовами програмування, які використовуються при розробці додатків;

2) проблема масштабованості реляційних баз даних, такі бази даних неефективно функціонують в розподіленому середовищі.

В зв'язку з розвитком «хмарних» сервісів і web-додатків, які працюють з великими обсягами даних, проблема масштабованості стає дуже актуальною. Вирішення даної проблеми пов'язане з виникненням нового підходів, відмінних від реляційного, які отримали назву NoSQL (Not Only SQL) [1]. Основною ознакою NoSQL СКБД э повна чи часткова відмова від реляційного способу представлення даних, особливо від правил транзакційної цілісності даних (ASID-властивостей). Також з цим терміном пов'язані системи, які працюють з великими обсягами розподілених даних і, які підтримують горизонтальне масштабування (шардинг) та реплікацію даних.

Шардинг або горизонтальне партиціонування – розподіл даних, при якому згруповані за певними критеріями рядки одніє логічної таблиці розміщуються і оброблюються на різних фізичних або логічних серверах бази даних [2]. Шардинг використовується з метою підвищення швидкості і пропускної здатності.

Реплікація – процес створення копій файлів між якими може здійснюватися обмін оновленими даними і об'єктами. Це один із способів забезпечення надійності і доступності даних в NoSQL-рішеннях [2].

В NoSQL СКБД реплікація і шардинг здійснюються автоматично, в додатках не потрібно реалізовувати ці механізми.

NoSQL – не одна конкретна технологія, це сукупність рішень, які об'єднує спільна ідея. До найбільш розповсюджених типів реалізації NoSQL відносяться:

- Документоорієнтовані (MongoDB, CouchDB). Суть підходу полягає у відсутності схеми даних. Сутностями виступають документи формату XML, JSON та інші.
- − Сховища типу «ключ-значення» (DynamoDB, Redis, Riak). Зберігають дані в вигляді пар ключ-значення (хеш-таблиця).
- − Графоорієнтовані (Neo4j, Infinite Graph). Дані зберігаються у вигляді графа з вершинами (вузлами) і ребрами (зв'язками між ними).
- − Колоночні (Cassandra, Hadoop/HBase). Дані зберігаються у вигляді стовпців, а не рядків.

NoSQL не можна назвати заміною реляційного підходу, це інструмент вирішення визначеного кола завдань, пов'язаних або з великими і постійно зростаючими оюємами даних, котрі потребують високої масштабованості, або пов'язаних зі збереженням даних, які відрізняються від реляційної форми представлення.

Загалом, NoSQL – відносно новий підхід проектування баз даних. Безсумнівно він буде розвиватись і вдосконалюватись, оскільки його популярність зростає перш за все в зв'язку з виникненням задач пов'язаних з необхідністю обробки великих обсягів даних.

#### **Література**

[1] Что такое базы данных NoSQL? [Електронний ресурс]. – Режим доступу до ресурсу: <https://aws.amazon.com/ru/nosql/>

[2] Мартин Фаулер, Прамодкумар Дж. Садаладж. NoSQL: новая методология разработки нереляционных баз данных. – М.: «Вильямс», 2013.– 192 с.

## **АЛГОРИТМИ ІНТЕЛЕКТУАЛЬНОГО ПОШУКУ В СЕРВІСІ ДЛЯ ОНЛАЙН-БІБЛІОТЕКИ**

# Шевченко К.Г. Керівник: Бєсєдіна С.В. *E-mail: pochta13524@gmail.com Черкаси, Черкаський національний університет імені Богдана Хмельницького*

У час бурхливого розвитку IT-технологій, створено багато різномінтних систем, у тому числі і для онлайн-бібліотек, які допомагають знайти книгу для читання за деяким заданим параметром. Однак це і є найбільшим недоліком таких систем, оскільки в них застосовуються стандартні алгоритми пошуку – за назвою книги, за ім'ям автора, за входженням слова або частини слова до назви книги тощо. Тому актуальним залишається створення сервісу для онлайн-бібліотеки з елементами інтелектуального пошуку.

Було розроблено сервіс для онлайн-бібліотеки, який застосовує алгоритми інтелектуального пошуку із використанням засобів PostgreSQL для повнотекстового пошуку та створення таблиці синонімів для пошуку за синонімічними словами у пошуковому запиті.

Повнотекстовий пошук – автоматизований пошук документів, який здійснюється не за назвами документів, а за їх вмістом. У системі керування базою даних PostgreSQL для цього використовуються процедури to tsvector та to\_tsquery. Процедура to tsvector застосовується для нормалізації рядка, за яким здійснюватиметься пошук. Нормалізація рядка означає видалення стоп-слів, вирізання закінчень слів, приведення запиту до нижнього регістру тощо. Першим аргументом процедури вказується мова пошукового запиту. Другим аргументом процедури вказується поле таблиці бази даних, в якому буде здійснюватись пошук. Процедура to\_tsquery також має два аргументи – першим вказується мова пошукового запиту, а другим аргументом є власне сам пошуковий запит. Для зіставлення результатів цих процедур застосовується оператор  $(\partial \Omega)$  [1].

Також для пошуку в реалізованому сервісі використовується пошук з використанням таблиці синонімів. Для реалізації такого пошуку було створено та заповнено даними дві таблиці в базі даних – власне таблиця слів та таблиця синонімів. Такий підхід до обробки пошукового запиту дає кращі результати в комбінації з алгоритмом повнотекстового пошуку засобами PostgreSQL, так як під час пошуку враховуються не лише слова з пошукового запиту, але й синоніми до нього, що розширює відповідні до запиту результати пошуку.

У перпективі до вже застосованих та розроблених алгоритмів у сервісі можна додати такий алгоритм нечіткого пошуку, як алгоритм на основі знаходження відстані Левенштейна. Він є найбільш поширеною метрикою, яка застосовується в алгоритмах нечіткого пошуку і дає змогу правильно обробити навіть ті пошукові запити, які містять помилки. Відстань Левенштейна (редакційна відстань, дистанція редагування) – це мінімальна кількість операцій вставки або видалення одного символу та заміни його на інший, що необхідна для перетворення одного рядка в інший [2].

Отже, було проаналізовано та розглянуто основні алгоритми інтелектуального пошуку на прикладі створеного сервісу для онлайн-бібліотеки, які можна застосувати при розробці і інших систем. Застосування та реалізація алгоритмів інтелектуального пошуку дає можливість здійснювати в будь-яких системах більш гнучкий пошук інформації, що надає перевагу таким системам над іншими аналогічними системами, які застосовують стандартні алгоритми пошуку.

## **Література**

[1] Основы полнотекстового поиска в PostgreSQL [Електронний ресурс]. – Режим доступу до ресурсу:<https://eax.me/postgresql-full-text-search/>

[2] Відстань Левенштейна [Електронний ресурс]. – Режим доступу до ресурсу: [https://uk.wikipedia.org/wiki/Відстань\\_Левенштейна](https://uk.wikipedia.org/wiki/%D0%92%D1%96%D0%B4%D1%81%D1%82%D0%B0%D0%BD%D1%8C_%D0%9B%D0%B5%D0%B2%D0%B5%D0%BD%D1%88%D1%82%D0%B5%D0%B9%D0%BD%D0%B0)

# **БЕЗПЕКА ДАНИХ В ІНФОРМАЦІЙНІЙ СИСТЕМІ, ПОБУДОВАНІЙ ЗА МІКРОСЕРВІСНОЮ АРХІТЕКТУРОЮ**

Шурбін В.О., Гнезділов М.Д., Голощапова В.В. Керівник: Давиденко Є.О. *E-mail: vladislav.shurbin@protonmail.com Миколаїв, Чорноморський національний університет імені Петра Могили*

В інформаційних системах (ІС), що виконують навчально-тренажерні, аналітичноконсультативні й т. п. функції, персональні дані користувачів не зберігаються в межах локальної мережі, а циркулюють між серверами. При використанні мікросервісної архітектури ІС, сервіси можуть фізично знаходитися не тільки на різних серверах, а й в різних серверних парках або на різних континентах. У такому випадку передача даних між серверами відбувається, в основному з використанням відкритих каналів зв'язку. Питання захисту таких даних від витоку необхідно вирішувати в процесі розробки програмних продуктів як на рівні клієнтського додатка, так і при реалізації алгоритмів обробки даних на серверах. І неважливо, розробляється JavaScript-бібліотека з відкритим вихідним кодом, або пропрієтарна ІС військового призначення, – в переважній більшості проектів розробці передують різні залежності, вихідний код яких не завжди відкритий або просто не пройшов аудит на безпеку. Слід зазначити, що більшість закритих або потенційно небезпечних залежностей можна замінити перевіреними часом бібліотеками з відкритим вихідним кодом, або в разі, якщо таких немає, можна написати власну реалізацію.

При передачі даних в такий ІС через кабельні або бездротові канали зв'язку необхідно проаналізувати методи шифрування, що використовуються кожною технологією передачі даних. Так, наприклад, в WiFi-мережах присутнє шифрування радіоканалу, але навіть в новітньому стандарті WPA3 (2018 р.) вже було виявлено низку вразливостей, наприклад, типу Dragonblood. У разі ж використання кабельного з'єднання, не виключена можливість фізичного вторгнення в канал зв'язку, що дозволяє в багатьох випадках перехоплювати SSL/TLS-трафік, який, здавалося б, досить надійно захищений асиметричним шифруванням RSA, симетричним AES-256 та хеш-функцією. Однак, використання асиметричних алгоритмів з обміном публічними ключами не варто розглядати як ефективне, оскільки для користувача проблематично переносити приватний ключ на нові пристрої, а необхідність постійного обміну публічними ключами створює вразливість для атак типу MitM.

Існує позитивний досвід створення захищеного каналу зв'язку в месенджерах WhatsApp, Viber та ін., де додаткове шифрування – крім стандартних SSL/TLS – виконується з впровадженням алгоритму «Double Ratchet» (укр. «подвійний храповик»), розробленого засновниками компанії Open Whisper Systems [1]. Причому, це скоріше не алгоритм шифрування, а алгоритм управління ключами. Корисною властивістю цього алгоритму є так звана пост-скомпрометована безпека, при якій навіть у випадку перехоплення одного або декількох повідомлень для зловмисника становіться проблематичним отримати несанкціонований доступ до інформації, оскільки генерується безліч ланцюжків ключів.

Зазначений алгоритм можливо адаптувати для забезпечення захищеного каналу зв'язку між сервісами в ІС, побудованій на мікросервісній архітектурі, де даними обмінюються, наприклад, Програмно-апаратний комплекс збору первинних даних з датчиків – Служба моніторингу для ІС аналітично-консультативного комплексу на основі СКБД Redis – Сервер аналізу даних для на основі технології WebSocket та СКБД MongoDB – Сервіс візуалізації даних на основі технології SPA. В такому випадку в якості повідомлень (на подобу месенджерам) виступають json-файли, структура яких узгоджується для кожної пари учасників протоколу обміну даними.

## **Література**

[1] Perrin T. The Double Ratchet Algorithm / T. Perrin, M. Marlinspike. – Publ.: 20.11.2016. [Електронний ресурс]. – Режим доступу до ресурсу: https://whispersystems.org/docs/specifications/doubleratchet/doubleratchet.pdf.

## **DOCKER. ВІРТУАЛІЗАЦІЯ РІВНЯ ОПЕРАЦІЙНОЇ СИСТЕМИ**

Щитова К.А., Шахова А. М. Керівник: Леуненко О. В. *E-mail: [shitova.karina@gmail.com](mailto:shitova.karina@gmail.com) , shahova327@gmail.com Харків, Харківський національний університет будівництва і архітектури*

На сьогодні, актуальним є зростання потужностей серверних систем. Розробляються нові моделі процесорів, розвиваються підсистеми пам'яті, системи збереження. Але дуже часто трапляються випадки, коли інформаційний сервіс, функціонування якого працює через сучасний сервер, не повністю використовує його ресурси. Тому виникає потреба у підвищенні ефективності використання ресурсів вже існуючих серверних систем, спрощенні обслуговування та більш легкому резервному копіюванні даних, прискорення розгортання. Усе це можна зробити за допомогою технологій контейнеризації [1]. Найвідомішою такою системою є Docker.

В основі роботи Docker лежить стандартизований спосіб виконання коду. Docker - це операційна система для контейнерів. За своїм призначенням, він дуже схожий з віртуальною машиною. Подібно до того як віртуальна машина створює віртуальне уявлення апаратного забезпечення сервера (тобто усуває необхідність безпосередньо управляти таким), контейнери створюють віртуальне уявлення серверної операційної системи. Після установки на кожен сервер Docker надає доступ до простих команд, необхідним для збірки, запуску або зупинки контейнерів [2]. Docker дозволяє багатьом процесам запускатися одночасно на рівні ізоляції. Початковий код Docker написаний мовою Go і поширюється під ліцензією Apache 2.0. Функціонал програми базується на використанні механізмів ізоляції на основі просторів імен (namespaces) і груп управління (cgroups), які вбудовані в ядро Linux. Також важливу роль грають скрипти lxc (потрібні для створення контейнерів). До складу програмних інструментів входять демон – сервер контейнерів (запуск виконується командою docker –d), клієнтські засоби, що дозволяють за допомогою інтерфейсу командного рядка керувати образами й контейнерами, також API, що дозволяє в стилі REST керувати контейнерами програмно.

Основні можливості Docker:

- − Можливість розміщення в ізольованому оточенні різного наповнення, що включає різні комбінації [виконуваних файлів,](https://uk.wikipedia.org/wiki/%D0%92%D0%B8%D0%BA%D0%BE%D0%BD%D1%83%D0%B2%D0%B0%D0%BD%D0%B8%D0%B9_%D1%84%D0%B0%D0%B9%D0%BB) [бібліотек,](https://uk.wikipedia.org/wiki/%D0%91%D1%96%D0%B1%D0%BB%D1%96%D0%BE%D1%82%D0%B5%D0%BA%D0%B0_%D0%BF%D1%80%D0%BE%D0%B3%D1%80%D0%B0%D0%BC) файлів конфігурації, скриптів, файлів jar, gem, tar тощо;
- Застосування легковагих контейнерів аби ізолювати процеси від інших процесів і основної системи;
- − Через те, що контейнери використовують свою власну самодостатню [файлову](https://uk.wikipedia.org/wiki/%D0%A4%D0%B0%D0%B9%D0%BB%D0%BE%D0%B2%D0%B0_%D1%81%D0%B8%D1%81%D1%82%D0%B5%D0%BC%D0%B0)  [систему,](https://uk.wikipedia.org/wiki/%D0%A4%D0%B0%D0%B9%D0%BB%D0%BE%D0%B2%D0%B0_%D1%81%D0%B8%D1%81%D1%82%D0%B5%D0%BC%D0%B0) не важливо де, коли і в якому оточенні вони запускаються;
- − Ізоляція на рівні файлової системи: кожен процес виконується у повністю окремій кореневій ФС;
- − Ізоляція ресурсів: споживання системних ресурсів, таких як витрата [пам'яті](https://uk.wikipedia.org/wiki/%D0%9E%D0%BF%D0%B5%D1%80%D0%B0%D1%82%D0%B8%D0%B2%D0%BD%D0%B0_%D0%BF%D0%B0%D0%BC%27%D1%8F%D1%82%D1%8C) і навантаження на [CPU,](https://uk.wikipedia.org/wiki/CPU) можуть бути обмежені окремо для кожного контейнера з використанням cgroups;
- Змінена файлова система одного з контейнерів може бути використана як основа для формування нових базових образів і створення інших контейнерів, без необхідності оформлення шаблонів або ручного налаштування складу образів;
- Можливість створення контейнерів, що мають у своєму складі складні програмні стеки, через зв'язування між собою вже існуючих контейнерів, що містять складові частини формованого стека. Зв'язування здійснюється не через злиття вмісту, а через забезпечення взаємодії між контейнерами (створюється мережевий тунель).[3]

Висновок. Docker є безкоштовною програмою контейнеризації. Маючи у своєму розпоряджені багато корисних можливостей, є дуже популярним серед користувачів ос Linux. За його допомогою декілька процесів запускаються одночасно, що значно економить час.

Література

[1] Впровадження технологій віртуалізації. [Електронний ресурс]. – Режим доступу до ресурсу :<http://ecsrt.diit.edu.ua/article/view/51385>

[2] Що таке Docker? [Електронний ресурс]. Режим доступу до ресурсу: <https://aws.amazon.com/ru/docker/>

[3] Docker. [Електронний ресурс]. Режим доступу до ресурсу: <https://uk.wikipedia.org/wiki/Docker>

# **ОНЛАЙН ПЛАТФОРМА REPL.IT**

Щитова К.А., Шахова А. М. Керівник: Міхєєв І. А. *E-mail: shitova.karina@gmail.com , Харків, Харківський національний університет будівництва і архітектури*

Актуальність. У 21 столітті розвиток інформаційних технологій істотно впливає на всі сфери діяльності, без виключення. Особливо це позитивно впливає на освіту. Завдяки швидкісному розвитку мережевих інтернет-технологій з'явилася нова форма самостійного навчання – онлайн навчання. Наразі, онлайн платформи є дуже популярними інструментами для навчання майбутніх програмістів. Така форма освіти має як переваги так і недоліки. Почнемо з плюсів роботи з цими технологіями:

- − Для використання онлайн платформ не потрібно щось завантажувати й перейматися через сприяння версій ПЗ;
- − Дуже зручно для роботи декількох людей, учень учень, викладач учень;
- − Там же і виконують домашню роботу;
- − Не потрібні ніякі сторонні прилади (флешки, диски) для збереження виконаних робіт.

З мінусів лише те, що потрібне стабільне інтернет підключення.

Основна частина. Сьогодні ми поговоримо про одну з таких платформ – Repl.it. Починаючи з 2018 року Repl набув достатньої популярності серед тих, хто програмує, переважно, онлайн. Абревіатура REPL розшифровується як цикл «читання-обробкавиведення» [1]. Саме такий підхід лежить в основі Repl.it. Платформа підтримує 61 мову розробки програм. Серед них: Java, C#, C++, HTML, CSS, Ruby, Python та інші.

Для початку, треба зареєструватись, аби далі всі роботи зберігались у обліковому записі. До речі, зберігання проводиться автоматично, навіть якщо сталося непередбачене вимикання комп'ютера.

Кожен проект в Repl.it знаходиться в окремій папці, до якої прикріплюється постiйне посилання, аби користувач в будь-який момент мав змогу її відкрити. Сама платформа є безкоштовною, але є ряд спеціальних можливостей, які можна придбати для вищого рівня навчання. В тім, для цього нема потреби.

Функція Repl.it Classroom дозволяє створювати курси з завданнями і проектами. Ви задаєте тести для завдань для автоматичної перевірки коду, вказуєте терміни виконання і слідкуєте за прогресом кожного з учнів. [2]

Висновок. Repl.it є дуже зручною платформою для онлайн навчання. Велика кількість безкоштовних функцій надає змогу розробникам долучати достатньо нових користувачів, які можуть тут розробляти і зберігати свої проекти.

# **Література**

[1] Repl.it – онлайн платформа для навчання. [Електронний ресурс]. – Режим доступу до ресурсу: https://tproger.ru/news/repl-it-browser-programming/

[2] Repl.it: онлайн среда для обучения программированию. [Електронний ресурс]. – Режим доступу до ресурсу: https://novator.team/post/220

## **СИСТЕМА АВТОМАТИЧНОЇ ПЕРЕВІРКИ КОДУ ПРОГРАМИ WEBJUDGE**

Шепелюк Г.С., Кікець М.І. *E-mail: LionLinkHome@gmail.com Луцьк, Волинський коледж національного університету харчових технологій, Познань, Польща, Університет технологій*

Робота викладача зводиться не стільки до читання лекцій і проведення практичних і лабораторних занять, скільки до організації роботи студентів, створення методичного забезпечення навчального процесу розробки індивідуальних завдань та систематичного контролю за самостійною роботою студентів. Для дисциплін що передбачають розробку та програмування алгоритмів, великий обсяг часу займає перевірка правильності коду програми студентських робіт.

У вільному доступі є такі тестуючі системи з відкритим кодом: ejudge, PCMS2, Contester, PC2, BACS, DOMjudge, dudge та багато інших [1]. Але вони, в основному, розраховані на проведення різного рівня олімпіад і незавжди підходять для лабораторних індивідуальних завдань.

Розроблена система автоматичної перевірки коду програми WebJudge вирішує цю проблему і має наступні переваги:

- − адміністрування навчального ресурсу викладачами ВоК НУХТ [3];
- − віддалений доступ до електронного ресурсу для студентів та учнів коледжу;
- − автоматична перевірка лабораторних, контрольних робіт, домашніх завдань з пов'язаних програмування;
- − статистика розв'язків, рейтинг учасників;
- − можливість проведення on-line командних та індивідуальних олімпіад з програмування;
- − інформаційна сторінка запланованих заходів;
- − налаштування оцінювання для кожного завдання.

У процесі створення системи було виконано багато різних налаштувань спрямованих на оптимізацію роботи системи, та оптимізацію доступу до плагінів керування контентом.

З точки зору специфікації якості система забезпечує такі аспекти:

- − система забезпечує функції перевірки коду авторських рішень завдань і повідомляє результат тестування.
- − інтерфейс простий і зрозумілий для користувача, при виникненні певних проблем або введення помилкових даних система видає інформаційні підказки. Система наслідує інтерфейс тестуючи систем у міжнародних олімпіад ACM ICPC.
- − система забезпечує захист бази даних від несанкціонованого редагування контенту змагань (умови завдань та обмежень) та забезпечує захист, проти навмисних або ненавмисних деструктивних дій користувачів.
- − система продовжувати коректне функціонування, у разі не правильних (помилкових) вхідних даних.

Система WebJudge рохроблена з використанням мова програмування JavaScript (із застосуванням програмного забезпеченню Node.js) та MySQL [2].

# **Література**

[1] Вікіпедія. Міжнародна студентська олімпіада з програмування [Электронный ресурс]. – Режим доступу до ресурсу: https://uk.wikipedia.org/wiki/Міжнародна студентська олімпіада з програмування

[2] Електронна документація Node.JS [Електронний ресурс] – Режим доступу до ресурсу: https://nodejs.org/uk/docs/.

[3] Система електронного навчання ВоК НУХТ [Електронний ресурс]. – Режим доступу до ресурсу: https://vocnuft.volyn.ua/md/

# **ФРАКТАЛЬНЫЙ АНАЛИЗ ФИНАНСОВЫХ ВРЕМЕННЫХ РЯДОВ СРЕДСТВАМИ R В СИСТЕМЕ УПРАВЛЕНИЯ РЫНОЧНОЙ СТОИМОСТЬЮ КОМПАНИИ**

Яроцкая В.А. Руководитель: Гурьянова Л.С. *E-mail: [vikay806@gamil.com](mailto:vikay806@gamil.com) Харьков, Харьковский национальный университет имени Семена Кузнеца*

Стоимость предприятия – это не только базовый показатель эффективности деятельности компании, но и категория, которой можно управлять и которую можно корректировать, проведя комплексный анализ деятельности компании и ее стратегии. Под рыночной стоимостью компании понимается наиболее вероятная цена, по которой данный объект может быть отчужден на открытом рынке в условиях конкуренции [1].

Оценка величины рыночной стоимости в системе проактивного управления дает возможность владельцу предприятия усовершенствовать бизнес-процессы, разработать комплекс мероприятий, направленных на увеличение рыночной стоимости компании. Периодическая оценка стоимости компании позволяет повысить эффективность управления.

Одной из базовых задач в системе проактивного управления рыночной стоимостью компании является прогнозирование динамики ее изменения [2]. Решение этой задачи связано с предпрогнозным анализом временных рядов, определением периода упреждения, который характеризуется устойчивыми тенденциями изменения рыночной стоимости.

В работе осуществлена оценка трендоустойчивости временных рядов рыночной стоимости компании и фондового индекса с помощью фрактального анализа. В качестве инструментального средства реализации такого анализа была выбрана среда R.

Ключевым параметром фрактального анализа является показатель Херста [3], который изменяется в диапазоне [0, 1] и интерпретируется следующим образом: 0 <H <0,5 антиперсистентный временный ряд, происходит «возврат к среднему», то есть если система растет в какой-то период, то в последующий период следует ожидать спада. Чем ближе Н к нулю, тем устойчивее эти колебания;  $H = 0.5$  - стохастичность, это «белый шум»;  $0.5 \le H \le 1$  персистентный временный ряд («черный шум») – это трендоустойчивые ряды. Временной ряд характеризуется эффектом долговременной памяти.

На первом этапе исследования осуществлен расчет показателя Херста для индекса S&P500 в R. Результаты расчетов позволили сделать вывод о том, что ряд является трендоустойчивым, т.е. будет наблюдаться рост уровня деловой активности фондового рынка.

На втором этапе был рассчитан показатель Херста для рыночной стоимости акций компании. Было получено значение коэффициента Херста, равное 0.7, что позволило сделать вывод о наличии у временного ряда долговременной памяти.

На третьем этапе результаты предпрогнозного анализа временных рядов использовались для построения динамической модели изменения рыночной стоимости, позволяющей оценить влияние внешних и внутренних факторов на динамику рыночной стоимости и осуществлять выбор адекватной стратегии управления.

Таким образом, использование предложенных инструментов позволяет предприятию эффективно управлять его финансовой стоимостью посредством воздействия на составляющие стоимости.

#### **Литература**

[1] Тонких А.С. Управление рыночной стоимостью предприятия на основе соблюдения баланса интересов. Монография / А.С. Тонких, А.В. Ионов – Екатеринбург – Ижевск: 2011, ИЭ УрО РАН – 142 с.

[2] Клебанова Т.С. Прогнозування соціально-економічних процесів. Навчальний посібник / Клебанова Т.С., Курзенев В.А., Наумов В. М., Гур'янова Л.С. та ін. - Вид. ХНЕУ ім. С. Кузнеця, 2015. – 656 с.

[3] Артамонов Ю. Использование R для анализа временных рядов / Ю. Артамонов. [Электронный ресурс]. Режим доступа к ресурсу: [http://templet.ssau.ru/wiki/](http://templet.ssau.ru/wiki/%D1%81%D1%82%D0%B0%D1%82%D1%8C%D0%B8_%D0%BF%D0%BE_%D1%82%D0%B5%D0%BC%D0%B0%D1%82%D0%B8%D0%BA%D0%B5_%D0%B8%D1%81%D1%81%D0%BB%D0%B5%D0%B4%D0%BE%D0%B2%D0%B0%D0%BD%D0%B8%D0%B9)

#### **THE METHOD OF FORMING A DIGITAL TWIN MODEL**

Veretelnyk V.V.

*E-mail: veretelnyk.vitaliy@gmail.com*

*Cherkasy, The Bohdan Khmelnytsky National University of Cherkasy*

Digital twin – detailed high-precision computer model (digital copy of a physical object), directly related to industrial production.

The urgent problem of creating digital twin prototype (DTP) is the field of scientific research and use in mobile and virtual robots, mechatronic systems of general and military importance, based on the latest achievements in the field of mechanics, microprocessor technology, embedded systems, information systems, cyber physical systems, computer science and control theory.

Simulation has a fairly developed system of tools that allows you to build the models themselves, visualize and process the results, reproduce the input data. There are software tools for building simulation models [1].

A method of forming a digital twin model of DTP in creating its simulation model is proposed. The model represents the input parameters of signals from various sensors and actuators of a real object. The activation function of the model is simulation terms that are responsible for the real task of evaluating, verifying and accepting the model in the system.

Spiking intelligent abstract model. The input/output values XS and YS of the model include null value -. In input/output, each piece of the trajectories is a continuous segment, where a spike is represented as a discrete event followed by null values (indicated by different blue and red colors) or simply null values (indicated in gray). The state set QS is composed of membrane potential m 2 R+0 and active and inactive Phases. The membrane potential accumulates input spikes [2-3].

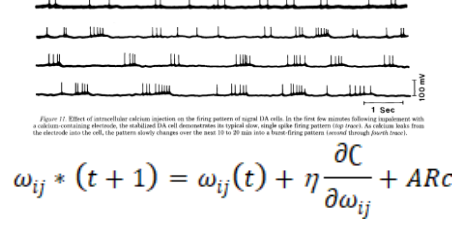

The DTP life cycle is directly related to the real physical object, which does not make mistakes at the stage of model formation. An error correction algorithm is proposed at the time of DTP formation, in particular, the use of redundant information about a real object. Mathematically express this as follows. There is a matrix of parameters and simulation terms that perform the tasks of accepting DTP as a real object.

$$
AR_c = \frac{u_1}{\ldots} \begin{bmatrix} a_{11} & a_{12} \ldots & a_{1n} \\ a_{21} & a_{22} \ldots & a_{2n} \\ \vdots & \vdots & \ddots \\ a_{n1} & a_{n2} & a_{nn} \end{bmatrix}
$$

$$
ARC^1 = \begin{cases} \mu_{a_1^1} \left( \frac{1}{u_1} \right), & \mu_{a_2^1} \left( \frac{1}{u_2} \right), \ldots, & \mu_{a_n^1} \left( \frac{1}{u_n} \right) \\ max \{ \mu_{a_1^2} \left( \frac{1}{u_1} \right), & \mu_{a_2^2} \left( \frac{1}{u_2} \right), \ldots, & \mu_{a_n^2} \left( \frac{1}{u_n} \right) \} \\ min \{ \mu_{a_1^n} \left( \frac{1}{u_1} \right), & \mu_{a_2^n} \left( \frac{1}{u_2} \right), \ldots, & \mu_{a_n^n} \left( \frac{1}{u_n} \right) \} \end{cases}
$$

#### **References**

[1] A.V. Petrov, Imitation as the basis of digital twin technology, Irkutsk National Research Technical University, Irkutsk, Russian 2018.

[2] Schluse, M.; Rossman, J. From simulation to experimentable digital twins: Simulationbased development and operation of complex technical systems. In Proceedings of the 2016 IEEE International Symposium on Systems Engineering (ISSE), Edinburgh, UK, 3–5 October 2016.

[3] Zeigler, B.; Muzy, A.; Kofman, E. Theory of Modeling and Simulation: Discrete Event and Iterative System Computational Foundations, 3rd ed.; Academic Press: New York, NY, USA, 2018.

# **АДАПТИВНЫЙ ДИЗАЙН LANDING-СТРАНИЦ**

Хапилин В.К.

Руководитель: Исаенкова И.В. *E-mail: valet.pro999993@gmail.com Харьков, Харьковский технологический университет «ШАГ»*

Адаптивный дизайн web-сайтов позволяет динамически менять внешний вид для корректного отображения на различных экранах с любым разрешением. Это не значит, что он выглядит идентичным на каждом экране. Все элементы сайта оптимизируются в соответствии со свойствами текущего экрана: кнопки, меню и фоновые изображения.

В поисковой системе Google адаптивность сайта и его корректное отображение на разных устройствах влияет на ранжирование, что делает задачу адаптивности сайтов актуальной.

Стандартная конфигурация адаптивного дизайна – сервер отправляет одинаковый HTML-код на разные устройства, а размеры элементов страницы корректируются с использованием медиа-запросов CSS. При таком подходе, создавая отдельные таблицы стилей для каждого медиа запроса, теряется возможность группировки всех стилей элемента в одном месте конкретного файла. А в случае изменения CSS-кода для определенного элемента, приходится просматривать гораздо больше мест, что существенно затрудняет сопровождение веб-сайта. Также каждый медиа запрос является аналогом логической операции сравнения с перечнем расширений экранов, что влияет на скорость загрузки сайта.

Альтернативными способами являются:

1. Использование в таблицах стилей единиц длины "vh, vw, vmin, vmax", зависящих от размеров области просмотра, вместо % или pm. Их можно использовать везде применительно к длине (размер шрифта, полей, отступов, теней, границ и т.д). Данный способ не поддерживается в браузерах IE8-, а также ориентирован на поддержку мобильных устройств.

2. Использование гибких сеток позволяет адаптировать отображаемые элементы страницы в соответствии с созданной сеткой – менять количество столбцов/строк при определенных условиях, а также определять поведение дочерних блоков. Но данный вариант не поддерживается в браузерах IE9-, и частично поддерживается в браузерах IE10 и IE11 через свойство @support.

В данной работе предлагается использовать JavaScript для получения текущего значение ширины и высоты окна браузера, а также проектирования иерархии HTMLэлементов лендинг-страницы с использованием технологии Flexbox. Каждый функциональный блок (семантически выделенный раздел) имеет свой уникальный идентификатор (id), по которому реализовано взаимодействие между HTML и скриптом.

Скрипт позволяет задавать параметры отображения функциональных блоков: размер шрифта для блока, его ширину и высоту. Все вышеперечисленные параметры будут меняться в зависимости от размеров области просмотра, что позволит сохранить пропорции элементов при различных расширениях экрана. Дочерние элементы функциональных блоков имеют собственные свойства отображения, которые определяются на основании родительского.

Эмпирическим методом было выявлено, что идеальное соотношение размера шрифта – отношение ширины области просмотра к конкретному коэффициенту. При этом коэффициенты, используемые в скрипте, были рассчитаны для демонстрационной модели сайта.

В результате экспериментов были выявлены основные преимущества описанного подхода – увеличение скорости работы сайта на 200 мс, а также избавление от избыточности кода (повторение медиа-запросов для разных элементов).

Дальнейшее развитие данного подхода заключается в подборе универсальных коэффициентов для пересчетов размеров функциональных блоков.

# **ІНТЕЛЕКТУАЛЬНИЙ МЕТОД ОЦІНКИ СКЛАДНИХ СИСТЕМ У СЕРЕДОВИЩІ BIG DATA**

Мізюрін В.В., Кавун С.В., Замула А.О., Філатова Л.Д.

*E-mail: vmizyurin@gmail.com*

*Харків, Харківський навчально-науковий інститут ДВНЗ «Університет банківської справи»*

Часто в різних галузях виникає потреба в оцінці складних систем з метою визначення або вибору найкращого, найважливішого і найсуттєвішого об'єкту, особливо коли це потрібно в середовищі Big Data [1]. Для покращення точності вибору та прийнятих рішень слід враховувати якомога більше всіх можливих показників (параметрів або індексів) функціонування складних систем. Прогрес цивілізації та постійно зростаюча роль різних технологій, математичних методів та підходів у повсякденній діяльності людини призвели до необхідності постійного розвитку складних систем у середовищі Big Data. Важливість методів та підходів оцінювання як підсистеми для таких систем незаперечна.

Проте, як це виявляється на практиці, ці показники (параметри або індекси) функціонування складних систем мають різну фізичну природу, тобто вони мають різні одиниці вимірювання, що призводить до певних труднощів, а іноді і до неможливості їх обчислення разом. Таким чином, існує певна суперечність: необхідно оцінювати складну систему на основі більш повної кількості показників у середовищі Big Data. Але це неможливо (або важко) через їх різну фізичну природу.

Запропонований метод [2] був використаний для оцінки країн ЄС. Використано 1511 показників (індикаторів) їх розвитку та існування. Етап збору статистики проводився на основі аналізу даних відкритого та вільного доступу з наступного ресурсу [3]. Первинний збірник показників розвитку Світового банку, складений з офіційно визнаних міжнародних джерел. У ньому представлені найсучасніші та точні дані про глобальний розвиток, які представлені на національному, регіональному та глобальному рівнях. Повний список даних і набори даних, опубліковані Світовим банком, доступні через Каталог даних. Каталог містить усі набори даних у DataBank, а також багато інших корисних наборів даних, включаючи деякі субнаціональні та необроблені дані опитувань. Набори даних можна легко завантажити або отримати доступ через спеціальні інструменти, характерні для набору даних. Над зібраними даними були проведені наступні операції:

- − очистка (видалення надлишкових та непридатних даних);
- − імпутація (заповнення пропусків в даних);
- − шкалювання;
- − направлення;
- − нормалізація.

Всього проаналізовано 28 країн ЄС + Україна у період з 1992 по 2017 роки та 292 індикатора, які дають нам більше 220 тис. комірок. У результаті вищевказаних процесів, за допомогою індикативно-геометричного методу, отримані дані дозволять оцінити або скласти рейтинг цих країн на основі великого набору об'єктивних даних. В перспективі використання цього методу – оцінка всіх країн світу, оскільки особливості та можливості цього методу дозволяють таку реалізацію.

## **Література**

[1] The Definition of Big Data [Електронний ресурс]. – Режим доступу до ресурсу: https://www.oracle.com/big-data/guide/what-is-big-data.html

[2] Intelligent Evaluation Method for Complex Systems in The Big Data Environment [Електронний ресурс] – Режим доступу до ресурсу: https://ieeexplore.ieee.org/document/8880024

[3] DataBank [Електронний ресурс]. – Режим доступу до ресурсу: https://databank.worldbank.org

#### **СОВРЕМЕННЫЙ РЕДАКТОР КОДА BRACKETS ДЛЯ РАЗРАБОТКИ САЙТОВ**

Булгаков В.В.

Руководитель: Исаенкова И.В. *E-mail: uazikvalik13@gmail.com Харьков, Харьковский технологический университет «ШАГ»*

При написании сайтов используются современные инструменты – HTML редакторы, основная цель которых – уменьшить затраченные усилия на написание и отладку кода. Редакторы включают в себя множество встроенных механизмов: выделение синтаксических конструкций, проверка ошибок, вставка часто используемых элементов кода HTML, механизм автозаполнения и др.

Выделяют два вида редакторов:

- − WYSIWYG визуальные редакторы HTML. Предоставляют интерфейс редактирования, который позволяет увидеть, как выглядит написанный код на странице сайта в браузере (Brackets, Sublime Text, VS Code).
- − текстовые редакторы HTML ориентированы на работу с кодом (Notepad).

Современные разработчики выбирают визуальные редакторы, к которым относится Brackets. Brackets – это свободный редактор, работающий с JavaScript, HTML5 и CSS3. Это кроссплатформенный продукт, разработанный и выпущенный компанией Adobe в 2012 году. Редактор имеет исходный код в открытом доступе, что даёт пользователям возможность принять участие в его доработке.

Основной отличительной чертой Brackets является инструмент «Live Preview» – синхронизация страницы с Google Chrome в режиме реального времени. При помощи этого механизма, разработчик может сразу после внесенного изменения наблюдать, как они будут отображаться в браузере без дополнительных манипуляций.

Верстка веб-страниц происходит по предварительно созданному макету, которые, как правило, создаются в программе Photoshop и сохраняются в формате PSD. Макет содержит информацию о цветах, размерах, шрифтах, градиентах и других данных. В Brackets есть встроенный механизм «Extract», позволяющий извлекать данные PSD-файла с чистым CSS и без контекстных ссылок на код.

В Brackets разработан механизм быстрого inline-редактирования связанных участков кода. Этот механизм позволяет править CSS и JS напрямую из HTML-документа, не переключаясь между файлами. В режиме реального времени происходит анализ структуры проекта, построение дерева зависимостей, после чего предоставляется возможность писать взаимозависимые участки кода, практически не покидая основного контекста файла.

Brackets обладает функцией, которая позволяет при наведении курсора на цвета HEX или RGB, визуально отображать их в виде всплывающей в любых поддерживаемых документах. Аналогично функция работает с градиентами и изображениями.

Для выявления недостатков редактора можно провести сравнение с другим популярным редактором - Sublime Text. Основные отличия заключаются в следующем:

- − Brackets открытый редактор, который распространяется бесплатно, а Sublime Text – коммерческий, и стоимость персональной лицензии для составляет 80\$.
- − Sublime Text написан на языке C++, потому работает быстрее и стабильнее Brackets.
- − Цветовые темы интерфейса Brackets приятнее для восприятия, чем в Sublime Text.
- − В Brackets большинство функций по настройке редактора доступны из меню и интерфейса без необходимости редактирования файлов конфигурации, в отличии от Sublime Text, где настройка производится через конфигурационные файлы.
- − Brackets не поддерживает серверные языки (Python, PHP, Ruby).
- − Полноценная работа с редакторами возможна при установке дополнительных плагинов. База плагинов Sublime Text больше, чем у Brackets, и насчитывает более 2500 шт.

Несмотря на указанные недостатки, Brackets обладает уникальным функционалом, который покрывает все нужды современных front-end разработчиков и является мощным инструментом для новичков в легком и стремительном старте в веб-разработке.

# **Матеріали XI-ої Міжнародної науково-практичної конференції «FREE AND OPEN SOURCE SOFTWARE»**

Харківський національний університет будівництва та архітектури

Відповідальний за випуск: д.т.н., доц. Старкова О.В.

Редактор: Міхєєв І.А.

# Затверджено науково-технічною радою ХНУБА протокол № 11 від «28» листопада 2019 р.

Підпис до друку 28.11.2019 Формат 60х84 1/16 Надруковано на різографі Облік. – вид. арк. 3.6 Папір друк. №2 Тираж 200 примірників Умовн. друк. арк. 3.8 Безкоштовно

Зам. №

# ХНУБА, 61002, Харків, вул. Сумська, 40

Підготовлено та надруковано РВВ Харківського національного університету будівництва та архітектури